## Extensões Induzidas de Altura Mínima de um Conjunto Parcialmente Ordenado

Este exemplar corresponde a redação final da Dissertação devidamente corrigida e defendida por Italo Siqueira Lima e aprovada pela Banca Examinadora.

Fortaleza, 30 de Agosto de 2007

Manoel B. Campêlo Neto (MDCC/UFC)

Ricardo C. Corrêa (MDCC/UFC)

Dissertação apresentada ao programa de Mestrado e Doutorado em Ciência da Computação, UFC, como requisito para obtenção do título de Mestre em Ciência da Computação.

# **Livros Grátis**

http://www.livrosgratis.com.br

Milhares de livros grátis para download.

Mestrado e Doutorado em Ciência da Computação (MDCC) Universidade Federal do Ceará (UFC)

# Extensões Induzidas de Altura Mínima de um Conjunto Parcialmente Ordenado

Italo Siqueira Lima italo@lia.ufc.br

Agosto de 2007

#### Banca Examinadora:

- Manoel Bezerra Campelo Neto (MDCC/UFC)
- $\bullet$  Ricardo Cordeiro Corrêa (MDCC/UFC)
- Philippe Michelon (Université d'Avignon)
- Luiz Satoru Ochi (IC/UFF)

# Agradecimentos

Agradeço primeiro a Deus, fonte de tudo que tenho hoje, inclusive das pessoas maravilhosas que estão ao meu lado. Agradeço à minha família pelo amor, carinho e compreensão pelos momentos em que não pude estar com eles. Também os agradadeco por estarem sempre ao meu lado desde o começo da minha vida e por me tornarem a pessoa que sou hoje. Agradeço à Flávia por todo o carinho, cuidado, preocupação e compreensão para comigo durante esta caminhada difícil para nós dois. Aos meus amigos, que sempre acreditaram em mim e à sua disposição em me ajudar nos momentos mais difíceis, tenha sido com uma simples conversa descontraída ou com debates teóricos. Agradeço aos meus mestres até aqui, que ajudaram a moldar o estudante que sou hoje e, principalmente, aos meus orientadores pelo precioso auxílio neste trabalho. Sem vocês eu não teria conseguido superar toda a pressão e todas as dificuldades durante o percurso. Agradeco à Funcap, pelo apoio financeiro dado durante o desenvolvimento desta dissertação, e ao projeto ALFA, pela oportunidade de estudar em um país estrangeiro e vivenciar um pouco de uma rotina diferente, tanto acadêmica quanto pessoal.

"The most exciting phrase to hear in science, the one that heralds new discoveries, is not 'Eureka!', but 'That's funny...' ' Isaac Asimov

# Sumário

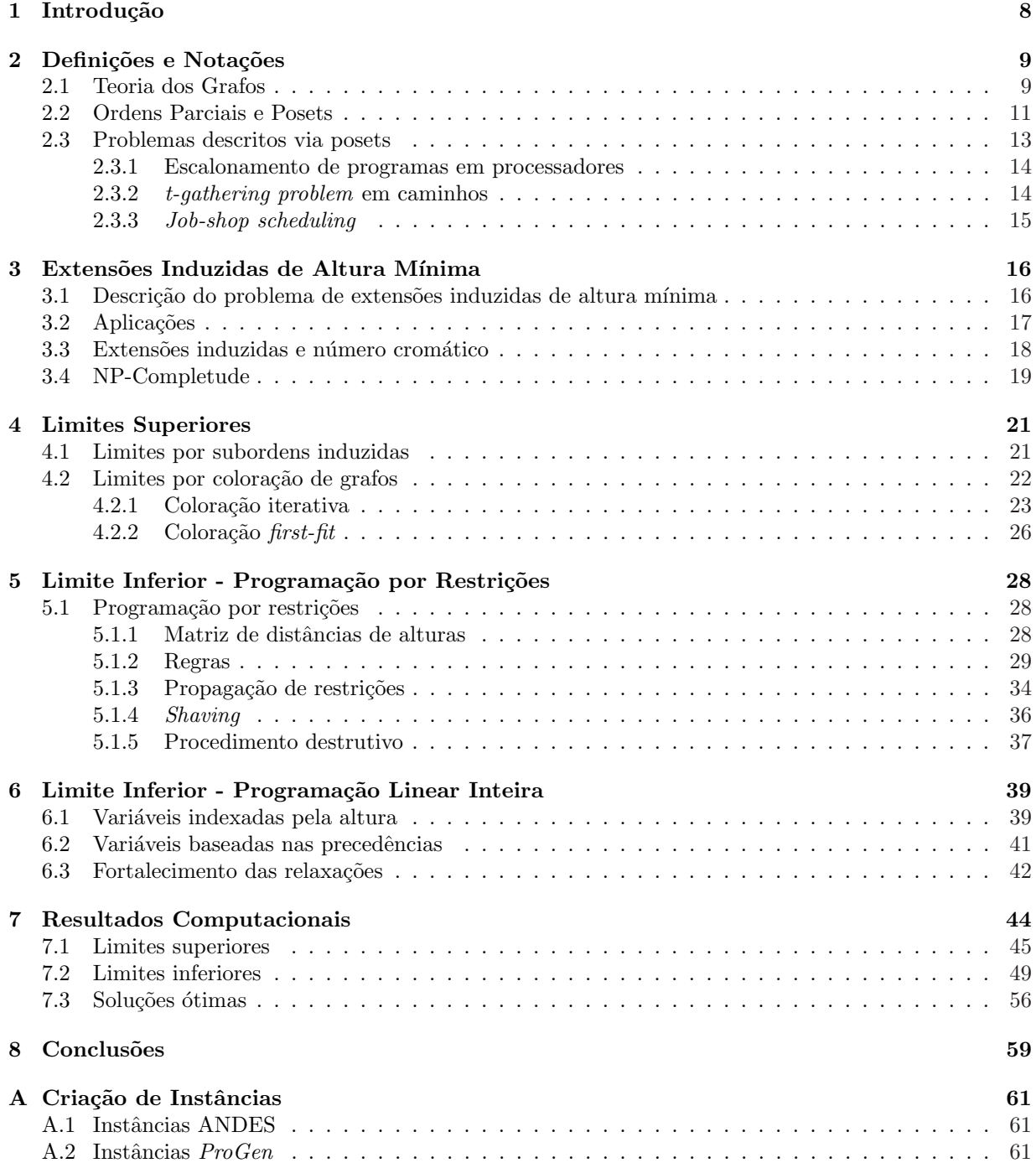

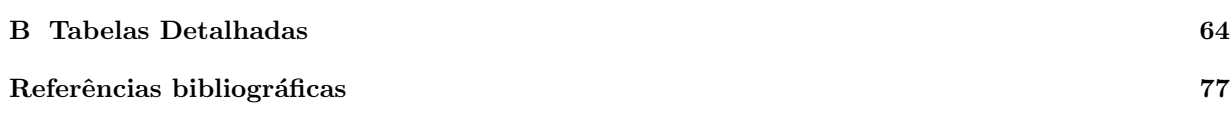

# Lista de Tabelas

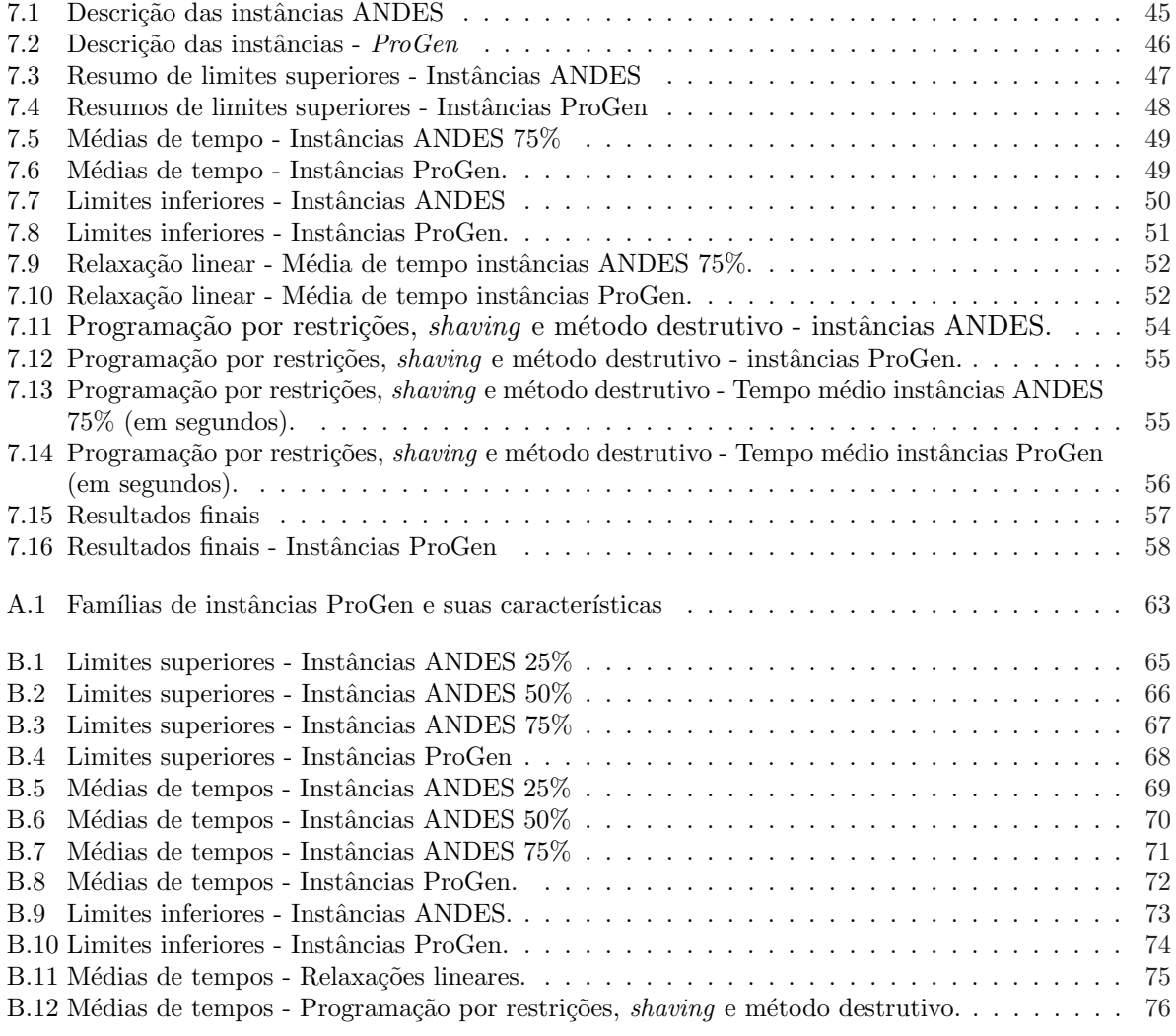

# Lista de Figuras

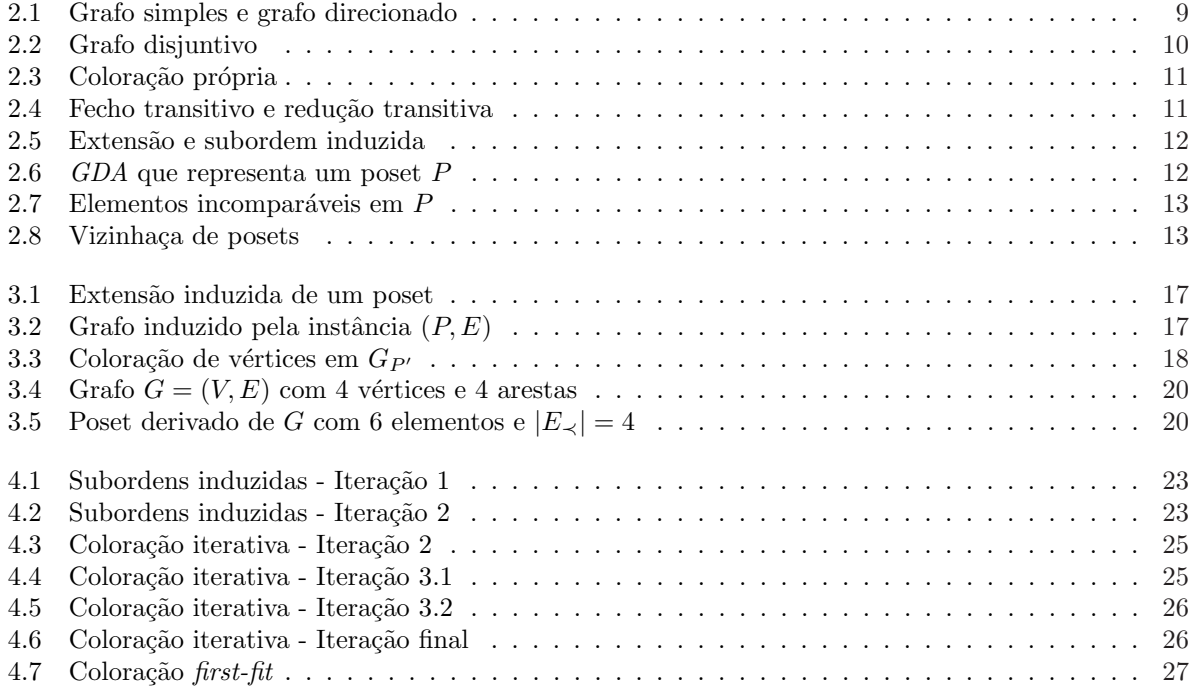

# Introdução

Neste trabalho estudamos o problema de extens˜oes induzidas de altura m´ınima de conjuntos parcialmente ordenados (poset). Este problema consiste em, dado um poset e um conjunto de pares de elementos que não se relacionam, atribuir uma relação entre os pares citados de modo que o poset original acrescido destas novas relações não deixe de ser um poset e que tenha a menor altura possível.

Este problema surgiu da generalização do problema de t-gathering em redes. Na literatura, encontramos trabalhos que buscam, de forma exata, uma solução para este problema em diferentes topologias de rede, como grades quadradas ou caminhos ([7]), ao mesmo tempo que tentam estabelecer limites para uma solução. Além disso, sabemos da existência de um algoritmo aproximativo de fator de aproximação 4 para qualquer topologia de rede e para quaisquer parˆametros do problema ([9]).

Para nosso conhecimento, o aspecto de otimização combinatória do problema ainda não foi explorado, apesar da semelhança deste problema com outros de escalonamento de tarefas com restrições de precedência e disponibilidade de recursos ([1, 4, 5, 6, 14, 16]), estes sim bastante explorados na literatura. Branchand-bound  $([5, 16])$ , decomposição e propagação de restrições  $([4])$ , planos-de-corte  $([17])$  e metaheurísticas  $([24, 31])$  são algumas das técnicas já utilizadas para atacar estes problemas. Além disso, a modelagem do problema, por parte da nossa proposta de generalização, utilizando conceitos da teoria de ordens parciais, induz um problema específico no campo de extensões de ordens parciais, que parece não ter sido abordado ainda.

Nesta dissertação, estudamos várias heurísticas, propostas por nós, para obtenção de limites superiores e inferiores para o problema, explorando a estrutura do poset dado, a relação do problema com coloração de grafos e a técnica de programação por restrições. Apresentamos também dois modelos de programação linear inteira e algumas desigualdades que podem ser utilizadas na resolução da relaxação dos modelos e, consequentemente, na obtenção de limites inferiores.

Os capítulos seguintes estão estruturados como segue. No Capítulo 3 definimos ordens parcias e conjuntos parcialmente ordenados, além de apresentarmos outros conceitos necessários durante a leitura do texto. Também introduzimos a definição do problema, realizamos a demonstração de sua complexidade e enumeramos alguns problemas relacionados. No Capítulo 4 apresentamos nossas heurísticas para obtenção de limites superiores baseadas na estrutura do poset e no conceito de coloração de grafos. O Capítulo 5 é dedicado à apresentação de duas propostas de obtenção de limites inferiores: a primeira, baseada na resolução do problema de número cromático fracionário em grafos, e a segunda, que adapta a técnica de programação por restrições ao nosso caso, técnica essa que tem apresentado bons resultados no tratamento de problemas de escalonamento com restrições de recursos  $([17, 6])$ . No Capítulo 6, os dois modelos propostos são descritos e fortalecidos através das idéias descritas na seção 6.3. No Capítulo 7 apresentaremos os resultados do estudo computacional das heurísticas e modelos propostos e o procedimento utilizado para a geração das nossas instâncias de teste. Finalmente, o Capítulo 8 contém algumas conclusões e direções para trabalhos futuros.

## Definições e Notações

Este capítulo se destina a exposição das definições e notações adotadas durante a dissertação e alguns problemas na literatura pass´ıveis de serem reformulados utilizando os conceios apresentados aqui.

Na Seção 2.1 serão apresentados os conceitos fundamentais em grafos necessários durante a exposição de nosso trabalho, bem como a definição de um problema clássico da teoria dos grafos. Já na Seção 2.2 serão vistos conceitos de ordens parciais e algumas definições utilizadas na descrição do problema objeto deste estudo e nos métodos desenvolvidos para a resolução do mesmo. A Seção 2.3 apresenta alguns problemas que podem ser modelados utilizando a noção de conjuntos parcialmente ordenados.

### 2.1 Teoria dos Grafos

Um grafo  $G = (V, E)$  é uma dupla ordenada de conjuntos, onde V é o *conjunto de vértices* e E é um conjunto de pares não ordenados de V chamados de *arestas*. Utilizamos  $V(G)$  e  $E(G)$ , respectivamente, para o conjunto de vértices e o conjunto de arestas de G, respectivamente. A aresta definida pelos vértices  $u \in v$  é denotada por uv, e os vértices  $u \in v$  são chamados de extremidades da aresta uv. Em um grafo direcionado, consideramos que, se  $u \in V$  e  $v \in V$ , então  $(u, v) \neq (v, u)$ . Neste caso, um elemento em E será chamado de um arco. Um grafo é dito simples se não for direcionado e não possuir arestas múltiplas ou laços, onde duas arestas são múltiplas se elas coincidem em ambas as extremidades e onde um laço é uma aresta cujas extremidades são iguais.

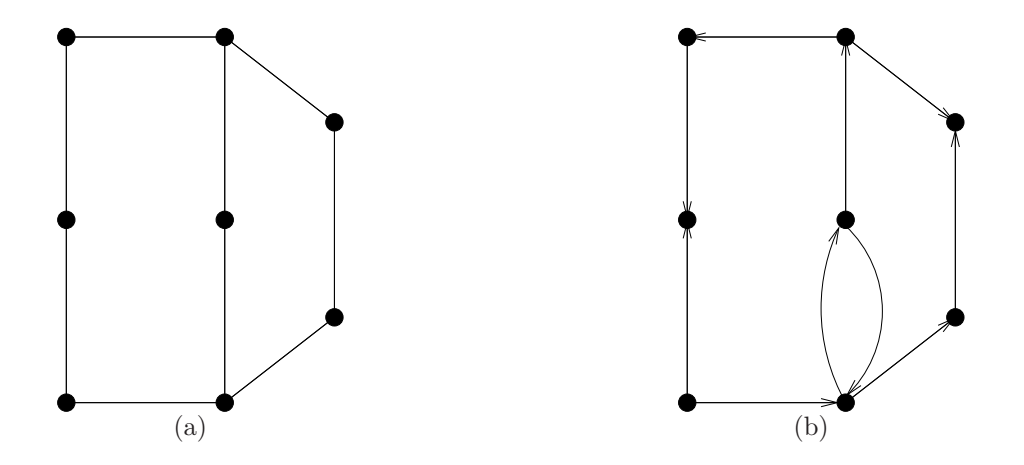

Figura 2.1: Representação gráfica de grafo simples, na figura 2.1(a), e de um grafo direcionado, na figura 2.1(b)

Dois vértices u e v são adjacentes em G se uv ∈ E. A vizinhaça de u é definida por  $N_G(u) = \{v \in$  $G | uv \in E$ . Além disso, utilizamos  $N_G[u] = N_G(u) \cup \{u\}$ . Em ambos os casos, o subscrito G pode ser omitido quando o grafo estiver claro pelo contexto. O *grau* de u, denotado por  $d(u)$ , é a cardinalidade de  $N_G(u)$ .

Um grafo  $G'$  é um subgrafo de G se  $V(G') \subseteq V(G)$  e  $E(G') \subseteq E(G)$ , o que pode ser denotado por  $G' \subseteq G$ . Um subgrafo  $G' \subseteq G$  é um subgrafo induzido se, para toda aresta  $uv \in E(G)$ , uv pertence a  $E(G')$ sempre que  $u, v \in V(G')$ . O subgrafo induzido por  $V' \subseteq V(G)$  é definido por  $G[V'] = (V', E(G) \cap V' \times V')$ .

Uma clique em  $G$  é um subconjunto de vértices dois a dois adjacentes. Uma clique maximal em  $G$  é uma clique que não está estritamente incluída em nenhuma outra clique de  $G$ . A maior clique do grafo  $G$ , isto é, a clique de maior cardinalidade, é chamada de *clique máxima*. Um *conjunto independente* é qualquer subconjunto de vértices  $S \subseteq V$  tal que não há dois vértices neste subconjunto adjacentes em G. A noção de conjunto independente também pode ser visto como o dual da noção de clique.

Um conjunto de arestas  $C = \{v_0v_1, v_1v_2, \ldots, v_{k-1}v_k\}$ , com  $v_i \neq v_j$ , para  $i \neq j$ , será chamado de caminho. Dizemos que C é um caminho de  $v_0$  a  $v_k$  e tem comprimento k. A distância entre dois vértices u e v é definida como o menor comprimento de um caminho entre  $u$  e v. Caso  $v_0$  seja adjacente a  $v_k$  em um caminho C, com comprimento maior ou igual a 2, chamamos o conjunto  $C \cap \{v_0v_k\}$  um ciclo de tamanho  $k + 1$ . Um grafo que não possui ciclos é chamado de *acíclico*.

Uma *orientação* de G é uma função  $\sigma : E \to V$  tal que  $\sigma(uv) \in \{uv, vu\}$ . O grafo direcionado obtido a partir de G com a orientação  $\sigma$  é denotado por  $G_{\sigma}$ . Neste contexto, temos que a vizinhaça positiva de u será definida por  $N^+(u) = \{v \mid \sigma(uv) = uv\}$  e a vizinhaça negativa por  $N^-(u) = \{v \mid \sigma(uv) = vu\}$ . Esta notação pode ser estendida de  $(u)$  para  $[u]$  adicionando o vértice u como elemento destes conjuntos. Um caminho direcionado é um conjunto de arcos  $\vec{p} = \{u_0u_1, u_1u_2, \ldots, u_{k-1}u_k\}$  tal que, para  $i \neq j$ , temos que  $u_i \neq u_j$ . O tamanho de um caminho direcionado equivale à cardinalidade de  $\vec{p}$  e pode ser denotado por  $|\vec{p}|$ . Uma orientação é *acíclica* se  $G_{\sigma}$  não possui ciclos orientados.

Dois arcos de um grafo formam um par disjuntivo se qualquer caminho neste grafo só poderá passar por um deles. Um grafo D contendo arcos disjuntivos é um *grafo disjuntivo*, denotado por  $D = (N;Z,W)$ , onde N ´e o conjunto de v´ertices, Z ´e o conjunto de arcos que n˜ao s˜ao disjuntivos e W o conjunto de arcos disjuntivos.

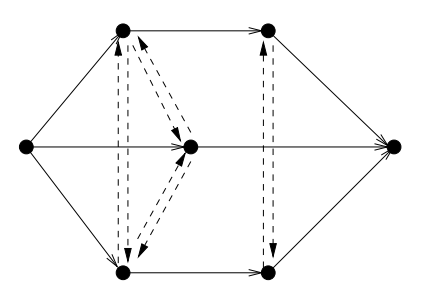

Figura 2.2: Grafo disjuntivo. Note que qualquer caminho  $C = \{v_0v_1, v_1v_2, \ldots, v_{k-1}v_k\},\$ com  $v_i \neq v_j$ , só poderá contar com uma aresta de cada par de arcos disjuntivos (linhas tracejadas)

Dado um inteiro positivo k, uma *coloração* ou k-coloração de G é uma atribuição de valores do conjunto  $\{1, 2, \ldots, k\}$  aos vértices de G tal que cada vértice recebe um valor e as extremidades de cada aresta recebem valores diferentes. Uma coloração de G também pode ser vista como uma família  $W_1, W_2, \ldots, W_k$  de  $k \geq \chi(G)$  conjuntos independentes de G, cada conjunto independente  $W_i$  na família definindo uma classe de cor associada à cor  $i$  (ver Figura 2.3).

O problema de coloração de grafos é definido como o problema de encontrar o menor número de cores  $\chi(G)$ , conhecido como *número cromático*, tal que G possui uma  $\chi(G)$ -coloração. Os valores do conjunto  $\{1, 2, \ldots, k\}$  podem ser chamados de cores quando associados ao problema de coloração. Uma coloração first-fit  $\acute{e}$  um procedimento para colorir os vértices de um grafo G que consiste em ordenar tais vértices em uma lista segundo uma certa regra e colori-los nesta mesma ordem, um de cada vez. Cada vértice é colorido com a cor de menor índice dentre aquelas possíveis para ele (isto é, nenhum vértice adjacente a ele possui aquela cor). O problema de coloração é  $\mathcal{NP}\text{-dificil }([22])$ .

Nesta dissertação utilizaremos, frequentemente, dois tipos de grafos: grafos simples e grafos direcionados acíclicos (GDA).

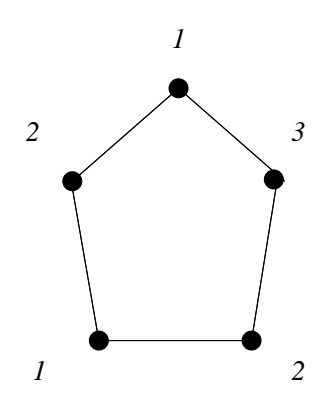

Figura 2.3: Coloração própria de um grafo. O número ao lado de cada vértice indica o índice da cor a ele atribuída.

## 2.2 Ordens Parciais e Posets

Uma relação é qualquer subconjunto de um produto cartesiano entre conjuntos. Particularmente, uma relação binária é um subconjunto de  $A \times B$ , onde A e B são dois conjuntos quaisquer, ou seja, uma coleção de pares ordenados  $(a, b)$  com o primeiro elemento em A  $(a \in A)$  e o segundo em B  $(b \in B)$ . Em uma relação binária R, escrevemos geralmente a R b para mostrar que  $(a, b) \in R$ . Se  $A = B$ , R é uma relação binária em A.

Seja R uma relação binária em um conjunto A. Chamamos R de relação *irreflexiva* se nenhum elemento em A está relacionado consigo mesmo em R  $(a \in A \Rightarrow (a, a) \notin R)$ ; quando tal ocorrer, para todo elemento em A, então R é dita reflexiva ( $a \in A \Rightarrow (a, a) \in R$ ). Já a relação R é chamada simétrica quando, para todos  $x, y \in A$ ,  $x R y$  se, e somente se,  $y R x$ ; será anti-simétrica caso não existam  $x, y \in A$  tal que  $x R y$  e  $y R x$ . A relação R é transitiva se, para todos  $x, y, z \in A$ ,  $x R y e y R z$  implica que também teremos  $x R z$ .

Entende-se por *fecho transitivo* de R a menor relação transitiva  $R^+$  em A que contenha R, ou seja,  $R^+ \supseteq R$  é transitiva e toda relação  $R' \subseteq R^+$ ,  $R' \neq R^+$ , não é transitiva. Em sentido inverso, a redução transitiva de R é a relação de menor cardinalidade  $R^{\downarrow}$  em A tal que o fecho transitivo de  $R^{\downarrow}$  é igual ao fecho transitivo de R. No grupo de figuras 2.4, a relação 2.4(a) possui como fecho transitivo a relação  $2.4(b)$ . Já a relação em  $2.4(d)$  é a redução transitiva da relação original. A relação  $2.4(c)$  não pode ser considerada como redução transitiva de 2.4(a) por haver outra relação menor (ver Figura 2.4(d)) com fecho transitivo igual à relação em  $2.4(a)$ .

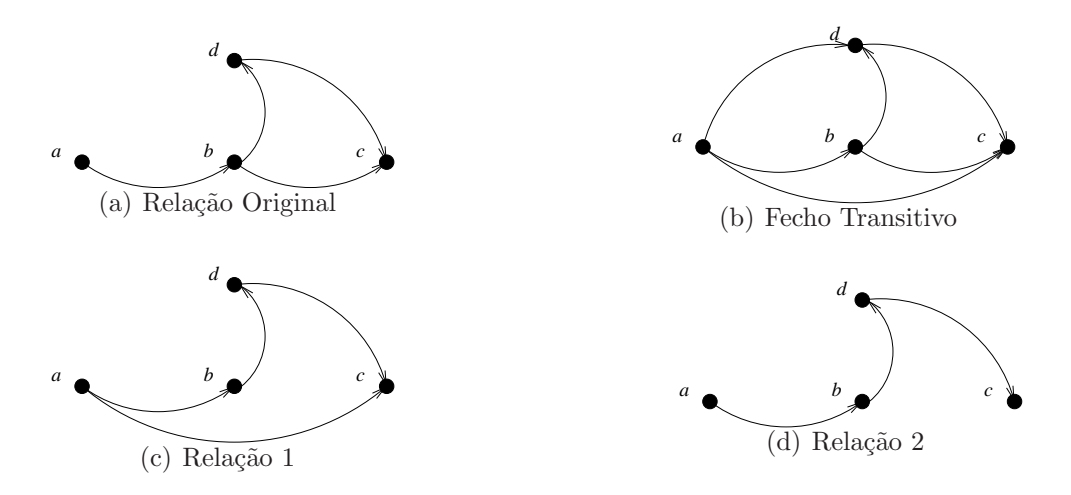

Figura 2.4: A relação em 2.4(d) é a redução transitiva da relação original

Uma ordem parcial em um conjunto A é uma relação binária em A irreflexiva, anti-simétrica e transitiva. Em alguns contextos, a ordem parcial definida deste modo é chamada de *ordem parcial estrita*, enquanto que uma relação binária reflexiva, anti-simétrica e transitiva é chamada de ordem parcial fraca  $(ou reflexiva)$ . No nosso contexto, ao nos referirmos a uma ordem parcial, ela será sempre irreflexiva.

Seja R uma ordem parcial em A. Uma extensão de R é uma ordem parcial  $R'$  em A contendo R. Por outro lado,  $R' \subseteq R$  é uma subordem de R quando R' for uma ordem parcial em A', onde  $A' \subseteq A$ . Em particular, quando x R y implicar x R' y, para  $x, y \in A'$ , dizemos que R' é uma subordem induzida por A' em R, denotada por R[A']. Por exemplo, seja a ordem parcial  $R = \{(a, b), (a, c), (a, d), (b, c)\}\$ definida em  $A = \{a, b, c, d\}$  (ver Figura 2.5(a)). Uma possível extensão para R pode ser vista na Figura 2.5(b). Tomando  $A' = \{a, b, c\}$ , obtemos a subordem induzida por  $A'$  em R apresentada na Figura 2.5(c).

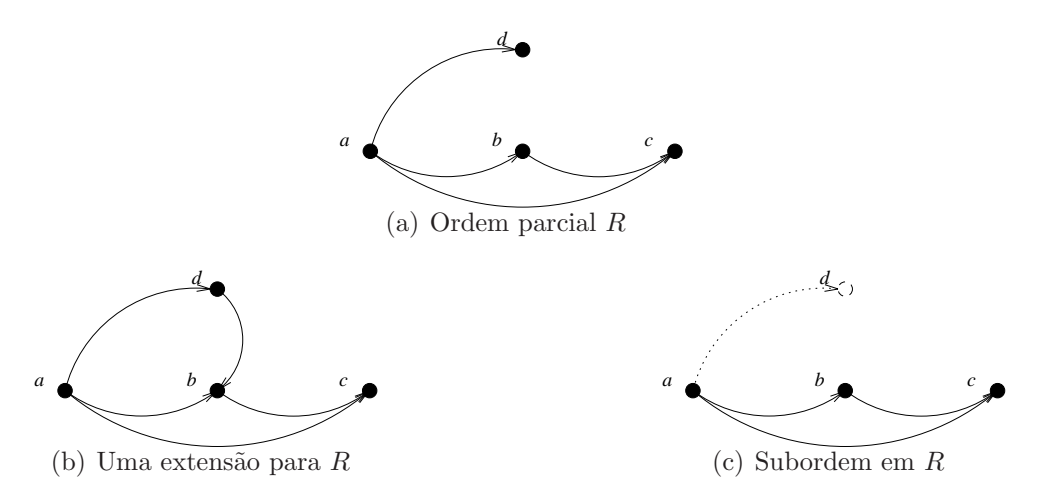

Figura 2.5: Uma possível extensão para R e subordem induzida por  $A'$  em R

Um conjunto finito A sobre o qual se define uma ordem parcial  $R$  é chamado de *conjunto parcialmente ordenado (poset)*, representado pelo par  $Z = (A, R)$ . Como temos visto, no caso de ordens parciais, o poset  $Z$  também pode ser visto como um GDA, no qual os elementos de  $A$  são os vértices e os pares ordenados  $i R j$ , os arcos (ver Figura 2.6). Finalmente, o *poset induzido* por  $A' \subseteq A$  é  $Z' = (A', R[A'])$ .

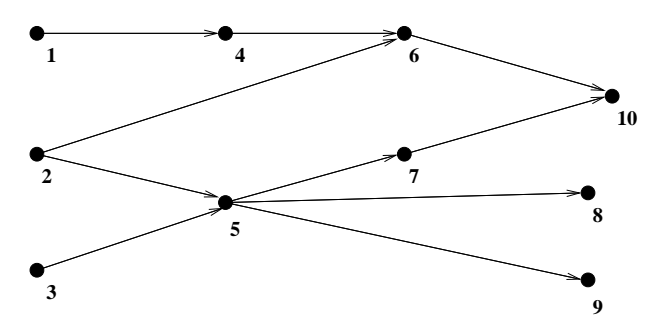

Figura 2.6: GDA que representa um conjunto parcialmente ordenado (somente a redução transitiva da ordem parcial está indicada pelos arcos do GDA)

Dado o poset  $Z = (A, R)$ , chamamos o poset  $Z' = (A, R')$  de uma extensão de Z, se  $R' \supseteq R$  é extensão de R. Os elementos  $i \in A$  e  $j \in A$  são relacionados em Z se i R j ou j R i. Caso contrário, eles são incomparáveis (ver Figura 2.7), denotados por i  $\parallel j$ . Se i R j, dizemos que i é predecessor de j, que por sua vez ´e sucessor de i. Neste contexto, assim como visto para grafos, podemos definir os conjuntos  $N_R^-(i) = \{j \in A \mid j \nvert R \nvert i \}$ e  $N_R^+(i) = \{j \in A \mid i \nvert R \nvert j \}$ . Estes conjuntos denotam, respectivamente, a vizinhaça negativa e positiva de i, obtidas a partir de R. Esta notação também pode ser estendida de  $(i)$  para  $[i]$ (ver Figura 2.8).

Um elemento *i* é *minimal* em Z se  $N_R^-(i) = \emptyset$ . De forma análoga, um elemento *maximal* em Z é qualquer  $i \in A$  tal que  $N_R^+(i) = \emptyset$ . Na Figura 2.6 os elementos minimais são  $\{1,2,3\}$ , enquanto que os maximais são  $\{8, 9, 10\}.$ 

Define-se uma cadeia  $a_i R a_{i+1}$  em  $Z = (A, R)$ , para todo  $i = 1, \ldots, k-1$ , como um conjunto de elementos  $B = \{a_1, a_2, \ldots, a_k\}, B \subseteq A$ , relacionados dois a dois em R. A *altura* de Z, a ser denotada

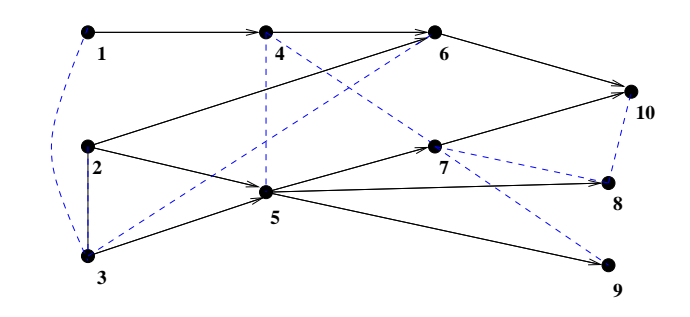

Figura 2.7: Alguns pares incomparáveis de Z representados por arestas tracejadas.

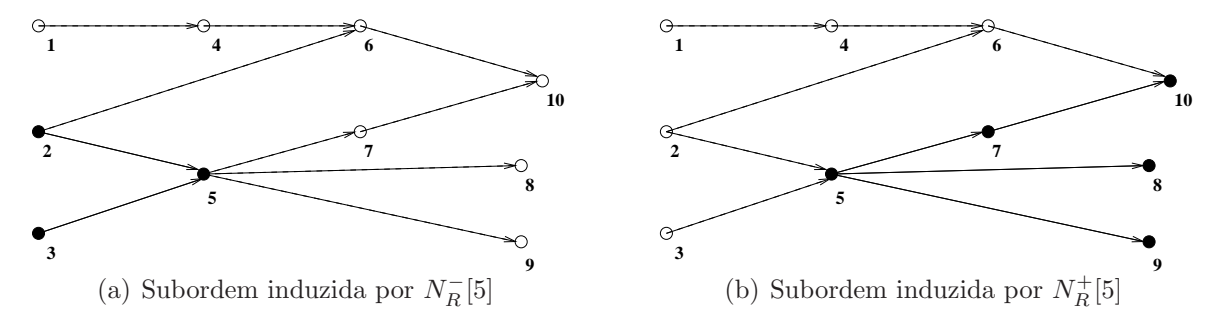

Figura 2.8: Exemplos de vizinhaçã em  $Z$ 

por  $h(Z)$ , é a maior cardinalidade de uma cadeia sua. Assim, a altura de Z pode ser vista também como uma unidade a mais que o comprimento do maior caminho orientado entre dois v´ertices distintos no grafo representativo de Z. A altura de um elemento  $i \in A$  é a altura do poset induzido por  $N_R^- [i].$ 

Devido à estreita relação entre um poset  $Z = (A, R)$  e a ordem parcial R que o define, iremos utilizar, sem perda de entendimento do texto, uma mesma notação para indicar tanto um quanto outro. Comumente usaremos R para representar  $Z = (A, R)$ . O contexto se encarregará de realizar a devida distinção. Por exemplo, usaremos alternativamente  $h(Z)$  ou  $h(R)$  e, por isso mesmo, vamos nos referir indistintamente à altura do poset ou da ordem que o define.

## 2.3 Problemas descritos via posets

Como veremos no Capítulo 3, o nosso problema modela um certo tipo de aplicação de escalonamento de tarefas com restrições de precedência e compartilhamento de recursos. Estas aplicações se caracterizam pela existência de um conjunto de tarefas que levam um certo intervalo de tempo para serem executadas e um conjunto de recursos com disponibilidade limitada. Estes conjuntos est˜ao relacionados da seguinte maneira:

- i) cada tarefa só pode ser executada após o término de um conjunto (possivelmente vazio) de tarefas predecessoras;
- ii) subgrupos de tarefas demandam um certo recurso para sua execução, mas estas não podem usá-lo simultaneamente devido à relação demanda/disponibilidade.

As relações enumeradas em  $(i)$  pré-definem uma ordem parcial entre as tarefas. Por outro lado, devido a *(ii)*, duas ou mais tarefas que compartilham um recurso insuficiente para atender às suas demandas devem ser relacionadas de alguma forma que ainda não está definida (assumindo que estas tarefas não se encontrem relacionadas na ordem parcial). O que desejamos é relacionar as tarefas que se encontram na situação apresentada em *(ii)* de tal maneira que a ordem presente em *(i)* seja respeitada e, ao mesmo tempo, garantir que a nova relação criada entre as tarefas seja a melhor de acordo com certos critérios, como por exemplo, minimizar o tempo total de execução das tarefas.

Apresentaremos a seguir três problemas de otimização e os seus respectivos conjuntos parcialmente ordenados. Estes problemas, como veremos, se encaixam na descrição presente no parágrafo anterior. No capítulo seguinte, a descrição completa de cada um destes problemas como uma instância do nosso problema ser´a realizada. Por enquanto, nos limitamos a definir cada problema e mostrar como modelar um conjunto parcialmente ordenado relativo a cada um deles.

#### 2.3.1 Escalonamento de programas em processadores

Imaginemos um problema de escalonamento de módulos de um programa em processadores, onde vamos supor os seguintes fatos: já existe uma prévia alocação dos módulos aos processadores e a entrada de certos módulos é saída de alguns outros, criando deste modo relações de precedência entre eles (possivelmente todos). Assim, é preciso estabelecer uma ordem de execução entre cada par de módulos alocados a um mesmo processador, mesmo que eles não estejam ligados por alguma relação de precedência. Logo, o problema consiste em estabelecer um cronograma de execução dos módulos, de modo que se respeite as relações de precedência e a alocação dos processadores, isto é, módulos que devam utilizar um mesmo processador n˜ao podem utiliz´a-lo ao mesmo tempo.

 $\hat{E}$  possível criar o seguinte poset, relacionado ao problema, a partir do conjunto de módulos que temos e à sua ordem de dependência entre si. Os módulos deste programa formam um conjunto A, enquanto as relações de dependência entre a saída e entrada destes módulos podem definir uma ordem parcial  $R$  da seguinte maneira:

 $x R y \leftrightarrow y$  depende da saída de  $x, \forall y \in A, x \in A$ 

Deste modo, podemos definir o poset  $Z = (A, R)$ .

### 2.3.2 t-gathering problem em caminhos

Uma outra aplicação, que motivou nossos esforços iniciais e está relacionada ao nosso problema, é o problema de *gathering* em redes, visto em [9, 7]. Suponha que temos à nossa disposição uma rede composta por nós de comunicação. Estes nós se comunicam somente por meio de transmissões de rádios, ou *chama*das. Cada chamada envolve dois nós, um emissor e um receptor. Uma chamada está sujeita às seguintes restrições:

- a) cada nó tem um alcance de transmissão limitado e, portanto, só poderá enviar mensagens para interfaces próximas:
- b) ao transmitir uma mensagem, um nó provoca interferência em outros que se encontrem a uma certa distância dele. Estes outros nós não podem receber nenhuma mensagem enquanto a primeira transmissão citada não se completar.

Logo, considerando estas duas restrições, uma mensagem sendo transmitida por um nó só poderá ser corretamente recebida se o destinatário da mensagem estiver no raio de alcance do transmissor e não há interferência por outra mensagem sendo transmitida simultaneamente. Neste contexto, teremos o seguinte problema:

Problema de t-gathering : considere que cada nó da rede possui uma mensagem. O problema de  $t$ -gathering consiste em coletar todas estas mensagens em um nó especial t da rede, chamado de gathering node.

E poss´ıvel estruturar o problema como um conjunto parcialmente ordenado, no caso da rede em estudo ´ ser um caminho, com base na ordem das chamadas ([7]). Denote por  $\Pi_{-p}\Pi_p$  o caminho de comprimento 2p, com  $2p + 1$  vértices  $-p, -(p - 1), \ldots, -1, 0, 1, 2, \ldots, p$ , arestas  $(-i, -(i - 1))$  e  $(i, i - 1)$  e gathering node  $t = 0$ . Uma chamada do nó  $i(-i)$  para o nó  $i - 1$   $(-(i - 1))$ , transmitindo a mensagem  $x(-x)$ , é referenciada por  $X_i$  (− $X_i$ ). Uma rodada é um conjunto de chamadas que não interferem com nenhuma outra. Em [7] as seguintes propriedades foram enunciadas:

- $X_i$  (−X<sub>i</sub>) ocorre em uma rodada anterior à rodada onde  $X_i$  (−X<sub>j</sub>) ocorrer se  $i > j$ ;
- $X_i$  (− $X_i$ ) ocorre em uma rodade anterior à rodade onde  $Y_i$  (− $Y_i$ ) ocorrer se  $x > y$ .

As propriedades acima definem claramente uma ordem parcial R, onde

$$
X_i \quad R \quad Y_j \text{ se } x \le y \text{ e } i \ge j
$$
  
-
$$
X_i \quad R \quad -Y_j \text{ se } x \le y \text{ e } i \ge j
$$

quando  $x \neq y$  ou  $i \neq j$ .

#### 2.3.3 Job-shop scheduling

A terceira aplicação é o clássico problema de sequenciamento em máquinas, conhecido também como jobshop scheduling. Na sua forma mais conhecida, consiste em encontrar uma sequência para processar m itens em  $q$  máquinas, onde cada item consiste em uma cadeia de operações e cada operação precisa ser executada durante um certo intervalo de tempo ininterrupto em uma máquina. Cada máquina só pode realizar uma operação por vez. Além do tempo de duração de cada operação, sabe-se que cada operação pertinente a um item deve ser executada em uma sequência previamente estabelecida e cada operação, independente a que item pertença, está alocada para uma máquina específica. Há liberdade de escolha para as operações a serem executadas em cada máquina. A sequência ótima será aquela que minimize o tempo total de execução (tempo necessário para executar todas as operações de todos os itens).

Em [2], o autor mostra como representar uma instância deste problema através de um grafo disjuntivo  $D = (N; Z, W)$ , que é definido associando-se:

- um nó  $j \in N$  a cada operação, incluindo dois nós artificiais: nó 1 ("início") para ser a fonte de D e nó n ("final") para ser o sumidouro de  $D$ ;
- um arco  $(i, j) \in \mathbb{Z}$  a cada par de operações relativas a um mesmo item e adjacentes na sequência de operações daquele item; também, um arco  $(1, h) \in Z$  para cada nó h que represente a primeira operação a ser executada em um item. De forma análoga, um arco  $(k, n) \in \mathbb{Z}$  para cada nó k que represente a última operação a ser executada em um item;
- um par de arcos disjuntivos  $(i, j) \in W$ ,  $(j, i) \in W$ , para cada par de operações i e j a serem executadas em itens diferentes, mas na mesma máquina;
- um valor (real não negativo) para cada arco  $(i, j) \in W \cup Z$  igual à menor diferença de tempo entre o início das operações  $i \in j$ .

Cada par de arcos disjuntivos  $[(i, j), (j, i)]$  expressa a condição de que uma das duas operações, i ou  $j$ , deve ser executada antes da outra iniciar. Com isso, uma solução para o job-shop é definida como o comprimento do caminho máximo em uma orientação para D que respeite a sequência de operações de cada item.

Particurlamente, uma instância deste problema terá o seguinte poset relacionado  $Z = (A, R)$ . O conjunto A será formado pelo conjunto de operações existentes, independente da sua relação com os m itens. A ordem parcial  $R$  é definida como:

 $x R y \leftrightarrow a$  operação x deve ser executada antes da operação  $y, \forall y \in A, x \in A$ 

# Extensões Induzidas de Altura Mínima

Neste capítulo definimos o problema da extensão induzida de altura mínima de um conjunto parcialmente ordenado e o relacionamos com o problema de coloração de grafos. Esta relação é utilizada para mostrar que este problema faz parte da classe de problemas de difícil resolução. Além disso, a relação da resolução deste problema com aqueles apresentados no Capítulo 2 é estabelecida.

Na Seção 3.1 o problema é descrito formalmente. Na Seção seguinte mostramos como a resolução dos problemas apresentados na Seção 2.3 pode ser obtida através de uma extensão de altura mínima induzida por elementos específicos de seus posets. A relação deste problema com o problema de coloração de grafos e a prova de sua NP-Completude, utilizando esta relação, são descritas nas seções 3.3 e 3.4, respectivamente.

## 3.1 Descrição do problema de extensões induzidas de altura mínima

O nosso problema pode ser descrito da seguinte forma. Seja V um conjunto não vazio de  $|V|$  elementos. Defina uma ordem parcial  $\prec$  em V, que indica relações de precedência entre os elementos, e denote por  $P = (V, \prec)$  o conjunto parcialmente ordenado definido por V e  $\prec$ . Defina também um subconjunto E de pares de elementos distintos de V, incomparáveis em P. O problema da extensão induzida de altura mínima de um conjunto parcialmente ordenado (EIP) consiste em encontrar uma extensão de  $\prec$  em V, ≺<sup>∗</sup> , induzida pelos pares em E, de tal modo que

$$
(i,j) \in E \implies i \prec^* j \text{ ou } j \prec^* i,
$$

e que a altura da extensão  $P^* = (V, \prec^*)$  de P seja a menor possível (ver Figura 3.1). Em outros termos, deseja-se atribuir uma ordem a cada par de elementos em  $E$ , de tal maneira que esta ordenação não cause conflitos com a ordem parcial já estabelecida por  $\prec$ , minimizando a altura do novo poset.

Outra forma interessante de definir o EIP é através do uso da noção de arcos disjuntivos, reduzindo-se o problema a encontrar um caminho maximal de comprimento m´ınimo em um grafo disjuntivo ([2]), como visto na seção anterior.

Neste contexto, para o EIP dado por  $(V, \prec)$  e E, defina o grafo disjuntivo  $D = (V, \vdash, W)$ , onde  $\vdash$  é a redução transitiva de  $\prec$  e W contém o par de arcos disjuntivos  $(i, j)$  e  $(j, i)$  para todo  $(i, j) \in E$ . Assim, encontrar ≺<sup>∗</sup> equivale a encontrar o menor caminho maximal em D.

Em referência ao EIP, vamos usar a seguinte notação. Denotamos por  $\vdash$  a redução transitiva de ≺. Consideremos ainda os posets  $P_{i-}$  e  $P_{i+}$  induzidos por  $N_{\prec}^{-}[i]$  e  $N_{\prec}^{+}[i]$ , respectivamente, para todo  $i \in V$ , que utilizaremos ao longo deste texto. Chamamos de *EIP induzido por*  $V' \subseteq V$ , o subproblema definido pelo poset  $(V', \prec [V'])$  e pelo conjunto  $E[V'] = \{(i,j) \in E : i \in V', j \in V'\}.$ 

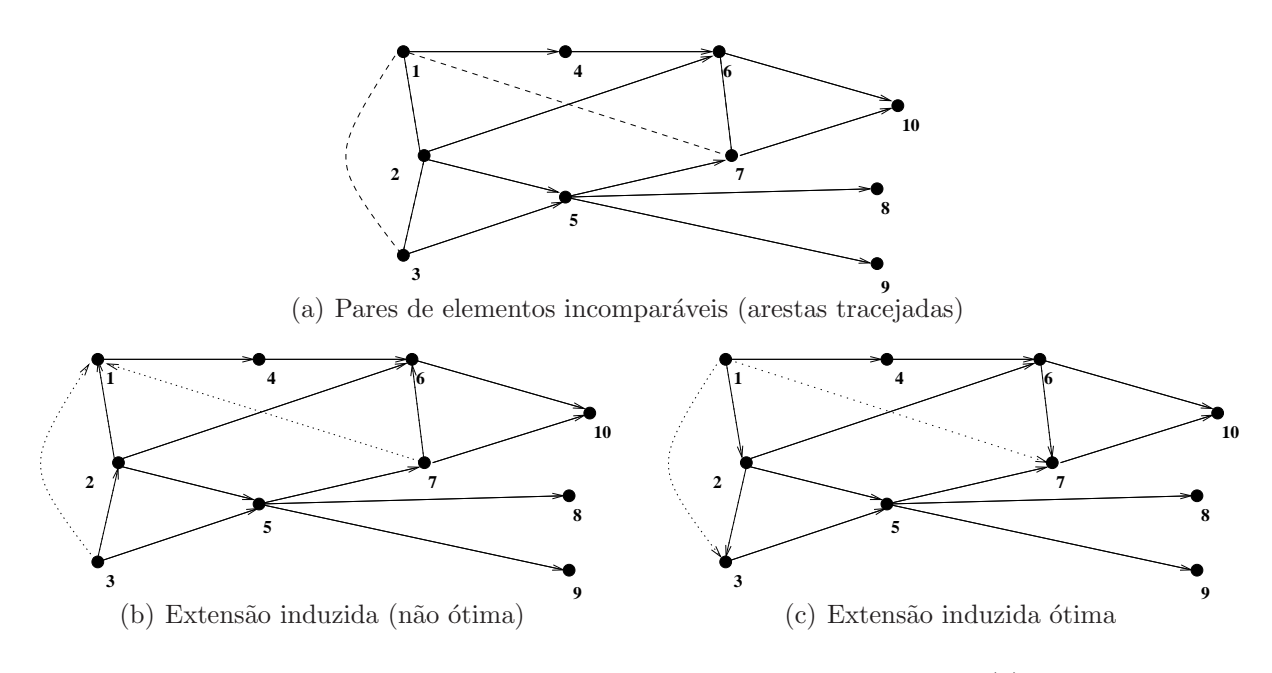

Figura 3.1: Exemplos de extensões induzidas. A extensão em  $3.1(c)$  é ótima.

Vamos supor ao longo do texto que o *poset P* de qualquer instância para o EIP possua somente um elemento maximal e um elemento minimal. Caso isto não ocorra, podemos facilmente incluir dois elementos artificais para representar o ´unico elemento minimal e maximal de P, que denotaremos por 1 e n, respectivamente, após realizar as devidas correções quanto à representação numérica dos demais elementos de V. Os elementos 1 e n são adicionados a V com  $1 \in N_{\prec}^{-}[i]$  e  $n \in N_{\prec}^{+}[i]$ , para todo  $i \in V$ . Para isso, faça  $V = V \cup \{1, n\}$  e  $\prec = \prec \cup \{(1, i), (i, n) : i \in V\}$  (ver Figura 3.2).

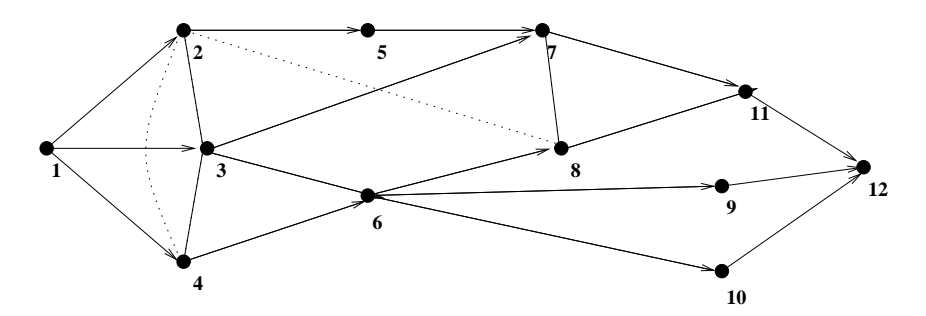

Figura 3.2: O grafo induzido pela instância do problema  $(P, E)$  com os elementos artificiais 1 e 12.

### 3.2 Aplicações

Esta seção busca complementar o que já foi visto na Seção 2.3, definindo o conjunto E necessário para a descrição completa de uma instância para o EIP. Os mesmos problemas apresentados naquela seção serão revisitados aqui com o objetivo de complementar a descrição de suas instâncias utilizando os conceitos vistos na descrição de uma instância para o EIP.

Escalonamento de programas em processadores Este problema pode ser modelado como um EIP se tomarmos módulos de tempo unitário de execução, juntamente com sua ordem de precedência, para definir um poset, enquanto que o conjunto E será composto pelos pares de módulos que necessitem de uma orientação, ou seja, aqueles alocados para um mesmo processador. Claramente esta situação é um

exemplo da classe de problemas descritos na Seção 2.3, onde os módulos são as tarefas a serem realizadas e o recurso a compartilhar é o processador alocado para o módulo em questão.

Uma solução para o EIP, neste caso, representaria uma solução ótima para o problema, já que iria definir uma ordem de execução entre todos os módulos de tal maneira que o tempo total seria o menor possível. Além disso, dois módulos que necessitem utilizar um mesmo processador seriam alocados em momentos diferentes.

 $t$ -gathering problem em caminhos Já vimos como modelar este problema como um poset, através das rodadas onde as chamadas devem ocorrer. As restrições de interferência nos fornecem os meios para definir que chamadas n˜ao podem ser efetuadas ao mesmo tempo, se elas n˜ao se encontram relacionadas pela ordem original. Deste modo, estes pares de chamadas irão compor o conjunto E necessário para definir uma instância do EIP.

A resolução do EIP, neste caso, fornecerá a menor quantidade de rodadas necessária para resolver o problema de t-gathering. Os elementos que possuem a mesma altura na extensão final ótima representam chamadas que n˜ao interferem entre si. Note que estes elementos definem uma rodada. Logo, uma extens˜ao induzida de altura mínima gera a menor sequência de rodadas para que todas as mensagens chegem ao nó t.

Job-shop scheduling com tempos unitários As operações que estejam programadas para serem executadas em uma mesma máquina são escolhas naturais para compor o conjunto E. Entretanto, elas devem possuir tempo unitário de execução. Cada par de operações programadas para serem executadas em uma mesma máquina induzem um *único* par em E. O conjunto E, juntamente com o poset Z definido na Seção 2.3.3, formam uma instância completa para o EIP.

Uma solução ótima para o EIP leva a uma ordenação das operações agendadas em um mesmo processador, mas com o detalhe de que, claramante, esta ordenação será aquela que levará executando a menor quantidade de tempo possível, ou seja, uma solução ótima para o problema de job-shop scheduling.

### 3.3 Extensões induzidas e número cromático

Nesta seção discutimos a relação existente entre uma extensão de um poset e o número cromático do seu grafo representativo. Denote por  $G_P$  o GDA induzido por  $P = (V, \prec)$  e por  $G_E$  o grafo simples obtido retirando a orientação dos arcos de  $G_P$  e adicionando as arestas presentes no conjunto de pares de elementos incomparáveis E. Estes dois grafos serão importantes ao longo do texto.

Uma observação trivial é dada a seguir.

**Proposição 1** : Dada uma solução viável ≺' para o EIP, os elementos  $i \in V$  que possuem a mesma altura formam um conjunto independente em  $G_E$ .

Portanto, qualquer solução viável  $\prec$  para o EIP consiste também em um particionamento de V em  $h(\prec')$  conjuntos independentes, que por sua vez definem uma  $h(\prec')$ -coloração para o grafo  $G_E$  (ver Figura 3.3).

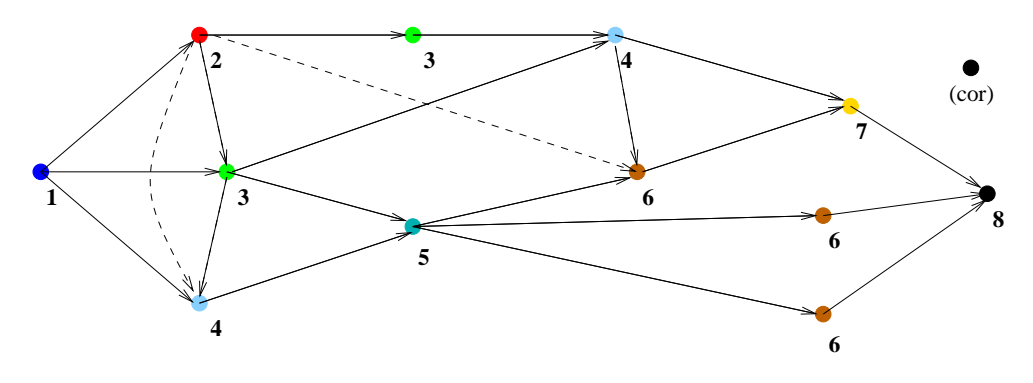

Figura 3.3: Uma 8-coloração em  $G_{P}$ .  $\chi(G_{P})=8$ .

A seguir mostramos que o número cromático do grafo  $G_E$  é um limite inferior para o EIP.

**Proposição 2** : Se  $\prec^*$  é uma solução ótima para o EIP ( $\prec$ , E), então  $\chi(G_E) \leq h(\prec^*)$ .

**Prova:** Pela Proposição (1) temos  $h(\prec^*)$  conjuntos independentes em  $G_E$ . Como a menor partição em conjuntos independentes em  $G_E$  é dada por  $\chi(G_E)$ , temos que  $\chi(G_E) \leq h(\prec^*)$ . $\Box$ 

**Corolário 3** : Qualquer limite inferior para o número cromático de  $G_E$  é um limite inferior para o EIP.

Dois limites inferiores conhecidos para o número cromático  $\chi(G)$  de um grafo G são o tamanho da maior clique  $w(G)$  e seu número cromático fracionário  $\chi_F(G)$ . Calcular esses valores, entretanto, são problemas  $N\mathcal{P}$ difíceis. Por outro lado, existem algoritmos que determinam boas aproximações para  $w(G)$  e  $\chi_F(G)$  ([10, 12]). Baseados em resultados computacionais da literatura, decidimos usar o método proposto em [12], que determina bons limites inferiores para o número cromático fracionário através de um procedimento de planos de corte. Com isso esperamos ter resultados que possam ser utilizados na avaliação da qualidade das soluções que propomos neste trabalho.

## 3.4 NP-Completude

Neste seção mostramos que o EIP pertence à classe de problemas  $N$ P-completo através de uma redução do problema de coloração de um grafo.

Primeiro devemos mostrar que o EIP faz parte da classe de problemas  $N\mathcal{P}$ . Este fato é facilmente comprovado tomando-se uma extensão  $P' = (V, \prec')$  para o EIP definido pelo poset  $P = (V, \prec)$  e por um conjunto  $E$  de pares de elementos incomparáveis segundo  $P$ . Chamamos  $P'$  de um *certificado*. Além deste certificado, é necessário um procedimento capaz de aferir, em tempo polinomial no tamanho da entrada, se  $P'$  é realmente uma extensão induzida por  $E$  em  $P$ . Tal procedimento terá que verificar em  $P'$  a presença de ciclos e a correta ordenação do conjunto (isto é, as novas relações criadas respeitam a ordem j´a existente entre os elementos). O simples fato de procurar por ciclos j´a leva tempo polinomial para ser realizada, fazendo com que o procedimento de verificação também leve tempo polinomial para validar qualquer certificado. Portanto, EIP faz parte de  $N\mathcal{P}$ .

O próximo passo é reduzir um problema  $N$ P-completo já conhecido para o EIP. O problema a ser utilizado nesta redução será o problema de coloração de grafos. Antes, porém, devemos definir os dois problemas como *problemas de decisão*, isto é, problemas cujas respostas são sim ou não. O EIP pode ser reformulado como um problema de decisão  $EIP_k$  da seguinte maneira:

Problema da extensão induzida de altura  $k$ : Dados um inteiro  $k$ , um conjunto parcialmente ordenado  $P = (V, \prec)$  e um subconjunto  $E_{\prec}$  de pares de elementos distintos de V, incomparáveis em P, existe uma extensão de P induzida por  $E_{\prec}$  de altura até k?

Do mesmo modo, o problema de decisão para coloração de um grafo,  $\chi_k(G)$ , pode ser enunciado como:

Problema do número cromático k de um grafo : Dados um inteiro k e um grafo  $G = (V, E)$ , existe uma coloração própria para  $G$  que utilize até k cores?

A redução do problema de coloração para o EIP é baseada no seguinte resultado acerca de coloração e orientações acíclicas. Considere uma orientação  $\sigma$  e o grafo direcionado  $G_{\sigma}$ .

Deming ([19]) mostrou que se pode determinar o número cromático  $\chi(G)$  de um grafo G a partir do conjunto de orientações acíclicas de G. Precisamente, o valor de  $\chi(G)$  é a solução ótima do seguinte problema de otimização:

**Proposição** 4  $\chi(G) = \min_{\sigma \in \Omega} \max_{\overrightarrow{p} \in \mathcal{P}_{\sigma}} |\overrightarrow{p}| + 1$ , onde  $\Omega$  é o conjunto de todas as orientações acíclicas de G e  $\mathcal{P}_{\sigma}$  é o conjunto de caminhos em  $G_{\sigma}$ .

A Proposição 4 permite caracterizar a complexidsade de EIP como a seguir.

**Proposição 5** : O problema  $EIP_k$  é  $\mathcal{NP}\text{-}complete$ .

**Prova:** Nossa demonstração consiste em mostrar uma redução do problema de coloração de grafos  $\chi_k(G)$ para o EIP<sub>k</sub>. Considere uma instância  $G = (V, E)$  para o problema  $\chi_k(G)$ . Podemos criar em tempo polinomial uma instância  $\{P = (V_{\prec}, \prec), E_{\prec}\}\$ para o EIP<sub>k</sub>:

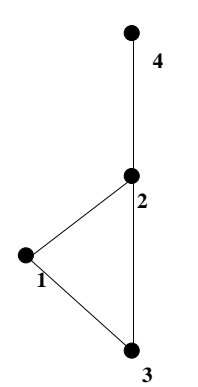

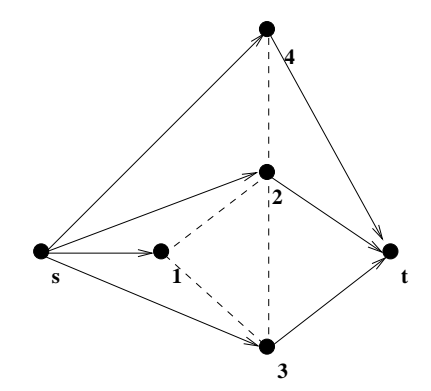

Figura 3.4: Grafo  $G = (V, E)$  com 4 vértices e 4 arestas

Figura 3.5: Poset derivado de G com 6 elementos e  $|E_{\prec}| = 4$ 

- $V_{\prec} = V \cup \{s, t\}$ , onde s e t são dois elementos artificiais que desempenharão o papel de vértices minimal e maximal, respectivamente, em P;
- $\prec = \{(s, i) | \forall i \in V\} \cup \{(j, t) | \forall j \in V\};$

• 
$$
E_{\prec} = E
$$
.

Agora note que toda orientação de G define uma extensão de P induzida por  $E_{\prec}$ , e vice-versa. Sendo assim, pela Proposição 4, a extensão de altura  $k + 2$ ,  $P^*$ , induzida por  $E_{\prec}$ , fornece uma k-coloração própria para G. Mais precisamente, considerando a existência dos elementos artificiais s e t, temos que  $k = h(P^*) - 2.$ 

Portanto, o problema de coloração de grafos  $\chi_k(G)$  pode ser reduzido para o EIP<sub>k</sub>, mostrando assim que EIP pertence à classe  $\mathcal{NP}$ -completo. $\Box$ 

# Limites Superiores

Este capítulo se destina à exposição de algoritmos para cálculo de limites superiores para o EIP propostos neste trabalho. Os primeiros m´etodos se baseiam na altura dos posets induzidos pelos predecessores e sucessores de cada elemento em  $V$ , enquanto que os últimos são adaptações de procedimentos de coloração de grafos.

Apresentamos a descrição de cada método e alguns detalhes de implementação quando for necessário, deixando os resultados computacionais e sua análise para o Capítulo 7.

### 4.1 Limites por subordens induzidas

Descrevemos a seguir um método heurístico para se obter uma solução viável para o EIP. Este método atua sobre os pares em E, escolhendo, de forma gulosa, cada um destes elementos, de forma iterativa. Uma vez escolhido um elemento em E, resta decidir que orientação dar ao novo par a ser criado, usando novamente um critério guloso. O procedimento geral está descrito no Algoritmo 1.

Após a exposição do algoritmo geral, faremos uma análise dos principais pontos relacionados à obtenção de uma boa solução, propondo maneiras diferentes de se trabalhar com eles.

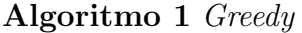

1:  $P' = P$ 

2:  $h_i^+ = h(P'_{i^+}), h_i^- = h(P'_{i^-}), \forall i \in V$  tal que  $(i, j) \in E$  ou  $(j, i) \in E$ 

3: enquanto  $E \neq \emptyset$  faça

4: Remova um par  $(i, j) \in E$  e oriente-o, utilizando os valores de  $h_i^ \bar{i}^-, h_i^+, h_j^-, h_j^+$ 

5: Acrescente o par orientado a  $P'$ 

6: 
$$
h_i^+ = h(P'_{i^+}), h_i^- = h(P'_{i^-}), \forall (i, k) \in E
$$
onde  $i, k \in V$ 

- 7: fim enquanto
- 8: retorne  $P' \in h(P')$

O método itera sobre os pares  $(i, j) \in E$  até que não reste em E arestas sem orientação. A cada iteração, tanto a escolha do par  $(i, j) \in E$  como o processo de decisão de sua orientação seguem um critério guloso, baseado nas diferenças entre as alturas dos posets  $P'_{i+}, P'_{i-}, P'_{j+}$  e  $P'_{j-}$ , onde procuramos orientar primeiro aqueles pares em  $E$  que detêm as maiores diferenças. A idéia é que evitemos atribuir a  $(i, j) \in E$  uma orientação que aumente muito a altura da ordem do poset original  $\prec$ , baseado na diferença das alturas dos posets já mencionados. Note que quanto maior esta diferença, maior seria o fator de crescimento da altura do poset original no caso de uma orientação mal designada.

Neste algoritmo, a idéia é que  $h_i^+$  e  $h_i^-$  representem uma boa aproximação de  $h(P_{i^+}^*)$  e  $h(P_{i^-}^*)$ , respectivamente, onde  $P^*$  é o poset ótimo. Sendo assim, caso uma outra aproximação melhor que  $h(P'_{i+})$  e  $h(P_{i^-}')$ esteja disponível, ela poderá ser utilizada. No Capítulo 5 mostraremos como calcular limites inferiores para $h(P_{i^+}^*)$ e $h(P_{i^+}^*)$ usando programação por restrições.

Propomos a seguir quatro maneiras para definir o critério guloso utilizado na linha 4 do algoritmo descrito acima. Para cada maneira, enumeramos, logo em seguida, as opções para decidir a orientação da aresta compatíveis com cada critério escolhido. Observe que decidimos manter a notação utilizada para as variáveis do algoritmo durante a exposição dos critérios, ou seja,  $h_i^+ = h(P'_{i^+})$  e  $h_i^- = h(P'_{i^-})$ .

As opções são as seguintes:

- i) max $(i,j) \in E |h_i^- h_j^-|;$ 
	- (a)  $\overrightarrow{ij}$  se  $h_i^- \leq h_j^-$ ,  $(i, j) \in E$ ;
	- (b)  $\overrightarrow{ji}$  se  $h_j^- < h_i^-, (i,j) \in E;$

ii) max $(i,j) \in E | h_i^+ - h_j^+ |;$ 

- (c)  $\overrightarrow{ij}$  se  $h_j^+ \leq h_i^+$ ,  $(i, j) \in E$ ;
- (d)  $\overrightarrow{ji}$  se  $h_i^+ < h_j^+$ ,  $(i, j) \in E$ ;
- iii) max $\{\max_{(i,j)\in E} \{|h_i^- h_j^-|\}, \max_{(i,j)\in E} \{|h_j^+ h_i^+|\}\};$ 
	- (e) se  $|h_i^- h_j^-| \ge |h_j^+ h_i^+|$ : (a) ou (b);
	- (f) se  $|h_j^+ h_i^+| > |h_i^- h_j^-|$ : (c) ou (d);
- iv) max $(i,j) \in E | h_i^- h_j^- + h_j^+ h_i^+ |;$ 
	- (g) se  $|h_i^- h_j^-| \ge |h_j^+ h_i^+|$ : (a) ou (b);
	- (h) se  $|h_j^+ h_i^+| > |h_i^- h_j^-|$ : (c) ou (d).

É importante notar que para o cálculo de  $h_i^+$  e  $h_i^-$ , para todo  $i \in V$ , é realizado um procedimento baseado em programação dinâmica, já que  $h_i^- = \max\{h_j^-\mid j\vdash i\}+1$ . Na inicialização calculamos  $h_i^+$  e  $h_i^$ para todo  $i \in V$  que participa de algum par  $(i, j) \in E$ . Entretanto, a cada iteração, os valores de  $h_i^+$  e  $h_i^$ só precisam ser atualizados para sucessores e antecessores do par escolhido, de acordo com a orientação dada. Note ainda que em  $(i)$  e  $(ii)$  apenas  $h_i^-$  ou  $h_i^+$  precisam ser calculados, respectivamente.

Nos experimentos computacionais deste trabalho, as duas últimas opções foram escolhidas para implementação por contemplarem mais informações sobre o grafo, tanto no momento da escolha de um par a ser ordenado quanto na própria ordenação deste. Em ambos os casos, a cada vez que um par é ordenado,  $\acute{e}$  necessário atualizar os valores das alturas de cada vértice que incidem sobre ele, se for o caso, através do mesmo procedimento de programação dinâmica utilizado para o cálculo dos seus valores iniciais. Logo, a complexidade total dos procedimentos utilizados é de  $\mathcal{O}(|E|n^2)$ , já que é necessário iterar sobre todos os pares em  $E(\mathcal{O}(|E|))$  e atualizar as alturas relacionadas a cada vértice incidente em um processo recursivo  $(\mathcal{O}(n^2)).$ 

Adotamos também, no caso do critério  $(iii)$ , uma regra de desempate para a escolha do par a ser ordenado que funciona da seguinte maneira: para cada par  $(i, j)$  que fornece o máximo em  $(iii)$ , consideremos o segundo maior valor entre  $|h_i^- - h_j^-|$  e  $|h_i^+ - h_j^+|$ . Decidimos então pelo par com segundo maior valor. Em caso de novo empate, este será solucionado por uma escolha aleatória. As Figuras 4.1 e 4.2 ilustram a execução do algoritmo 1 utilizando o critério  $(iii)$ .

### 4.2 Limites por coloração de grafos

Os demais métodos para o cálculo de limites superiores se baseiam no conceito de coloração em grafos, podendo ser divididos de acordo com a idéia central em que se baseiam: uma abordagem de coloração gulosa, com um modo especial de designação de cores, e outra de coloração *first-fit.* 

Essencialmente, uma coloração de um grafo é uma partição dos seus vértices em conjuntos independentes, ou seja, conjuntos de vértices que não se relacionam por arestas. Esta característica também se manifesta no EIP, já que elementos de mesma altura induzem uma partição de conjuntos independentes.

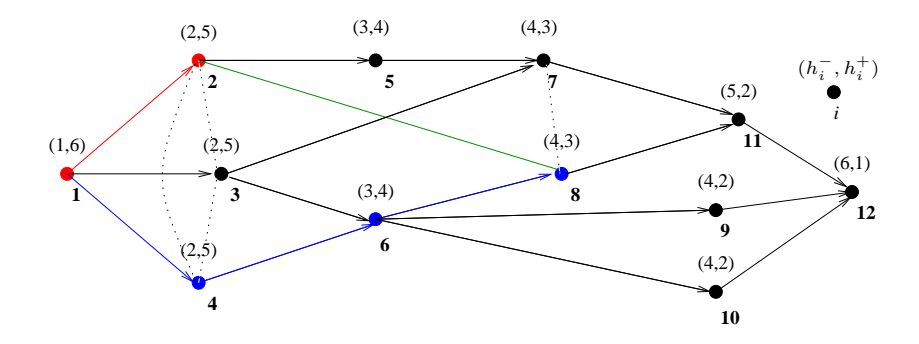

Figura 4.1:  $(2, 8)$  é o primeiro par a ser escolhido, de valor 2.

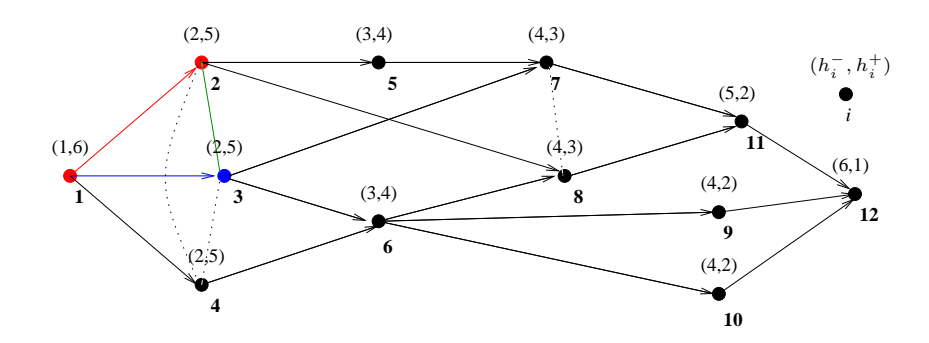

Figura 4.2: Segundo par escolhido  $(2, 3)$ , dada a orientação do par anterior  $(2, 8)$ .

Além disso, como visto na Seção 3.4, as orientações acíclicas do grafo são capazes de determinar seu número cromático. Deste modo, tentamos seguir uma linha oposta: tentar obter uma solução para o nosso problema, envolvendo orientações acíclicas do grafo, a partir das possíveis colorações para este grafo.

Essa relação entre coloração de  $G_E$  e solução viável para EIP, ou seja, a busca por uma coloração que induza uma orientação adequada para nossa nossas instâncias, é explorada nas heurísticas deste capítulo.

### 4.2.1 Coloração iterativa

Este método funciona de forma iterativa, concentrando-se a cada iteração no subgrafo de  $G_E$  induzido pelos v´ertices minimais presentes no subgrafo de G<sup>P</sup> induzido pelos v´ertices ainda n˜ao coloridos. Cada subgrafo então é colorido de uma maneira especial que depende das cores atribuídas anteriormente aos demais vértices. Novamente, após a exposição do algoritmo faremos uma análise dos principais pontos que acreditamos estarem relacionados à obtenção de uma boa solução para o EIP.

A idéia básica do algoritmo é colorir, de forma iterativa, subgrafos induzidos por vértices de mesma altura em  $G_P$ . Para este fim, propomos um modo de coloração composto por duas fases e dependente da coloração realizada na iteração anterior (ver Algoritmo 2). Os subgrafos utilizados a cada iteração possuem como vértices aqueles que ainda não foram coloridos e cujos antecessores em ≺ já o foram. O conjunto destes vértices é denotado por  $V_{MIN}$ .

Na primeira parte procuramos realizar um procedimento de pré-coloração dos vértices em  $V_{MIN}$  usando cores já utilizadas, caso exista alguma. Os vértices de  $V_{MIN}$  são ordenados em uma lista  $L$  de forma crescente em relação à menor cor com a qual podem ser coloridos em  $G_E$ . Então, nesta ordem, cada vértice é considerado. Determina-se a menor cor  $c'$  a partir da qual o vértice pode ser colorido (o valor anterior c já não pode ser válido se algum vértice já tiver sido colorido durante esta iteração), considerando a coloração corrente de seus vizinhos em  $G_E$ . Por exemplo, suponha que até o momento foram utilizadas ncolors cores e que  $v \in \alpha$  vértice de L a ser analisado. Caso seja possível colorir v com a cor ncolors, procuramos saber se uma coloração com a cor ncolors − 1 seria possível, e assim por diante, até encontrarmos a primeira cor  $c' - 1$  com a qual não seja possível colorir v. Neste caso, atribuímos a v a cor  $c'$  e seguimos adiante com o próximo vértice em L. Caso contrário,  $v$  não é colorido nesse momento e

#### Algoritmo 2 IterativeColoring

1:  $colored = \emptyset$ 2:  $ncolors = 0$ 3: enquanto *colored*  $\neq$  *V* faça 4:  $V_{MIN}$  = vértices minimais em  $G_P \setminus colored$ 5: Ordene  $V_{MIN}$ 6: para todo  $v \in V_{MIN}$  faça 7: Determine menor cor c tal que v pode receber qualquer cor  $k \geq c$  em  $G_E[v]$ colored] 8: se  $c \leq n \cdot \text{colors então}$ 9: Colorir v com c 10:  $colored = colored \cup \{v\}$ 11:  $V_{MIN} = V_{MIN} \setminus \{v\}$ 12: fim se 13: fim para 14: Colorir grafo  $G_E[V_{MIN}]$  com cores  $ncolors + 1, \ldots, ncolors + k, k \ge 0$ 15:  $ncolors = ncolors + k$ 16: colored = colored ∪  $V_{MIN}$ 17: fim enquanto 18: Ordene cada  $(i, j) \in E$  do vértice de menor cor para o de maior cor, gerando ≺' 19: retorne *ncolors* e  $\prec'$ 

podemos seguir adiante com o próximo vértice em L. Após iterarmos sobre toda a lista L teremos parte dos vértices de  $V_{MIN}$  coloridos com cores já existentes e outra parte sem uma cor atribuída a eles. Aqui começa a segunda fase da coloração.

Nesta segunda fase, consideramos o grafo  $G_E[V_{MIN}]$ , que é formado pelos vértices em  $V_{MIN}$  ainda não coloridos e pelas arestas presentes em E cujas extremidades estejam em  $V_{MIN}$ . Observe que este grafo é não direcionado. Nesta fase, podemos colorir  $G_E[V_{MIN}]$  através de qualquer método (heurístico) desejado, utilizando cores maiores que as ncolors já utilizadas, ou seja, o método escolhido começa a colorir a partir  $da$  cor  $ncolors + 1$ .

Após a fase de coloração, os vértices coloridos nesta iteração juntam-se àqueles anteriormente coloridos para, na próxima iteração, o processo recomeçar, até que todos os vértices tenham sido coloridos. Cada cor na coloração obtida representa uma "altura" em ≺', ou seja, a cor atribuída a i é a altura do *poset*  $P'_{i^-}$  induzido por  $N^-_{\prec'}[i], i \in V$ , tomando a cor inicial como 1. A partir das cores (ou alturas) podemos orientar as arestas em E do elemento de menor altura para o de maior altura.

A idéia principal do método é tentar atribuir uma coloração própria ao grafo  $G_E$  respeitando a ordem de precedência, ou seja, cada vértice deve receber uma cor maior que a de seus antecessores. Procurando minimizar a altura, tentamos atribuir uma cor já usada ao maior número possível de vértices, permitido pela ordem de precedência. A primeira fase do processo de coloração reflete esta idéia. Somente após esta tentativa, se necessário, novas cores são atribuídas aos demais vértices, considerando somente as arestas em E.

Note que a primeira fase da coloração segue um procedimento definido por nós e bastante usual no sentido de ser basicamente uma coloração gulosa do subgrafo induzido, mas quanto à segunda há liberdade na escolha de que método utilizar para a coloração dos demais vértices. Isto gera uma certa flexibilidade no tratamento de instâncias muito densas ou esparsas em relação aos arcos de  $E$  de forma a avaliar vários critérios. No nosso caso, implementamos um método de coloração first-fit utilizando os seguintes critérios de ordenação para os vértices:

• Grau dos vértices: os vértices em  $V_{MIN}$  são ordenados em ordem decrescente de grau em  $G_E[V \setminus ]$ colored. Com isso buscamos diminuir o impacto de colorir um vértice de grau elevado com uma cor que não seja a menor possível, o que vai levar, na iteração seguinte, a um número maior de vértices com cores mal atribuídas;

• Altura: os vértices são ordenados em ordem descrescente da altura  $h(P_{i+})$ . Este critério tenta evitar a atribuição de cores grandes para vértices com um grande caminho até o vértice maximal, que têm maior chance de participar do caminho crítico no poset final.

Com a utilização da atribuição de cores especial descrita, é possível realizar a coloração do grafo  $G_E$  partindo da redução transitiva de  $\prec$ . Portanto, prodemos trabalhar com uma estrutura menor tanto para o grafo quanto para os subgrafos, embora ainda seja necessária, a cada iteração, a criação das visões dos grafos. Se considerarmos  $|V_{MIN}| = K$ , a coloração first-fit implementada por nós (linha 14 do Algoritmo 2) tem complexidade  $\mathcal{O}(K^2)$  e a coloração que acontece nas linhas 5 – 13 é da ordem de  $\mathcal{O}(Kn)$ . A determinação do conjunto  $V_{MIN}$  é da ordem de  $\mathcal{O}(n)$  e junto com o loop mais externo da linha  $3(\mathcal{O}(n/K))$  temos uma complexidade de  $\mathcal{O}(n^2)$ .

Para exemplificar o funcionamento do procedimento acima descrito, utilizando o grau dos vértices, considere o grafo já visto em seções anteriores e reproduzido nas figuras a seguir. Na primeira iteração, o vértice 1 é o único em  $V_{MIN}$  e logo em seguida recebe a primeira cor. Como não há mais nenhum vértice a se colorir em  $V_{MIN}$ , vamos para a segunda iteração. Desta vez, os elementos que não possuem predecessores em  $G \setminus colored$  são  $V_{MIN} = \{2, 3, 4\}$ . Na primeira fase de coloração, nenhum deles pode ser colorido com a cor 1, devido às relações de precedência com 1. Na segunda fase, devido aos arcos de  $E$ que incidem sobre  $V_{MIN}$ , três novas cores são criadas e atribuídas a cada um deles (ver Figura 4.3).

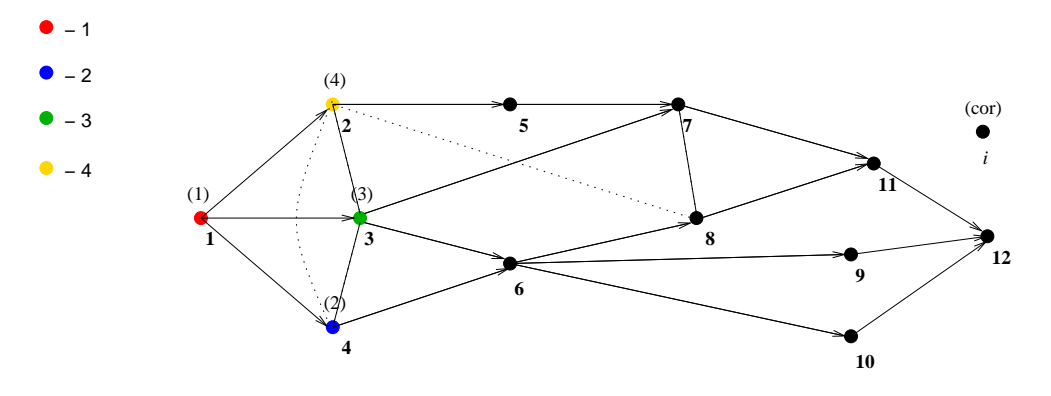

Figura 4.3: A coloração ao final da segunda iteração.

Na terceira iteração teremos  $V_{MIN} = \{5, 6\}$ . Na primeira parte da coloração desta iteração, concluímos que ao vértice 5 não pode ser atribuído uma cor já usada, pois ele é adjacente ao vértice 2, que recebeu a cor 4. Por outro lado, o vértice 6 pode receber a cor 4, e será assim colorido (ver Figura 4.4). Então, na segunda parte da coloração, resta colorir somente o vértice 5. Como nesta fase é proibido utilizar as cores anteriores, uma nova cor é atribuída ao vértice 5 (ver Figura 4.5). Continuando com esse processo, em mais 2 iterações chegamos à coloração da Figura 4.6, que fornece um limite superior igual a 8.

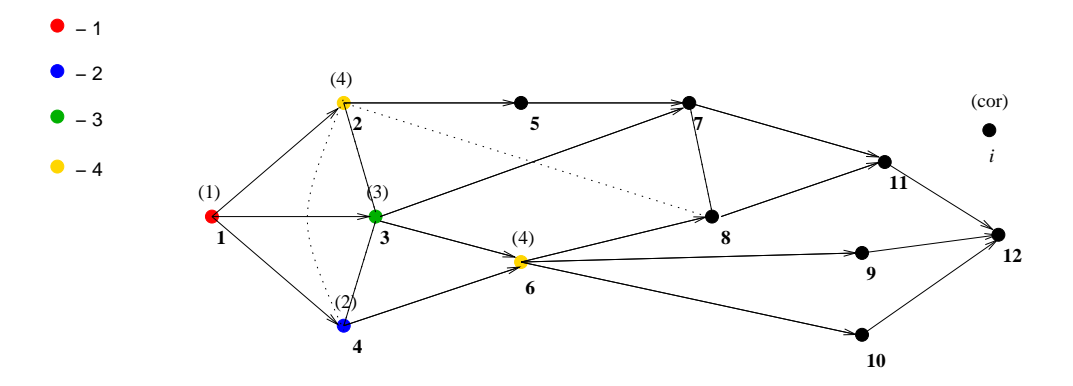

Figura 4.4: A coloração ao final da pré-coloração na terceira iteração.

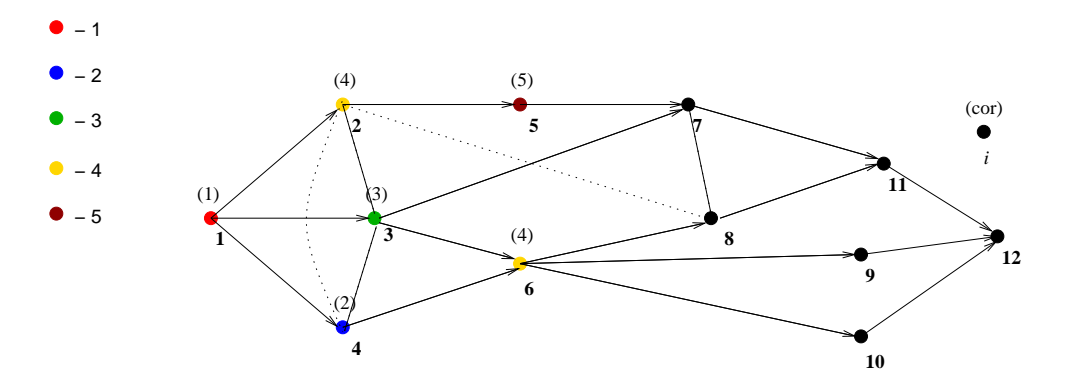

Figura 4.5: A coloração ao final da terceira iteração.

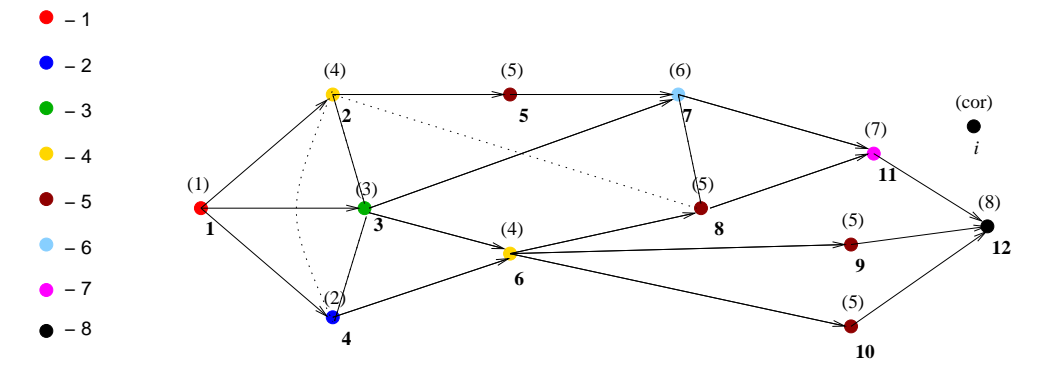

Figura 4.6: A coloração final.

### 4.2.2 Coloração first-fit

O próximo algoritmo combina idéias usadas nos dois anteriores, na medida que aplica uma coloração first-fit, com a ordenação dos vértices dada por uma função de valoração  $f: V \to \mathbb{Z}$  baseada nas alturas dos elementos do poset. A função de valoração deve procurar medir, para cada vértice i, o quão próximo do vértice 1 e o quão distante do vértice n ele estará. Os vértices são escolhidos em uma ordem específica segundo f e recebem uma cor que deve ser diferente daquela dos seus antecessores, sucessores e demais vértices adjacentes a ele em  $G_E$ . O Algoritmo 3 exemplifica o esquema geral utilizado neste método, onde  $c: V \to \mathbb{Z}^+$  é a função de atribuição de cores.

Algoritmo 3 FirstFitPrimal 1:  $c(1) = 1, c(i) = -1, \forall i \in V \setminus \{1\}$ 2: Determine  $f(i)$ ,  $\forall i \in V$ 3: enquanto ∃ v,  $c(v) = -1$  faça 4: Escolha um vértice v tal que  $f(v) \leq f(u)$ , para todo  $u \in V$ 5:  $c(v) = \max\{c(k) : k \vdash v \text{ ou } (k, v) \in E\} + 1$ 6: Atualize  $f(u)$  para todo  $u \in V \setminus \{v\}$ 7: fim enquanto 8: retorne  $c(n)$ 

A maneira de colorir os vértices procura atribuir significado de altura dos vértices às cores, por isso ´e necess´ario somente contar com a redu¸c˜ao transitiva da ordem parcial ≺ juntamente com as arestas induzidas por E. Ao longo do nosso trabalho foram utilizadas três definições para  $f(i)$ , baseadas nas alturas de  $P_{i^+}$  e  $P_{i^-}$  para cada elemento:

i) 
$$
f(i) = h(P_{i-});
$$

- ii)  $f(i) = h(P_{i^+});$
- iii)  $f(i) = h(P_{i-}) h(P_{i+}).$

Note que, do mesmo modo que podemos utilizar no primeiro método guloso valores mais próximos da altura final dos elementos para  $h_i^+$  e  $h_i^-$ , também podemos aplicar a mesma idéia aqui e modificar a definição de  $f$ .

Similar ao Algoritmo 3, podemos definir um procedimento dual, que começa pelo vértice n e segue colorindo os vértices em ordem decrescente de  $f(i)$ , para cada uma das opções  $(i)$ ,  $(ii)$  e  $(iii)$ .

Em nossos experimentos computacionais, quase todas as 6 possíveis versões foram implementadas e testadas, com execeção da definição  $(i)$ , onde somente a ordenação primal foi testada, devido aos resultados mais promissores encontrados com a definição (iii), melhores do que a ordenação dual para a definição  $(ii).$ 

A complexidade deste método é de  $\mathcal{O}(n^3)$ , já que é necessário iterar sobre cada vértice de V e a cada iteração uma atualização das alturas dos demais vértices é necessária, já que as definições para f que implementamos estão baseadas nestas mesmas alturas. Como já vimos anteriormente, tal atualização de alturas é da ordem de  $\mathcal{O}(n^2)$ .

A aplicação ao exemplo anterior do Algoritmo 3 com a definição (iii) pode ser visto na Figura 4.7, onde os rótulos dos vértices representam o valor obtido pela aplicação da função de valoração ao grafo inicial.

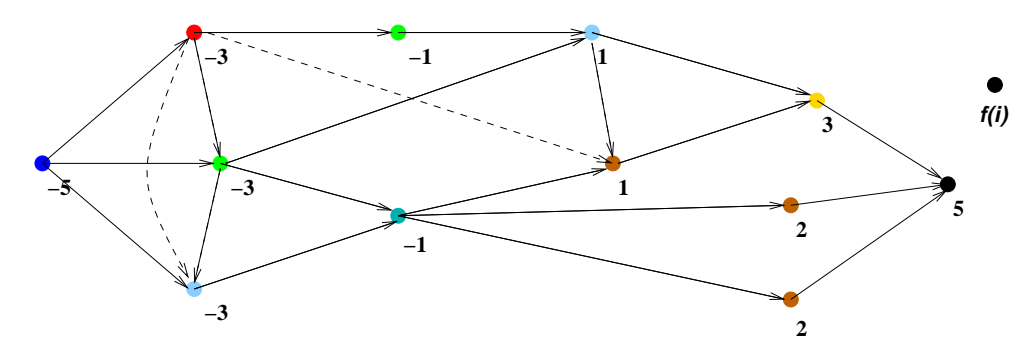

Figura 4.7: Uma solução viável representada por uma 8-coloração de  $G_E$ .

# Limite Inferior Programação por Restrições

Este método se baseia em programação por restrições e é uma tentativa de utilizar procedimentos e técnicas que conseguiram bons resultados na resolução de problemas de escalonamento com restrições de recursos. Definimos o que vem a ser a programação por restrições, além de demais conceitos importantes, para em seguida descrever com mais detalhes em que consistiu nossa implementação.

Observamos que os procedimentos serão descritos para o grafo  $G_P$ , mas que podem ser aplicados a seus subgrafos induzidos, e portanto, podem fornecer limites inferiores para qualquer subproblema EIP induzido.

## 5.1 Programação por restrições

Nesta seção propomos a utilização da técnica de *programação por restrições* para obtenção de limites inferiores. A progamação por restrições é um paradigma de programação onde as relações entre as variáveis são estabelecidas através de restrições. Basicamente, consiste em descrever que critérios (restrições) a solução do problema deve obedecer, em vez de especificar uma sequência de passos para encontrá-la. Usando estas restrições iterativamente, procuramos reduzir o domínio inicial das variáveis, até que uma solução seja eventualmente encontrada.

No nosso trabalho, o emprego desta técnica consiste em aplicar ao problema, de forma iterativa, um conjunto de regras, que buscam determinar, para cada elemento no poset, o menor intervalo de variação de sua altura em uma solução ótima. Os resultados obtidos, mesmo que não determinem uma solução, podem ser utilizados para fortalecer as formulações de programação inteira que apresentamos no Capítulo 6, o que a torna bastante atrativa para ser utilizada também como técnica de pré-processamento do problema antes da resolução dos modelos.

Começamos apresentando o conceito de *matriz de distâncias de alturas*, que será utilizada durante o resto deste trabalho, além de ser a estrutura sobre a qual nossa implementação se apóia. Depois, apresentamos as regras utilizadas no nosso procedimento de programação por restrições e como elas são propagadas. Por último, abordamos duas técnicas utilizadas em conjunto com a programação por restrições que buscam fortalecer ainda mais seus resultados.

### 5.1.1 Matriz de distâncias de alturas

Durante o restante do texto fazemos uso do conceito de matriz de distância de alturas (chamada SSDmatrix em [17]). No nosso caso, uma matriz  $B = (b_{ij})_{V \times V}$  é uma *SSD-matrix* se existe uma solução ótima ≺<sup>∗</sup> para EIP tal que

$$
h_j^* - h_i^* \ge b_{ij}, \text{ para todo } (i, j) \in V \times V,
$$
\n
$$
(5.1)
$$

onde $h_i^*$  é a altura de i.

Assim como foi apontado em [17] para o problema de escalonamento de atividades com relações de precedência e restrições de recursos, decorre da condição (5.1) que o EIP pode ser visto como um problema de satisfação de restrições (CSP, em inglês) com variáveis  $(h_i - h_i)$  e domínios  $[b_{ii}, -b_{ii}]$ . Consequentemente, os extremos deste intervalo também fornecem um limite inferior  $b_{ij} + 1$  e um limite superior  $-b_{ji} + 1$ para o EIP induzido pelos elementos que são simultaneamente sucessores de i e antecessores de j em  $\prec$ . De forma mais específica, note que  $b_{1j} + 1 e - b_{j1} + 1 s$ ão um limite inferior e superior, respectivamente, para a altura do elemento  $j$  em uma solução ótima, ou seja,

$$
b_{1j} \le h_j^* - 1 \le -b_{j1}, \forall j \in V
$$
\n(5.2)

Dado um limite superior T para o valor de uma solução ótima, uma possível inicialização para B é

$$
b_{ij} = \begin{cases} 1 & i \vdash j, \\ 0 & i = j, \\ -T + 1 & \text{caso contrário} \end{cases}
$$
 (5.3)

onde  $\vdash$  é a redução transitiva de ≺. O limite superior T pode ser obtido por qualquer um dos procedimentos apresentados no Capítulo 4.

### 5.1.2 Regras

Apresentamos aqui 4 regras básicas que, combinadas, darão origem ao nosso algoritmo de programação por restrições. Tais regras procuram deduzir relações adicionais entre os elementos do poset, provocando ajustes nos dom´ınios de suas alturas finais, ou melhor, aumentando algumas entradas de B. Durante este processo o valor de  $b_{1n} + 1$  é o limite inferior atual para o problema.

**Consistência de caminhos** Dados quaisquer  $i, j \in V$ , temos, trivialmente, por (5.1), que

$$
h_j^* - h_i^* = (h_j^* - h_l^*) + (h_l^* - h_i^*) \ge b_{lj} + b_{il}, \ \forall l \in V
$$

Logo as entradas da matriz B podem ser atualizadas fazendo

$$
b_{ij} = \max_{l \in V} \{b_{ij}, \max\{b_{il} + b_{lj})\}\}, \ \forall i, j \in V
$$

Tal atualização pode ser realizada pelo algoritmo de Floyd-Warshall (Algoritmo 4), cuja complexidade é  $\mathcal{O}(n^3)$ . Esse procedimento será aplicado a partir da inicialização descrita em (5.3), para calcular o fecho transitivo da matriz  $B$ , e sempre que várias entradas de  $B$  forem atualizadas por algum outro procedimento. No caso em que somente uma entrada  $b_{hl}$  é atualizada, podemos calcular a nova matriz em tempo  $\mathcal{O}(n^2)$ , atribuindo  $b_{ij} = \max\{b_{ij}, b_{ih} + b_{hl} + b_{lj}\}$ , para todo  $(i, j) \in V \times V$ . Chamamos este procedimento de SimpleFloydWarshall.

#### Algoritmo 4 FloydWarshall

1: para  $l = 1$  até  $l = n$  faça 2: **para**  $i = 1$  até  $i = n$  faça 3: **para**  $i = 1$  até  $i = n$  faca 4:  $b_{ij} = \max\{b_{ij}, b_{il} + b_{lj}\}$ 5: fim para 6: fim para 7: fim para

Seleção imediata Caso  $b_{ij} \geq 0$  e  $(i, j) \in E$ , então podemos acrescentar  $(i, j)$  em  $\prec$ . Esta simples regra é executada em  $\mathcal{O}(|E|)$  Caso  $b_{ij} = 0$  é necessário fazer, adicionalmente,  $b_{ij} = 1$  e realizar uma chamada para o procedimento de *SimpleFloydWarshal* para uma entrada única, visando manter a consistência da matriz B.

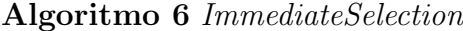

1: para  $(i, j) \in E$  faça 2: se  $b_{ij} \geq 0$  então 3:  $E = E \setminus \{(i, j)\}\$ 4: se  $b_{ij} == 0$  então 5:  $b_{ij} = 1$ 6:  $SimpleFloyd Warshall(b_{ij})$ 7: fim se 8: sen˜ao 9: se  $b_{ji} \geq 0$  então 10:  $E = E \setminus \{(j, i)\}\$ 11: se  $b_{ji} == 0$  então 12:  $b_{ii} = 1$ 13:  $SimpleFloyd Warshall(b_{ii})$ 14: fim se 15: fim se 16: fim se 17: fim para

**Ordenação por cliques** Edge-finding  $\acute{e}$  o nome dado a técnicas particulares (de propagação de restrições) que estudam, em problemas de escalonamento com restrições de recursos, a ordem na qual várias atividades podem ser executadas em relação a um recurso específico ([15], [17], [3]). Consiste, por exemplo, em determinar se uma atividade deve, pode ou n˜ao pode ser executada antes (ou depois) de um conjunto de atividades que requerem o mesmo recurso. Podemos chegar a dois tipos de conclusões: novas relações de precedência e novos limites para a inicialização das atividades. Tais conclusões são derivadas a partir de *cliques de disjunções*, que são conjuntos onde qualquer par de elementos não pode ter a mesma altura.

No caso do EIP, esses conjuntos são cliques em  $G_E$ . Na primeira regra edge-finding que apresentamos a seguir o nosso objetivo é localizar, em uma clique C de  $G_E$ , que elemento deve ter a maior altura em relação aos demais. A propriedade abaixo fornece elementos para esse fim.

**Proposição 6** : Seja C uma clique em  $G_E$  e j  $\in$  C. Se

$$
\min_{i \in C} b_{1i} + |C| - 1 > \max_{i \in C \setminus \{j\}} \{-b_{i1}\}\tag{5.4}
$$

então  $h_j^* > h_i^*$ , para todo  $i \in C \setminus \{j\}$ . Neste caso podemos atualizar

$$
b_{1j} = \max\{b_{1j}, \max_{C' \subseteq C \setminus \{j\}} \{\min_{i \in C'} b_{1i} + |C'| \}\}\
$$
(5.5)

$$
b_{i1} = \max\{b_{i1}, b_{j1} + 1\} \tag{5.6}
$$

#### Algoritmo 5 SimpleFloydWarshall

1: **para**  $i = 1$  até  $i = n$  faça 2: para  $j = 1$  até  $j = n$  faça 3:  $b_{ij} = \max\{b_{ij}, b_{ih} + b_{hl} + b_{lj}\}$ 4: fim para 5: fim para

**Prova:** Como todos os elementos da clique C terão alturas diferentes, e usando  $(5.2)$ , chegamos a:

$$
\max_{i \in C} h_i^* \ge \min_{i \in C} h_i^* + |C| - 1 \ge \min_{i \in C} b_{1i} + |C|
$$

Então, pela hipótese, e aplicando (5.2) novamente, obtemos

$$
\max_{i \in C} h_i^* > \max_{i \in C \backslash \{j\}} \{-b_{i1}\} + 1 \geq \max_{i \in C \backslash \{j\}} h_i^*
$$

Logo,  $h_j^* > h_i^*$ ,  $\forall i \in C \setminus \{j\}$ , mostrando a primeira parte. Já as atualizações de  $b_{1j}$  e  $b_{i1}$ ,  $i \in C \setminus \{j\}$ , seguem, respectivamente, das desigualdades

$$
\begin{array}{lcl} h_j^* - 1 & \geq & \max\limits_{i \in C \backslash \{j\}} h_i^* \geq & \max\limits_{C' \subseteq C \backslash \{j\}} \{ \min\limits_{i \in C'} b_{1i} + |C'| \} \\ h_i^* - 1 & \leq & h_j^* - 2 \leq - b_{j1} - 1 \end{array}
$$

 $\Box$ 

Uma propriedade dual, que procura descobrir se um elemento deve ter a menor altura entre todos os elementos da clique, pode ser derivada de forma análoga como a seguir:

**Proposição 7** : Seja C uma clique em  $G_E$  e j ∈ C. Se max<sub>i∈C</sub> -  $|C| + 1 < \min_{i \in C \setminus \{i\}} b_{1i}$  então  $h_j^* < h_i^*, \ \forall i \in C \setminus \{j\}.$  Neste caso

$$
b_{j1} = \max\{b_{j1}, \max_{C' \in C \setminus \{j\}} \{\min_{i \in C'} b_{i1} + |C|\}\}\
$$
\n(5.7)

A Proposição 6 justifica a definição do Algoritmo 7, uma adaptação direta daquele utilizado para o problema de escalonamento de tarefas com restrições de recursos em [17].

A complexidade de  $\mathcal{O}(|C|^2)$  é mantida, onde |C| é o tamanho daclique de entrada. Este procedimento não necessariamente localiza a subclique  $C' \subseteq C \setminus \{j\}$  que fornece o máximo em (5.5), determinando apenas uma aproximação desse valor máximo. Na verdade, a cada iteração externa  $k$ , é avaliado um conjunto de subcliques  $\mathcal{C}(k)$  de C tais que max<sub>i∈C'</sub>  $-b_{i1} \leq -b_{ik}$ , para todo  $C' \in \mathcal{C}(k)$ . Entre as linhas 6 − 14 os valores min<sub>i∈C'</sub> b<sub>1i</sub> + |C' | são armazenados para cada  $C' \in \mathcal{C}(k)$  pesquisado. O maior desses valores é guardado em  $Cval$ .

Então, para cada  $j \in C$  que não pertence a qualquer clique em  $\mathcal{C}(k)$ , o teste (5.4) é realizado para duas cliques de  $\mathcal{C}(k)$  apropriadas, adicionadas de j.

Algoritmo 7 EdgeFindingPrimal

```
1: Seja C uma clique em G_E2: v[i] = b_{1i}, \forall i \in C3: Ordene C = \{v_1, v_2, \ldots, v_t\}, b_{1v_1} \leq b_{1v_2} \leq \ldots \leq b_{1v_t}4: para k = v_1, v_2, \ldots, v_t faça
 5: Cval = -\infty, P = 06: para i = v_t, v_{t-1}, \ldots, v_1 faça
 7: se -b_{i1} \leq -b_{k1} então
 8: P = P + 19: se Cval < b_{1i} + P então
10: Cval = b_{1i} + P11: fim se
12: fim se
13: c[i] = Cval14: fim para
15: H = -\infty16: para i = v_1, v_2, \ldots, v_t faça
17: se -b_{i1} \leq^{\prime} b_{k1} então
18: H = \max\{H, b_{1i} + P\}19: P = P - 120: senão
21: se b_{1i} + P > -b_{k1} então
22: v[i] = c[i]23: fim se
24: se H > b_{k1} então
25: v[i] = Cval26: fim se
27: fim se
28: fim para
29: fim para
30: b_{1i} = \max\{b_{1i}, v[i]\}, \forall i \in C
```
As proposições 6 e 7 se concentram em verificar se um elemento  $j$  deve suceder (ou preceder) a clique  $C' \subseteq C$ . Como complemento natural desta abordagem podemos tentar determinar se um elemento **pode** suceder (ou preceder)  $C'$ . Isto leva às seguintes regras ([3]):

**Proposição 8** : Sejam C uma clique em  $G_E$ ,  $C' \subseteq C$  e  $j \in C \setminus C'$ . Se

$$
\max_{i \in C'} \{-b_{i1}\} - b_{1j} < |C'| \tag{5.8}
$$

então  $h_j^* > h_i^*$  para algum  $i \in C'$ , implicando em

$$
b_{1j} = \max\{b_{1j}, \min_{i \in C'} \{b_{1i}\} + 1\},\tag{5.9}
$$

Analogamente, se

$$
-b_{j1} - \min_{i \in C'} b_{1i} < |C'|,\tag{5.10}
$$

então  $h_j^* < h_i^*$ , para algum  $i \in C$ , implicando

$$
b_{j1} = \max\{b_{j1}, \min_{i \in C'} \{b_{i1}\} + 1\}.
$$
\n(5.11)

**Prova:** Como C' é uma clique em  $G_E$ , temos por  $(5.2)$  que  $\min_{i \in C'} h_i^* \leq \max_{i \in C'} h_i^* - |C'| + 1 \leq$  $\max_{i \in C'} \{-b_{i1} + 1\} - |C'| + 1 < b_{1j} + 2 \le h_j^* + 1.$ 

Logo, min<sub>i∈C'</sub>  $h_i^* \leq h_j^*$ . Como j ∉ C' e C'  $\cup$  {j} é clique,a desigualdade anterior vale estritamente, mostrando a primeira parte. De forma análoga, mostra-se a segunda.  $\Box$ 

O problema de realizar todos os ajustes correspondentes às regras  $(5.8)$  e  $(5.9)$  é chamado de not-first, já que atualiza a menor altura possível de todo elemento  $j$  que não pode ter a menor altura dentre os elementos do conjunto  $C' \cup \{j\}$ . De forma similar, o problema correspondente às regras (5.10) e (5.11)  $\acute{e}$  chamado de *not-last*, consistindo em atualizar a altura máxima de todo elemento j que não pode ter a maior altura dentre os elementos do conjunto  $C' \cup \{j\}$ . Como não há um algoritmo de baixo custo polinomial para a resolu¸c˜ao dos dois problemas, as regras s˜ao aplicadas de maneira incompleta (somente parte do total de ajustes possíveis são feitos) utilizando um algoritmo de complexidade  $\mathcal{O}(n^2)$  encontrado em [3].

Para descrever este algoritmo, seja C uma clique em  $G_E$  e considere que os elementos  $1, 2, \ldots, t \in C$ estão em ordem não decrescente em relação a  $-b_{l1}$ ,  $l \in \{1, 2, ..., t\}$ . Dados i e k,  $C(ik)$  é o conjunto de índices  $m \in \{1, ..., k\}$  tal que  $b_{1i} \leq b_{1m}$  e  $C(jik)$  denota  $C(ik) - \{j\}$ . Logo, se j ∉  $C(ik)$  temos  $C(jik) = C(ik)$ . Defina  $S_{ik} = |C(ik)|$  se  $-b_{i1} \leq -b_{k1}$  e  $S_{ik} = -\infty$  caso contrário. Por último, tome  $\delta_{ik} = \min_{-b_{l1} \leq -b_{k1}} (-b_{l1} + 1 - S_{i,l}).$ 

O Algoritmo 8 é uma heurística para o problema not-first, que possui uma versão dual para notlast, baseado nos seguintes resultados obtidos em [3] para o problema de escalonamento de recursos com restrições de precedência e restrições de recursos e aqui reescrito para o EIP.

**Lema 9** : Para um dado i, os valores  $\delta_{i,1}, \ldots, \delta_{i,t}$  podem ser computados em  $O(n)$ .

Lema 10 : Se a regra not-first aplicada a um elemento j e ao conjunto C permitir a atualização de  $b_{1j}$ para  $b_{1i} + 1$  então existe um elemento k, onde  $-b_{i1} \leq -b_{i1}$ , tal que a mesma regra aplicada ao elemento j e ao conjunto c(jik) permite a atualização de  $b_{1j}$  para  $b_{1i} + 1$ .

**Lema 11** : Sejam dois elementos i, j tais que  $b_{1j} < b_{1i}$ . Neste caso a regra not-first permite a atualização  $b_{1j} = b_{1i} + 1$  se, e somente se,  $b_{1j} + 1 > \delta_{it}$ .

Lema 12 : Sejam dois elementos i, j tais que  $b_{1j} \geq b_{1i}$ . Neste caso a regra not-first permite a atualização  $b_{1j} = b_{1i} + 1$  se, e somente se,  $b_{1j} + 1 > \delta_{ij-1}$  ou  $b_{1j} > \delta_{it}$ .

#### Algoritmo 8 notFirst

```
1: Seja C = \{1, 2, \ldots, t\} uma clique em G_E com -b_{i1} \geq -b_{i+1,1} para i \in C \setminus \{t\}2: para i = 1, 2, ..., t faça
 3: Calcule \delta_{i1}, \ldots, \delta_{it}4: para j = 1, 2, ..., t faça
 5: se b_{1i} < b_{1i} então
 6: se b_{1j} + 1 > \delta_{it} então
 7: b_{1j} = \max\{b_{1j}, b_{1i} + 1\}8: fim se
9: sen˜ao
10: se b_{1i} + 1 > \delta_{ii-1} ou b_{1i} > \delta_{it} então
11: b_{1j} = \max\{b_{1j}, b_{1i} + 1\}12: fim se
13: fim se
14: fim para
15: fim para
```
Alargamento por cliques Cliques em  $G_E$  também podem ser usadas para tentar aumentar o valor de  $b_{ij}, \forall (i, j) \in V \times V$ , especialmente o valor do limite inferior  $b_{1n}$  através da seguinte propriedade que derivamos:

Proposição 13: Dada uma clique C, podemos atualizar

$$
b_{ij} = \max\{b_{ij}, \min_{k \in C} b_{ik} + |C| - 1 + \min_{l \in C} b_{lj}\}, \ \forall i, j \in V
$$
\n(5.12)

**Prova:** Sejam  $m, M \in C$  tal que  $h_m^* = \min_{k \in C} h_k^*$  e  $h_M^* = \max_{k \in C} h_k^*$ . Dados  $i, j \in V$ , a condição (5.1) e o fato de que  $h_M^* - h_m^* \geq |C| - 1$ , levam a:

$$
h_j^* - h_i^* = (h_j^* - h_M^*) + (h_M^* - h_m^*) + (h_m^* - h_i^*)
$$
  
\n
$$
\geq b_{Mj} + |C| - 1 + b_{im}
$$
  
\n
$$
\geq \min_{k \in C} b_{kj} + |C| - 1 + \min_{k \in C} b_{ik},
$$

mostrando o resultado desejado.✷

Vale mencionar que a regra (5.12) generaliza uma restrição presente em [17] que, dada uma clique C, permite apenas a atualização de  $b_{1n}$ , e não pode ser propagada.

Com base na Proposição 13 desenvolvemos uma heurística que procura atualizar a matriz B (ver Algoritmo 9). Por iterar duas vezes sobre o conjunto de elementos  $(\mathcal{O}(n^2))$  e ainda iterar sobre os elementos da clique escolhida  $(\mathcal{O}(|C|))$  a complexidade total do procedimento é  $\mathcal{O}(n^3)$ .

#### Algoritmo 9 CliqueEnlarge

1: **para**  $i = 1$  até  $n - 1$  faca 2: Ordene  $C = \{v_1, v_2, \ldots, v_{|C|}\}\$ tal que  $b_{iv_1} \geq b_{iv_2} \geq \cdots \geq b_{iv_{|C|}}\}$ 3: **para**  $i = 2$  até *n* faça 4:  $b_{li} = b_{ik} = \infty$ 5: **para**  $t = 1$  até |C| faça 6:  $b_{lj} = \min\{b_{lj}, b_{v_{t}j}\}, b_{ik} = \min\{b_{ik}, b_{iv_{t}}\}$ 7:  $b_{ij} = \max\{b_{ij}, b_{ik} + t - 1 + b_{li}\}\$ 8: fim para 9: fim para 10: fim para 11: **para**  $j = 2$  até *n* faça 12: Ordene  $C = \{v_1, v_2, \dots, v_{|C|}\}\$ tal que  $b_{v_1j} \ge b_{v_2j} \ge \dots \ge b_{v_{|C|}j}$ 13: **para**  $i = 1$  até  $n - 1$  faça 14:  $b_{ik} = b_{li} = \infty$ 15: **para**  $t = 1$  até |C| faça 16:  $b_{ik} = \min\{b_{ik}, b_{iv_i}\}, b_{li} = \min\{b_{li}, b_{v_i}\}\$ 17:  $b_{ij} = \max\{b_{ij}, b_{ik} + t - 1 + b_{lj}\}$ 18: fim para 19: fim para 20: fim para

### 5.1.3 Propagação de restrições

Propagação de restrições é um processo que consiste na dedução de novas restrições a partir de outras já existentes. Em problemas de escalonamento com restrições de recursos, dados um conjunto de atividades e um conjunto de restrições (temporais, de recursos, específicos para o problema ou limites para diversos critérios de otimização), a propagação de restrições determina condições que um escalonamento das atividades deve possuir como propriedade para satisfazer a todas as demais restrições. Estas propriedades

podem ser utilizadas para encontrar uma solução ótima ou como guia para procedimentos heurísticos de busca em direção a "boas" soluções.

No caso do EIP, as restrições na Subseção 5.1.2 procuram limitar inferior e superiormente as diferenças  $h_j^* - h_i^*$ , para todos  $i, j \in V$ , e, particularmente, a altura de cada elemento do poset em uma solução ótima. Essas restrições podem ser combinadas e propagadas de várias formas.

Nossa implementação é baseada no método proposto em [17]. As regras são aplicadas iterativamente at´e que n˜ao haja mais ajustes a serem feitos nos dom´ınios das alturas dos elementos. A estrutura geral do processo é apresentada no Algoritmo 10. Note que, na prática, este conjunto de regras é aplicado somente algumas vezes (em geral duas vezes, de acordo com nossos testes).

#### Algoritmo 10 ConsProg

- 1: Crie matriz  $B$  com limite superior  $T$ ;
- 2:  $Floyd Warshall(B);$
- 3: repita
- 4: ImmediateSelection(B);
- 5:  $EdgeFinding();$
- 6: se  $B$  foi modificada então
- 7: FloydWarshall(B);
- 8: fim se
- 9: até não haver mais modificações em  $B$

Nesse algoritmo o procedimento de EdgeFinding (linha 5) combina as regras baseadas em cliques, conforme descrito pelo Algoritmo 11.

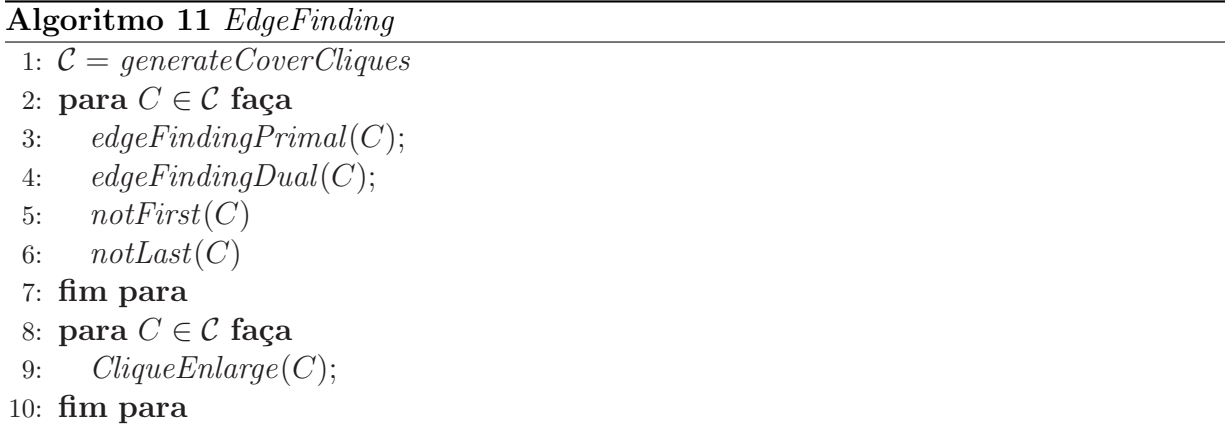

A computação de cliques (linha 1) é feita através do Algoritmo 12, que implementa uma heurística desenvolvida por n´os, baseada naquela proposta por [5]. Em nosso caso enumeramos cliques maximais de  $G_E$ , de maneira a cobrir o mais rápido possível o conjunto E. O algoritmo trabalha sobre os elementos de E, iterando sobre cada um deles, e procura, de maneira construtiva, a maior clique que pode ser obtida a partir daquele par de E. Pares já utilizados em uma clique anterior não serão mais considerados para iniciar a busca, mas não são proibidos de aparecerem em outras cliques. Na nossa implementação, iteramos sobre vértices que incidem sobre pares em E na ordem decrescente do grau dos vértices em relação a E  $(\delta_E(v))$ , ou seja, o vértice v com maior grau terá todos os seus pares  $\{(v, i)$ ou $(i, v) | i \in V\} \in E$  visitados primeiro.

Devido à dupla iteração realizada no conjunto de vértices  $(\mathcal{O}(n^2))$  e à verificação da validade de cada elemento para se tornar parte da clique em construção  $(\mathcal{O}(|C|))$  a complexidade total é de  $\mathcal{O}(|E|n^3)$ . Embora de alta complexidade, na prática este procedimento pode ser mais rápido devido aos pares  $(i, j) \in$  $E$  que são incluídos em alguma clique antes de serem escolhidos como ponto de início para a procura por outras cliques.
#### Algoritmo 12 generateCoverCliques

1:  $E' = E$ 2: Ordene V em ordem decrescente no número de arestas de E incidentes em  $v \in V$  $(\delta_{E'}(v_2) > \delta_{E'}(v_3) > \ldots > \delta_{E'}(v_{n-1});$ 3: para  $i = 2$  até  $i = n - 1$  faça 4: enquanto  $\delta_{E'}(v_i) > 0$  faça

5: escolha um par  $(v_i, k) \in E'$ ; 6: crie nova clique  $C = \{v_i, k\};$ 7: Remova  $(v_i, k)$  de  $E'$ ; 8: **para**  $j = 2$  até  $j = n - 1$  faça 9: se  $C \cup v_i$  é clique em  $G_E$  então 10:  $C = C \cup \{v_i\}$ 11: Remova  $(v_j, l)$  de  $E', \forall l \in C;$ 12: fim se 13: fim para 14: fim enquanto 15: fim para

#### 5.1.4 Shaving

Com o objetivo de melhorar o processo de propagação de restrições, aplicamos uma adaptação da técnica de *shaving* implementada em [17]. O shaving consiste em adicionar uma restrição c temporariamente e executar o processo de propagação de restrições. Na ocorrência de uma inviabilidade então temos que a restrição oposta  $\neg c$  é válida.

No nosso caso, estamos interessados na geração de restrições de precedência. Para cada par  $(i, j) \in E$ testamos a validade de duas restrições:  $i \prec' j$  e  $j \prec' i$ . Cada restrição é propagada separadamente através das 4 regras citadas anteriormente, gerando duas matrizes  $B^{i\prec'j}$  e  $B^{j\prec'i}$  relativas a uma mesma instância para o EIP. Se a matriz  $B^{i\prec'j}$  é inconsistente, ou seja,  $b_{ij}^{i\prec'j} > -b_{ji}^{i\prec'j}$  para algum par  $(i, j) \in V \times V$ , então a restrição de precedência  $i \prec' j$  é refutada e deduções globais em B, a matriz original, podem ser feitas com j ≺' i. Do mesmo modo, caso  $B^{j\prec i}$  seja inconsistente, procedemos de maneira análoga.

No caso de nenhuma restrição ser refutada pelo procedimento, procedemos à atualização da matriz original B, componente a componente, da seguinte maneira:

$$
B = \min\{B^{i \prec' j}, B^{j \prec' i}\}
$$

Está claro que este processo demanda muito tempo computacional, já que há uma chamada do processo de propagação de restrições para cada par de elementos em E. Uma maneira de tentar reduzir o custo deste processo é restringir sua aplicação a somente uma porcentagem do número total de pares em  $E$ , como foi feito em nossa implementação. Uma vez que este conjunto  $E' \subset E$  tenha sido criado, executamos o processo de propagação de restrições como descrito acima para  $E'$ , de forma iterativa, até que novas modificações não sejam possíveis.

Para a escolha do conjunto de pares a sofrerem o processo de *shaving* utilizamos o seguinte critério. A quantidade máxima de pares a serem escolhidos é o menor valor entre uma constante numérica e  $\frac{1}{4}|E|$ . Nossos experimentos utilizaram como constante numérica o valor de 50. Uma maior quantidade de pares poderia acarretar em um procedimento mais demorado, embora a fixação de pares induza, por transitividade, a fixação de outros. Para ser escolhido, um elemento  $(i, j) \in E$  deve atender à seguinte condição

$$
|(b_{ij} + b_{ji})/2UB| \le 0.3 \text{ ou } |(b_{ij} + b_{ji})/2UB| \ge 0.7
$$
\n(5.13)

onde UB ´e um limite superior para o problema. Caso os pares satisfazendo 5.13 forem maiores que o máximo permitido, faz-se uma escolha aleatória.

A condição acima procura escolher pares  $(i, j)$  dotados de grande diferença na distância entre os elementos que os compõem, na tentativa de que o procedimento de shaving seja capaz de fixar mais facilmente estes pares do que aqueles que n˜ao foram escolhidos.

#### 5.1.5 Procedimento destrutivo

A segunda técnica que acoplamos à programação por restrições chama-se procedimento destrutivo ([24]), que consiste em aplicar uma espécie de *shaving*, onde a restrição c limita superiormente o valor ótimo do problema.

De forma geral, esta técnica funciona da seguinte maneira. Para um problema de otimização qualquer  $P$ , um valor  $L$  é utilizado para restringir o conjunto viável a soluções de valor máximo  $L$ . Se este conjunto restrito é vazio, o valor de qualquer solução para P deve exceder o valor L. Portanto  $L + 1$  é um novo limite inferior para  $P$  (dado que os valores possíveis para qualquer solução do problema são inteiros). Para descobrir se uma solução viável que não exceda o valor L existe ou não, dois passos são relizados.

Considere  $P(L)$  como o problema restrito obtido a partir de P limitando o conjunto de soluções àquelas de valor máximo L, isto é,  $P(L)$  é obtido adicionando a P a seguinte restrição:

$$
f(x) \leq L
$$

onde  $f$  é a função objetivo de P. O primeiro passo consiste em utilizar técnicas de redução para encontrar restrições adicionais ou modificar os parâmetros do problema para fortalecer os dados de que dispomos. Neste passo é possível que uma contradição ocorra e, portanto, a viabilidade de  $P(L)$  é refutada. Caso contrário, no segundo passo, o problema  $P(L)$  fortalecido é relaxado e resolvido. Se a relaxação não possui solução viável,  $P(L)$  é inviável e, logo, L não é um limite válido para qualquer solução para P. Caso nenhum destes passos consiga mostrar a inviabilidade de  $P(L)$ , o processo pára. Caso contrário, L é adicionado de 1 e os dois passos anteriores são repetidos.

Nosso esquema destrutivo foi baseado no proposto em [17]. Começando de um limite superior  $UB$  para o problema, considere as variáveis  $LB_{curr} = 0$  e  $UB_{curr} = UB$ . Nós realizamos uma busca dicotômica pelo maior valor T entre  $LB_{curr}$  e  $UB_{curr}$ , tal que a aplicação do processo de propagação de restrições, juntamente com a resolução de modelos relaxados para o EIP (que veremos mais adiante), prove que não há solução viável de valor menor ou igual a T. Neste caso o limite inferior destrutivo é  $T + 1$ . O seguinte algoritmo caracteriza o método e como a combinação com a programação por restrições e relaxação linear foi feita:

#### Algoritmo 13 DestructiveBound

1:  $UB_{curr} = UB; LB_{curr} = 0;$ 2:  $T = (UB_{curr} + LB_{curr})/2$ 3: enquanto  $LB_{curr} < UB_{curr}$  ou  $(LB_{curr} \leq UB_{curr}$  e  $UB_{curr} < UB)$  faça 4:  $ConsProg(T);$ 5: se  $ConsProg$ é viável então 6:  $LB_{curr} = \max\{LB_{curr}, b_{1n} + 1\}$ 7: Resolva uma relaxação de EIP 8: se a relaxação é inviável então 9:  $LB_{curr} = T + 1$  $10:$  senão 11:  $UB_{curr} = T - 1$ 12: fim se 13: sen˜ao 14:  $LB_{curr} = T + 1$ 15: fim se 16:  $T = (UB_{curr} + LB_{curr})/2$ 17: fim enquanto

Neste processo, inviabilidade pode ser detectada em dois momentos. Primeiro, na fase de propagação de restrições (linha 5) quando durante a execução do algoritmo de FloydWarshall ocorre  $b_{ij} > -b_{ji}$  para algum  $i, j \in V$ . Segundo, quando o conjunto de soluções viáveis do modelo relaxado é vazio (linha 8). Esses modelos relaxados serão apresentados no próximo capítulo. Vale adiantar que os modelos relaxados

são fortalecidos com base nos dados obtidos ao final da programação por restrições, que age na redução  $d\sigma$  domínio do problema.

# Limite Inferior Programação Linear Inteira

A seguir, apresentamos duas formulações de programação linear inteira para o EIP. Ambas as formulações exploram o conceito de matriz de distância de alturas, incorporando elementos desta estrutura na sua descrição. Só para recordar, a matriz SSD  $B = (b_{ij})_{V \times V}$  é tal que

$$
h_j^* - h_i^* \ge b_{ij}, \text{ para todo } (i, j) \in V \times V,
$$

onde  $h_i^*$  é a altura do elemento i em uma solução ótima ≺<sup>∗</sup> de EIP. Além disso podemos assumir, sem perda de generalidade, que  $b_{ij} \geq 1$  para qualquer  $i, j \in V$  tal que  $i \vdash j$ .

A primeira formulação é baseada na formulação mais frequentemente encontrada na literatura para o problema de escalonamento de tarefas com restrições de recursos ([28, 16, 27]), que usa variáveis booleanas indexadas na altura do poset. Descreveremos as adaptações feitas na formulação original ao aplicá-la ao EIP, juntamente com alguns resultados acerca da sua corretude.

A segunda é baseada na formulação encontrada em [13] para o multiprocessor scheduling problem (MSP). Ao contrário da primeira, esta utiliza variáveis associadas às relações de precedência para cada elemento  $i \in V$ . Também apresentaremos resultados que comprovam a corretude desta segunda formulação.

Ambas as formulações se apóiam na seguinte idéia. Seja  $P' = (V, \prec')$ , onde ≺'⊇≺ é uma extensão de ≺. Temos que  $h(P'_{i^-})$ é o tamanho da maior cadeia em  $P'$ que tem $i$ como elemento maximal. Alternativamente, do ponto de vista do grafo representativo de  $P'$ ,  $h(P'_{i-}) - 1$  é o tamanho do maior caminho entre 1 e i. Claramente, esse valor pode ser calculado recursivamente como:

$$
h(P'_{1-}) = 1 \t\t(6.1)
$$

$$
h(P'_{j-}) = \max_{i \in [j]} \{ h(P'_{i-}) + 1 \}, j \in V \tag{6.2}
$$

onde ⊢' é a redução transitiva de ≺'. Particularmente, a altura de P' será

$$
h(P'_{n-}) = \max_{i \, \vdash' \, n} \{ h(P'_{i-}) \} + 1. \tag{6.3}
$$

Na Seção 6.3 propomos algumas idéias para fortalecer as restrições das formulações, além de algumas desigualdades válidas baseadas nas estruturas que obtivemos do processo de programação por restrições do Capítulo 5.

### 6.1 Variáveis indexadas pela altura

A formulação descrita a seguir é baseada em variáveis booleanas  $y_{it}$  para cada elemento  $i \in V$  e para cada possível altura sua  $t \in I_i = \{b_{1i} + 1, \ldots, -b_{i1} + 1\}$ , onde  $y_{it} = 1$  se, e somente se,  $h(P'_{i-})$  é t, sendo  $P'$ uma solução viável.

Portanto, para cada  $i \in V$ , uma única variável  $y_{it}$  receberá valor 1, temos que  $h(\prec'_{i^-}) = \sum_{t=b_{1i}+1}^{-b_{i1}+1} ty_{it}$ . Assim, o EIP pode ser formulado da seguinte maneira:

$$
\theta(P, E): \text{ minimizar } \sum_{t \in I_n} t y_{nt} \tag{6.4}
$$

$$
\text{s.a.} \qquad \sum_{t \in I_i} y_{it} = 1 \qquad \qquad \forall i \in V, \tag{6.5}
$$

$$
\sum_{t \in I_j} t y_{jt} - \sum_{t \in I_i} t y_{it} \ge b_{ij} \qquad \qquad \forall i \vdash j,
$$
\n(6.6)

$$
y_{it} + y_{jt} \le 1 \qquad \qquad \forall (i, j) \in E, \forall t \in I_{ij} \tag{6.7}
$$

$$
y_{it} \in \{0, 1\} \qquad \forall i \in V, \forall t \in I_i. \tag{6.8}
$$

onde  $I_{ij} = I_i \cap I_j$ . Na formulação, a função objetivo procura minimizar o valor de t tal que  $y_{nt} = 1$ , ou seja, onde  $I_{ij} = I_i \cup I_j$ . Na formulação, a função objetivo procura minimizar o valor de l tal que  $y_{nt} = 1$ , ou seja, minimizar a altura da extensão. Consequentemente, minimiza o valor do somatório  $\sum_{t \in I_i} ty_{it}, \forall i \in V$ , pelas restrições do grupo (6.6). Assim a função objetivo (6.4), juntamente com as restrições (6.5) e (6.6) asseguram a condição (6.2) para os pares  $(i, j)$  relacionados em  $\vdash$ . Já para os elementos  $(i, j)$  de E, orientados conforme a extensão, se faz necessário o uso da restrição (6.7), que vai garantir que i e j não possuam a mesma altura. Juntamente com a restrição (6.6), garantimos que a condição (6.2) seja satisfeita para estes elementos.

Agora mostramos a corretude desta formulação. Um poset  $P' = (V, \prec')$  é obtido a partir de uma solução viável qualquer Y para  $\theta(P, E)$ , onde  $Y = \{y_{it} | i \in V, t \in I_i\}$ , da seguinte maneira:

- i. Faça  $\overrightarrow{E} = \emptyset$ ;
- ii. para cada  $(i, j) \in E$  faça  $\overrightarrow{E} = \overrightarrow{E} \cup \{(i, j)\}\text{, se }\sum t y_{it} < \sum t y_{jt}$ ; ou  $\overrightarrow{E} = \overrightarrow{E} \cup \{(j, i)\}\text{, caso contrário; }$ iii. ≺' é o fecho transitivo da relação ≺ ∪ $\overrightarrow{E}$ .

Teorema 14 : Dada uma solução viável Y de  $\theta(P, E)$ , a relação ≺' definida por (i)-(iii) é uma extensão  $de \prec$  induzida por E.

**Prova:** Seja Y uma solução viável para  $\theta(P, E)$  e ≺' obtida por (i)-(iii). Temos que ≺' orienta todos os pares em E. Devemos então mostrar que ≺' é uma ordem parcial. Claramente, ≺' é irreflexiva e transitiva. Para mostrarmos que ≺' é anti-simétrica é suficiente mostrar que o grafo direcionado  $G_Y = (V, \prec')$  não contém ciclos direcionados.

Suponha, por absurdo, que  $G_Y$  contenha um ciclo direcionado  $C = \{v_1,$  $v_2, \ldots, v_k, v_{k+1}$ , onde  $v_{k+1} = v_1$ . Sejam  $i \in \{1, 2, \ldots, k\}$  e  $T = \max_{i=1,\ldots,k} \{-b_{i1}+1\}$ . Se  $v_i \vdash v_{i+1}$ , então as restrições (6.6) e  $b_{i(i+1)}$  garantem que

$$
\sum_{t=1}^{T} ty_{v_{i+1}t} > \sum_{t=1}^{T} ty_{v_{i}t}.
$$
\n(6.9)

onde tomamos  $y_{v_i t} = 0, \forall t \in T \setminus I_{v_i}$ . A mesma relação é garantida por (ii), para  $(v_i, v_{i+1}) \in \overrightarrow{E}$ . Em qualquer outro caso, como  $(v_i, v_{i+1})$  está no fecho de ≺', a desigualdade (6.9) segue por transitividade.

Escrevendo cada desigualdade relacionada aos elementos de C teremos:

$$
\sum_{t=1}^{T} t(y_{v_{2}t} - y_{v_{1}t}) \ge 1
$$
\n
$$
\sum_{t=1}^{T} t(y_{v_{3}t} - y_{v_{2}t}) \ge 1
$$
\n
$$
\vdots
$$
\n
$$
\sum_{t=1}^{T} t(y_{v_{k}t} - y_{v_{k-1}t}) \ge 1
$$
\n
$$
\sum_{t=1}^{T} t(y_{v_{k+1}t} - y_{v_{k}t}) \ge 1
$$

Somando os membros de cada desigualdade teremos:

$$
\sum_{t=1}^{T} t \sum_{i=1}^{k} y_{v_i t} - \sum_{t=1}^{T} t \sum_{i=1}^{k} y_{v_i t} \ge k, \quad 0 \ge k,
$$

um absurdo. Portanto, ≺' é realmente uma extensão de ≺.□

### 6.2 Variáveis baseadas nas precedências

Para a segunda formulação, definimos as variáveis  $x_i, \forall i \in V$ , para indicar a altura de i, e a variável  $w_{ij} \in \{0,1\}, \forall (i,j) \in E$ , que assume valor 1 se  $(i,j)$  for orientado de i para j e valor 0 se for orientado de  $j$  para i. Note que, para cada par em  $E$ , uma única variável é definida.

Então, outra formulação de programação linear inteira para o EIP é a seguinte:

$$
\Pi(P, E): \text{ minimizar } x_n \tag{6.10}
$$

$$
\text{s.a. } x_j - x_i \ge b_{ij} \qquad \qquad \forall i \ \vdash \ j,\tag{6.11}
$$

$$
x_j - x_i \ge (b_{ij} - 1)(1 - w_{ij}) + 1 \qquad \qquad \forall (i, j) \in E,
$$
\n(6.12)

$$
x_i - x_j \ge (b_{ji} - 1)w_{ij} + 1 \qquad \qquad \forall (i, j) \in E,
$$
\n
$$
(6.13)
$$

$$
b_{1i} + 1 \le x_i \le 1 - b_{i1} \qquad \forall i \in V \tag{6.14}
$$

$$
w_{ij} \in \{0, 1\} \qquad \qquad \forall (i, j) \in E, \tag{6.15}
$$

Na formulação, a função objetivo (6.10) procura minimizar os valores de  $x_i$ , conforme evidenciado pelas restrições do grupo (6.11), para  $j = n$ . Consequentemente, tais restrições asseguram a condição (6.3). Pelo mesmo motivo, apenas a desigualdade  $x_j \ge \max_{i \in \{j\}} \{x_i\} + 1$  precisa ser imposta para se obter a condição (6.2). Isto é garantido pelos grupos de restrições  $(6.11)$  -  $(6.13)$ : enquanto o grupo  $(6.11)$  se refere aos pares da ordem original ≺, os grupos (6.12)- (6.13) englobam os pares criados em ≺<sup>0</sup> devido `as variáveis  $w_{ii}$ . Note que, das duas restrições em (6.12)-(6.13) correspondentes a cada par  $(i, j)$ , uma será efetiva e outra redundante, conforme a ordem de precedência definida para  $(i, j)$ .

Nesta formulação um poset ≺' é obtido a partir de uma solução viável qualquer (X, W) para Π(P, E), onde  $W = \{w_{ij} | (i,j) \in E\}$  e  $X = \{x_i | i \in V\}$ , da seguinte maneira:

- i. denote por  $\overrightarrow{E}$  o conjunto de pares de E, ordenados segundo a orientação de cada par em E induzida por  $W$ ;
- ii. ≺' é o fecho transitivo da relação ≺ ∪ $\overrightarrow{E}$ .

Teorema 15 : Dada uma solução viável  $(X, W)$  de  $\Pi(P, E)$ , a relação  $\prec'$  definida por (i)-(ii) é uma extensão de  $\prec$ .

Prova: A prova é similar à apresentada sobre a corretude da formulação anterior, utilizando as restrições (6.12),(6.13) ou (6.14) relacionadas à solução  $(X, W)$  e a um hipotético ciclo  $C = \{v_1, v_2, \ldots, v_k, v_{k+1}\},$ onde  $v_{k+1} = v_1$ . Deste modo teremos

$$
x_{v_{i+1}} \ge x_{v_i} + 1, \text{ para } i \in \{1, 2, \dots, k\}.
$$
\n
$$
(6.16)
$$

Lembre que  $b_{ij} \geq 1, \forall i \vdash j$ .

Novamente a soma destas desigualdades levará ao absurdo 0 > k. Portanto,  $\prec'$  é realmente uma extensão de  $\prec$ . $\Box$ 

## 6.3 Fortalecimento das relaxações

Como foi visto anteriormente, o procedimento de propagação de restrições gera novos valores para os intervalos  $[b_{ij}, -b_{ji}]$ , para todo  $i, j \in V$ , pesquisando, por exemplo, subestruturas do poset como cliques de disjunções. Estes elementos podem ser usados para fortalecer os modelos relaxados de programação inteira apresentados nas seções anteriores (Seções 6.1 e 6.2).

A matriz de distâncias pode ter seus valores utilizados para fixar variáveis (limitando o domínio das variáveis de ambos os modelos, como visto anteriormente) e fortalecer as desigualdades lineares, enquanto que as cliques obtidas podem ser utilizadas para inferir novas desigualdades válidas sobre disjunções. Nesta seção nós explicamos como as estruturas da programação por restrições podem fortalecer cada formulação para o IEP.

**Fixação de variáveis** Podemos fixar variáveis em  $\Pi(P, E)$  antes de sua resolução com a ajuda de B. Para  $(i, j) \in E$ , fazemos  $w_{ij} = 1$  se  $b_{ij} > 0$  ou  $w_{ij} = 0$  se  $b_{ji} > 0$ . Como consequência, as duas desigualdades do grupo de  $(6.12)-(6.13)$  em  $\Pi(P, E)$  são substituídas por

$$
x_j \ge x_i + 1 \text{ ou } x_i \ge x_j + 1 \tag{6.17}
$$

respectivamente.

Já em  $\theta(P, E)$ , como dito anterioremente, as variáveis  $y_{it}$  relacionadas a um elemento  $i \in V$ , indexadas no intervalo  $I_i = [b_{1i} + 1, -b_{i1} + 1]$ , podem vir a ter o seu domínio reduzido ainda mais pela diminuição do mesmo intervalo  $I_i$ .

Fortalecimento de restrições lineares Do mesmo modo que o domínio das variáveis nas duas formulações tinha limite definido pela matriz  $B$ , podemos fortalecer restrições lineares já existentes e criar outras para tentar eliminar soluções que não nos interessam. As novas restrições expressam a distância mínima entre as alturas de dois elementos quaisquer, não diretamente definida pela ordem original. E importante lembrar que as entradas de  $B$  podem fornecer valores mais próximos da altura final de cada elemento em uma solução ótima, devido à aplicação da técnica de programação por restrições.

Assim, na formulação  $\Pi(P, E)$ , podemos substituir o grupo de restrições (6.11) por :

$$
x_j - x_i \ge b_{ij}
$$
, para todo  $(i, j)$  tal que  $b_{ij} > b_{1j} + b_{i1}$ 

Note que, sendo  $b_{ij} = b_{i1} + b_{1j}$ , estas restrições são inicialmente satisfeitas tendo os limites inferiores impostos em (6.14). Já em  $\theta(P, E)$ , de forma análoga, substituímos (6.6) por

$$
\sum_{t=b_{1j}+1}^{-b_{j1}+1} ty_{jt} - \sum_{t=b_{1i}+1}^{-b_{i1}+1} ty_{it} \ge b_{ij}, \text{ para todo } (i,j) \text{ tal que } b_{ij} > b_{1j} + b_{i1}
$$

 $\hat{E}$  fácil perceber que os dois grupos de restrições acima dominam as restrições ligadas às relações de precedência, além de fortalecer os intervalos entre elementos que antes não eram discriminados na formulação.

Desigualdades válidas via cliques As inequações apresentadas aqui se baseiam em cliques de disjunções C e indicam que para qualquer valor  $t > 0$ , pode haver no máximo um elemento  $i \in C$  com

 $h_i^* = t$ . Neste sentido, dada uma clique C de  $G_E$  e um valor t, denotamos por  $C_t$  a subclique formada pelos elementos de  $C$  que podem ter altura  $t$ , ou seja,

$$
C_t = \{ i \in C : t \in I_i \}.
$$

Definimos, também,  $h_{min}(C) = min\{b_{1i} + 1 : i \in C\}$  e  $h_{max}(C) = max\{-b_{i1} + 1 : i \in C\}$ . Além disso, temos as seguintes desigualdades válidas para  $\theta(P, E)$  que dominam (6.7):

$$
\sum_{i \in C_t} y_{it} \le 1, \forall C \text{ clique em } G_E, \forall t \in [h_{min}(C), h_{max}(C)] \tag{6.18}
$$

Notamos ainda que, para  $t \in [h_{max}(C) - |C| + 1, h_{min}(C) + |C| - 1]$ , uma igualdade pode ser considerada em (6.18).

Para implementação destas inequações em  $\theta(P, E)$  utilizamos cliques obtidas com uma heurística diferente daquela utilizada na programação por restrições. Este novo procedimento determina uma partição de cliques disjuntas que cubram o conjunto E. Nele utilizamos a mesma regra de prioridade sobre os elementos do poset para iniciar a busca por cliques e procuramos pela maior clique possível que não utilize pares  $(i, j) \in E$  já utilizados na composição de outras cliques. Ao final deste procedimento teremos uma partição C destas cliques que cobrem todas os pares de E. Para cada clique  $C \in \mathcal{C}$ , geramos as inequações correspondentes de (6.18).

Relaxações lineares Para obtenção de limites inferiores usamos as relaxações lineares das formulações  $\Pi(P, E)$  e  $\theta(P, E)$ , fortalecidas pelas restrições vistas acima. Especificamente, trabalhamos com as relaxações

$$
\overline{\theta}(P, E) : \text{ minimizar } \sum_{t \in I_n} ty_{nt}
$$
\n
$$
\text{s.a.} \sum_{t \in I_i} y_{it} = 1 \qquad \forall i \in V,
$$
\n
$$
\sum_{t \in I_j} ty_{jt} - \sum_{t \in I_i} ty_{it} \ge b_{ij} \qquad \forall (i, j) \in V \times V : b_{ij} > b_{i1} + b_{1j},
$$
\n
$$
\sum_{i \in C_t} y_{it} \le 1 \qquad \forall C \in C, \forall t \in [h_{min}(C), h_{max}(C)],
$$
\n
$$
y_{it} \ge 0 \qquad \forall i \in V, \forall t \in I_i,
$$

onde  $\mathcal C$  é uma coleção de cliques disjuntas cobrindo  $E$ .

$$
\overline{\Pi}(P, E): \text{ minimizar } x_n
$$
\n
$$
\text{s.a. } x_j - x_i \ge b_{ij}
$$
\n
$$
x_j - x_i \ge (b_{ij} - 1)(1 - w_{ij}) + 1
$$
\n
$$
x_i - x_j \ge (b_{ji} - 1)w_{ij} + 1
$$
\n
$$
b_{1i} + 1 \le x_i \le 1 - b_{i1}
$$
\n
$$
0 \le w_{ij} \le 1
$$
\n
$$
\forall (i, j) \in \overline{E},
$$
\n
$$
\forall (i, j) \in \overline{E},
$$
\n
$$
\forall (i, j) \in \overline{E},
$$
\n
$$
\forall (i, j) \in \overline{E},
$$
\n
$$
\forall (i, j) \in \overline{E},
$$
\n
$$
\forall (i, j) \in \overline{E},
$$
\n
$$
\forall (i, j) \in \overline{E},
$$

onde  $\overline{E} = \{(i, j) \in E : b_{ij} < 0, b_{ji} < 0\}$ 

# Resultados Computacionais

Para avaliar a qualidade dos nossos limites, implementamos os vários algoritmos propostos e os aplicamos a vários problemas de teste criados por nós, devido à inexistência de instâncias de benchmark específicas para o nosso problema. Os nossos experimentos foram realizados em um computador IBM PC Pentium IV 2.8 GHz, com 1Gb de memória e executando Linux Fedora Core 4. Nossos procedimentos foram todos implementados em Java 5.0 para permitir a utilização da biblioteca pargoworks.

A biblioteca pargoworks está sendo desenvolvida por membros do grupo de pesquisa ParGO (Parale $lismo, Grafos e Otimizacão),$  do Departamento de Computação da Universidade Federal do Ceará (UFC), com a finalidade de manipular estruturas matemáticas na área de teoria dos grafos e afins, e apoiar a resolução de modelos de programação matemática. Isto é obtido oferecendo uma mesma interface para trabalhar com quaisquer *solvers* que desejemos (a interface é o ponto de comunicação entre nós, desenvolvedores, e o solver de nossa escolha, e deve ser implementada antes de ser utilizada) e frameworks para métodos de programação inteira específicos, que incluem métodos de planos de corte e branch-and-bound. A utilização desta biblioteca também faz parte dos esforços do grupo em manter os projetos desenvolvidos sobre uma mesma base e facilitar a reutilização das técnicas desenvolvidas em trabalhos anteriores.

Devido à inexistência de instâncias de *benchmark* para nosso problema tivemos que gerá-las, adaptando instâncias ou geradores já existentes para problemas relacionados. Implementamos, então, dois processos de geração de instâncias.

No primeiro processo, usamos GDAs com estruturas especiais e aleatórias oriundos de instâncias criadas por uma ferramenta chamada ANDES-Synth [23]. Para cada GDA, as porcentagens de 25%, 50% e 75% foram utilizadas para limitar o tamanho dos conjuntos E criados, tendo como base todos os pares de incomparáveis encontrados nestas instâncias. Adicionalmente, para cada porcentagem, três conjuntos E diferentes foram gerados para uma maior diversidade.

Além deste conjunto de instâncias, decidimos utilizar um segundo processo de criação baseado no gerador de instâncias para problemas de escalonamento com restrições de recursos criado por [25], ProGen, já que nosso problema pode ser considerado um caso particular desta classe e muitas instâncias hoje utilizadas para benchmark foram criadas utilizando tal gerador. A geração das instâncias é feita com base em vários parâmetros passados através de um arquivo texto para o programa. Com este processo, foram criadas 60 instâncias, divididas em seis famílias, de acordo com os parâmetros utilizados na sua criação. Cada instância é nomeada por proxy, onde  $x \in \{a, b, c, d, e, f\}$  e  $y \in \{1, 2, \ldots, 10\}$ , identificando a família e o número do problema, respectivamente. Os parâmetros de criação e seus efeitos na resolução das instâncias geradas são descritos no Apêndice A.2 deste trabalho.

Um resumo das características das instâncias utilizadas por nós pode ser visto nas tabelas 7.1 e 7.2, referentes às instâncias criadas a partir dos GDAs e àquelas criadas com o auxílio do gerador ProGen, respectivamente. Ao longo deste capítulo de resultados referimo-nos às instâncias criadas por nós a partir de grafos já existentes por "instâncias ANDES", enquanto as instâncias criadas com o auxílio do gerador ProGen são chamadas de "instâncias ProGen".

Nas próximas seções apresentamos resumidamente os resultados computacionais obtidos com os algoritmos propostos neste trabalho, quando aplicados às instâncias descritas acima. Primeiro testamos as

|           |     | dimensão |      |      | $\left E\right $ |      |  |
|-----------|-----|----------|------|------|------------------|------|--|
| Instância | V   |          | i  j | 75%  | 50%              | 25\% |  |
| bin5      | 31  | 30       | 367  | 276  | 184              | 92   |  |
| bin6      | 63  | 62       | 1695 | 1272 | 848              | 424  |  |
| bin7      | 127 | 126      | 7359 | 5520 | 3680             | 1840 |  |
| di25      | 25  | 40       | 100  | 75   | 50               | 25   |  |
| di36      | 36  | 60       | 225  | 169  | 113              | 57   |  |
| di64      | 64  | 112      | 784  | 588  | 192              | 196  |  |
| ran2      | 80  | 190      | 2255 | 1692 | 1128             | 564  |  |
| ran9      | 124 | 104      | 7395 | 5547 | 3698             | 1849 |  |
| ran15     | 152 | 419      | 8793 | 6595 | 4397             | 2199 |  |
| gauss19   | 18  | 23       | 72   | 54   | 36               | 18   |  |
| gauss34   | 33  | 47       | 261  | 196  | 131              | 66   |  |
| irr41     | 41  | 69       | 393  | 295  | 197              | 99   |  |
| molecular | 40  | 66       | 393  | 295  | 197              | 99   |  |

Tabela 7.1: Descrição das instâncias ANDES

nossas heurísticas para limites superiores, avaliando a qualidade das soluções obtidas e os tempos gastos. (Seção 7.1). De posse dos melhores limites superiores obtidos prosseguimos com a avaliação das técnicas de limites inferiores propostas neste trabalho: a coloração fracionária e a programação por restrições, em conjunto com a relaxação linear dos modelos e sozinhas, o método de shaving e, depois, a programação por restrições e relaxação linear em um procedimento destrutivo. Finalmente utilizamos o solver CPLEX, com os limites inferiores e superiores encontrados, procuramos resolver exatamente cada instância.

Aqui apresentamos os dados que levam às principais conclusões. Tabelas detalhadas podem ser vistas no Apêndice B.

### 7.1 Limites superiores

As três heurísticas para cálculo de limites superiores (gulosa, coloração iterativa e coloração first-fit), nas várias diferentes variações descritas, foram complementadas e testadas com todas as instâncias. Os experimentos computacionais mostraram que as heurísticas *first-fit* que utilizam como função de valoração  $f(i) = h(P_i^-) - h(P_i^+)$  se saíram melhor. Para chegar a esta conclusão foram analisados os melhores limites obtidos para cada instância e o tempo médio de obtenção dos limites.

As duas heurísticas citadas conseguiram obter o melhor limite superior na maioria das instâncias (142 de 177). As heurísticas gulosas, baseadas nas alturas das subordens induzidas por sucessores e antecessores dos elementos, conseguiram também bons resultados quando as instâncias em questão são de pequeno porte. Entretanto, à medida que aumentam de tamanho, a qualidade dos limites obtidos diminue. Já os limites superiores gerados pelas heurísticas de coloração iterativa foram sempre piores ou equivalentes àqueles das outras instâncias.

Quanto ao tempo computacional, as heurísticas baseadas em coloração iterativa foram as mais rápidas, já que suas estruturas são mais simples (apesar da criação de diferentes visões de subgrafos a cada iteração) e não requerem atualizações de valores durante sua execução, como acontece no caso das outras heurísticas. As heurísticas gulosas foram, geralmente, as mais lentas devido às frequentes atualizações das alturas das subordens a cada iteração, embora possuam um bom tempo de execução entre instâncias de pequeno e médio porte, o que não ocorre nas demais instâncias. Seu custo se torna tanto pior do que o dos demais métodos quanto maior o tamanho da instância e, portanto, maior a cardinalidade de E.

Embora não tenham sido as mais rápidas, as heurísticas *first-fit* não foram de modo algum lentas. A necessidade de atualização da altura de alguns elementos, mesmo que em menor número quando comparado às heurística gulosas, não permitiu que as versões *first-fit fossem mais rápidas* que a coloração iterativa. Mesmo assim, conseguiram manter baixas médias de tempo de execução até entre as instâncias maiores.

| Instância         | V  | ⊢   | E       | Instância         | V  | $\vdash$ | $E\vert$ |
|-------------------|----|-----|---------|-------------------|----|----------|----------|
| proa1             | 30 | 43  | 15      | prob1             | 30 | 43       | 60       |
| proa2             | 30 | 43  | 27      | prob2             | 30 | 44       | 167      |
| proa3             | 30 | 43  | 32      | prob <sub>3</sub> | 30 | 43       | 128      |
| $_{\rm proa4}$    | 30 | 43  | 24      | prob <sub>4</sub> | 30 | 42       | 113      |
| proa5             | 30 | 43  | 19      | prob <sub>5</sub> | 30 | 43       | 172      |
| proa <sub>6</sub> | 30 | 42  | 15      | prob <sub>6</sub> | 30 | 43       | 172      |
| proa7             | 30 | 43  | 14      | prob7             | 30 | 43       | 81       |
| proa8             | 30 | 43  | 15      | prob <sub>8</sub> | 30 | 42       | 102      |
| proa9             | 30 | 43  | 11      | prob9             | 30 | 43       | 127      |
| proa10            | 30 | 42  | 36      | prob10            | 30 | 44       | $58\,$   |
| proc1             | 60 | 88  | 343     | prod1             | 60 | 87       | 1063     |
| proc2             | 60 | 86  | 119     | prod2             | 60 | 84       | 1217     |
| proc3             | 60 | 82  | 149     | prod <sub>3</sub> | 60 | 87       | 1009     |
| proc4             | 60 | 87  | 190     | prod4             | 60 | 86       | 967      |
| proc <sub>5</sub> | 60 | 87  | 123     | prod <sub>5</sub> | 60 | 87       | 764      |
| proc <sub>6</sub> | 60 | 88  | 196     | prod <sub>6</sub> | 60 | 86       | 959      |
| proc7             | 60 | 83  | 242     | prod7             | 60 | 89       | 1066     |
| proc8             | 60 | 83  | 170     | prod <sub>8</sub> | 60 | 87       | 1169     |
| proc9             | 60 | 85  | 343     | prod9             | 60 | 87       | 963      |
| proc10            | 60 | 84  | 212     | prod10            | 60 | 84       | 837      |
| proe1             | 90 | 187 | 919     | prof1             | 90 | 183      | 2107     |
| proe2             | 90 | 178 | 753     | prof2             | 90 | 183      | 2737     |
| proe3             | 90 | 183 | 650     | prof3             | 90 | 188      | 2308     |
| proe4             | 90 | 185 | 885     | prof4             | 90 | 181      | 1995     |
| proe <sub>5</sub> | 90 | 184 | 458     | prof <sub>5</sub> | 90 | 184      | 1777     |
| proe <sub>6</sub> | 90 | 186 | $597\,$ | prof <sub>6</sub> | 90 | 184      | 2768     |
| proe7             | 90 | 180 | 1002    | prof7             | 90 | 184      | 2384     |
| proe8             | 90 | 184 | 627     | prof8             | 90 | 189      | 1777     |
| proe9             | 90 | 185 | 802     | prof9             | 90 | 178      | 2316     |
| proe10            | 90 | 186 | 653     | prof10            | 90 | 186      | 2617     |

Tabela 7.2: Descrição das instâncias - ProGen

Outro fator que as impediram de se destacar ainda mais é a construção de relações que se dá entre o vértice que acaba de ser colorido e todos aqueles que, juntamente com ele, incidem sobre algum par em  $E$ . A heurística *first-fit* foi elaborada com a idéia de misturar o melhor dos métodos de coloração iterativa e guloso através da união das suas principais idéias: a observação do estado atual do poset e das alturas de subordens induzidas e a utilização de um procedimento rápido de coloração.

As tabelas 7.3 e 7.4 apresentam um resumo dos limites superiores obtidos para as instâncias ANDES e ProGen, respectivamente. Mostramos apenas os dados que consideramos de maior relevância e que condizem, de maneira fiel, conclusões de que as heurísticas *first-fit* apresentaram o melhor custo benefício entre desempenho e qualidade. Os resultados completos podem ser encontrados no ApêndiceB deste trabalho.

- O significado das colunas é o seguinte:
- $\bullet$  Pior/Melhor: o pior e melhor limite superior encontrado, considerando todas as heurísticas;
- CHsAsc/CHsDes: heurística *first-fit* utilizando  $f(i) = h(P_i^-) h(P_i^+)$  em ordem não decrescente (vers˜ao primal) e n˜ao crescente (vers˜ao dual), respectivamente.

Na Tabela 7.3, cada uma destas colunas, por sua vez, guarda três valores que representam o limite

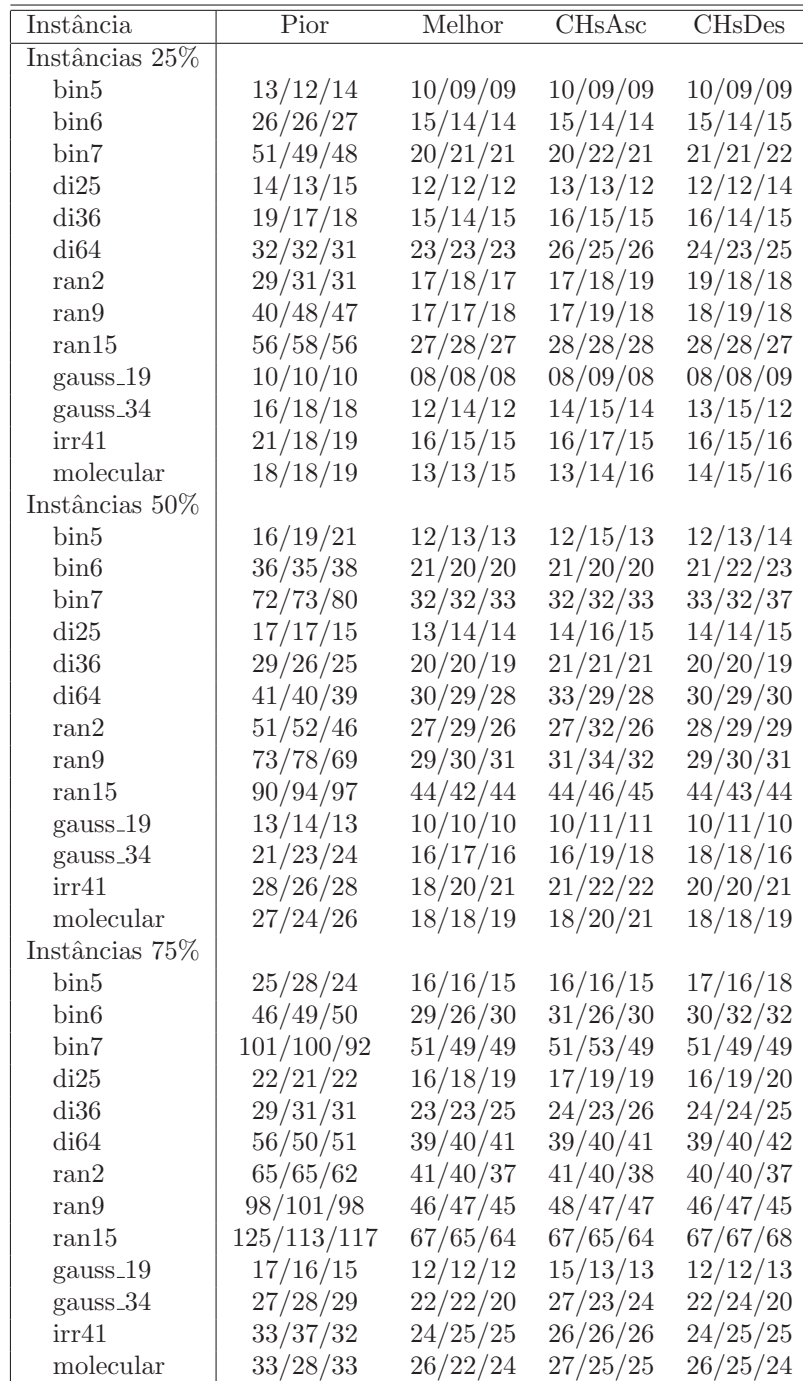

superior obtido para cada instância criada para o poset em questão, para uma mesma porcentagem de elementos em $E.$ 

Tabela 7.3: Resumo de limites superiores - Instâncias ANDES

| Instância               | Pior            | Melhor           | CHsAsc           | <b>CHsDes</b>    | Instância         | Pior            | Melhor          | CHsAsc          | <b>CHsDes</b>   |
|-------------------------|-----------------|------------------|------------------|------------------|-------------------|-----------------|-----------------|-----------------|-----------------|
| $_{\rm proa1}$          | $\overline{10}$ | $\overline{8}$   | $\overline{8}$   | $\overline{8}$   | prob1             | $\overline{15}$ | $\overline{12}$ | $\overline{13}$ | $\overline{12}$ |
| $_{\rm proa2}$          | 12              | 11               | 11               | 11               | prob2             | 21              | 16              | $19\,$          | $16\,$          |
| proa3                   | 14              | 11               | 11               | 12               | prob <sub>3</sub> | 20              | $13\,$          | 13              | 14              |
| proa4                   | 14              | 12               | $13\,$           | $12\,$           | prob4             | 18              | 15              | $16\,$          | $15\,$          |
| proa5                   | 11              | 9                | $9\phantom{.}$   | $\boldsymbol{9}$ | prob <sub>5</sub> | 22              | 16              | 17              | 17              |
| proa <sub>6</sub>       | 11              | 10               | 10               | 11               | prob6             | 23              | 16              | 17              | $17\,$          |
| proa7                   | 10              | $\boldsymbol{9}$ | $\boldsymbol{9}$ | $\boldsymbol{9}$ | prob7             | 15              | $12\,$          | 13              | 14              |
| proa8                   | 9               | $8\,$            | $8\,$            | $\,$ $\,$        | prob8             | 16              | 12              | 13              | 12              |
| proa9                   | 10              | $8\,$            | $8\,$            | $\,8\,$          | prob9             | 19              | 16              | 17              | $17\,$          |
| $\operatorname{proa10}$ | 9               | 8                | 8                | 8                | prob10            | 13              | 12              | 13              | 12              |
| proc1                   | $\overline{26}$ | $\overline{20}$  | $\overline{22}$  | $\overline{20}$  | prod1             | 49              | $\overline{34}$ | $\overline{34}$ | $\overline{35}$ |
| proc2                   | $20\,$          | 16               | $16\,$           | $17\,$           | prod2             | $52\,$          | $41\,$          | $41\,$          | $41\,$          |
| proc3                   | 18              | 14               | $15\,$           | 16               | prod3             | $50\,$          | 36              | 36              | $38\,$          |
| proc <sub>4</sub>       | 19              | 15               | 16               | $15\,$           | prod4             | 48              | $34\,$          | $35\,$          | $34\,$          |
| proc5                   | 16              | 11               | 12               | $12\,$           | prod <sub>5</sub> | $42\,$          | $\,29$          | $30\,$          | $\,29$          |
| proc <sub>6</sub>       | 20              | 16               | 16               | $16\,$           | prod <sub>6</sub> | 51              | 37              | $39\,$          | 37              |
| proc7                   | $22\,$          | 13               | $13\,$           | $13\,$           | prod7             | $48\,$          | $34\,$          | $34\,$          | $37\,$          |
| proc8                   | 16              | 12               | 14               | 12               | prod8             | 56              | $39\,$          | 40              | $39\,$          |
| proc9                   | 28              | 17               | 17               | $19\,$           | prod9             | 50              | 30              | 32              | 30              |
| proc10                  | 19              | 14               | $14\,$           | $14\,$           | prod10            | $45\,$          | $\,29$          | $31\,$          | $29\,$          |
| proe1                   | $\overline{39}$ | 25               | $\overline{27}$  | $\overline{25}$  | prof1             | 71              | $53\,$          | 54              | $54\,$          |
| proe2                   | 40              | $23\,$           | 23               | $24\,$           | prof2             | 82              | 65              | 68              | 65              |
| proe3                   | 34              | 21               | $26\,$           | $24\,$           | prof3             | 77              | 57              | 57              | 63              |
| proe4                   | $45\,$          | ${\bf 28}$       | $31\,$           | $28\,$           | prof4             | 68              | $49\,$          | $50\,$          | $50\,$          |
| proe <sub>5</sub>       | $27\,$          | 21               | $22\,$           | 23               | prof <sub>5</sub> | 68              | 41              | 44              | 41              |
| proe <sub>6</sub>       | 30              | 24               | $25\,$           | $24\,$           | prof6             | 86              | 65              | 65              | 69              |
| proe7                   | 40              | 26               | $28\,$           | $26\,$           | prof7             | 73              | $50\,$          | $50\,$          | $53\,$          |
| proe8                   | $34\,$          | 21               | 21               | 23               | prof8             | 64              | 45              | 46              | $48\,$          |
| proe9                   | 42              | 26               | $28\,$           | $27\,$           | prof9             | 76              | $55\,$          | $55\,$          | $56\,$          |
| proe10                  | 33              | $21\,$           | 23               | $25\,$           | prof10            | 80              | 62              | 63              | 62              |

Tabela 7.4: Resumos de limites superiores - Instâncias ProGen

Apresentamos também tabelas resumidas com a média do tempo de processamento para instâncias ANDES mais difíceis - densidade 75% (Tabela 7.5) e para os grupos de instâncias criadas com o gerador ProGen (Tabela 7.6). Do mesmo modo que ocorre com os limites, no Apêndice B são apresentadas tabelas completas, com a média dos tempos de execução para cada grupo de instâncias. Cada coluna apresenta as seguintes informações relativa a uma instância:

- Pior/Melhor: a pior e melhor média encontrada, considerando todas as heurísticas, respectivamente;
- CHsAsc/CHsDes: heurística *first-fit* utilizando  $f(i) = h(P_i^-) h(P_i^+)$  em ordem não decrescente (vers˜ao primal) e n˜ao crescente (vers˜ao dual), respectivamente.

| Instância | Pior   | Melhor | CHsAsc | <b>CHsDesc</b> |
|-----------|--------|--------|--------|----------------|
| bin5      | 0,19   | 0,09   | 0,174  | 0,176          |
| bin6      | 0,862  | 0,162  | 0,042  | 0.444          |
| bin7      | 10,996 | 0.406  | 1,908  | 2,078          |
| di25      | 0.148  | 0.08   | 0.134  | 0.148          |
| di36      | 0.24   | 0.09   | 0.188  | 0.19           |
| di64      | 0.432  | 0.15   | 0.338  | 0.374          |
| ran2      | 1,316  | 0.172  | 0.724  | 0.762          |
| ran9      | 10,002 | 0.364  | 2,158  | 2,288          |
| ran15     | 14,936 | 0.546  | 3.05   | 3.484          |
| gauss19   | 0,122  | 0.06   | 0.122  | 0.118          |
| gauss34   | 0,206  | 0.086  | 0,206  | 0,204          |
| irr41     | 0.274  | 0.102  | 0.274  | 0.264          |
| molecular | 0.26   | 0,098  | 0.26   | 0.26           |

Tabela 7.5: Médias de tempo - Instâncias ANDES 75%

| Instância | Pior | Melhor | CHsAsc | <b>CH<sub>s</sub></b> Desc |
|-----------|------|--------|--------|----------------------------|
| proa      | 0.28 | 0,07   | 0.24   | 0.28                       |
| prob      | 0,36 | 0,09   | 0,36   | 0,27                       |
| proc      | 0,53 | 0,11   | 0,37   | 0,53                       |
| prod      | 0,84 | 0.14   | 0.7    | 0,77                       |
| proe      | 0,93 | 0,17   | 0,93   | 0,9                        |
| prof      | 3.41 | 0,22   | 1,36   | 1,48                       |

Tabela 7.6: Médias de tempo - Instâncias ProGen.

## 7.2 Limites inferiores

Apresentamos aqui os resultados acerca dos limites inferiores proporcionados pela coloração fracionária, pela programação por restrições e pelas relaxações dos modelos propostos, juntamente com a análise de como estes métodos se comportoram. Em seguida o método de shaving e o procedimento destrutivo são comparados com a programação por restrições.

A Tabela 7.7 está organizada da seguinte maneira. Há três grandes blocos de linhas, cada um eles associado a instâncias com um mesmo percentual de incomparáveis do poset original colocados em E. Cada linha refere-se a um mesmo GDA base, apresentando três blocos de colunas relativas às três instâncias geradas aleatoriamente. Para cada instância, temos os seguintes resultados armazenados nas colunas:

- C: valor (arredondado) da aproximação do número cromático dado pelo algoritmo proposto em [12];
- PR: limite inferior obtido pelo processo de programação por restrições sozinho (Algoritmo 10);
- PL: melhor valor obtido pelos modelos relaxados fortalecidos pela programação por restrições  $(\overline{\Pi}(P, E)$  e  $\overline{\theta}(P, E)$ ).

A Tabela 7.8, relativa às instâncias ProGen, possui organização semelhante.

| Instância         | $\overline{\text{CF}}$ | $\overline{\text{PR}}$ | $\overline{PL}$  | $\overline{\text{CF}}$ | $\overline{\text{PR}}$ | $\overline{PL}$  | $\overline{\text{CF}}$ | $\overline{\text{PR}}$ | $\overline{PL}$ |
|-------------------|------------------------|------------------------|------------------|------------------------|------------------------|------------------|------------------------|------------------------|-----------------|
| Instâncias 25%    |                        |                        |                  |                        |                        |                  |                        |                        |                 |
| bin5              | $\overline{7}$         | 8                      | $8\,$            | $\overline{7}$         | $\overline{7}$         | $\overline{7}$   | $\overline{7}$         | $8\,$                  | $8\,$           |
| bin <sub>6</sub>  | 8                      | 10                     | 10               | 8                      | $\overline{9}$         | $\boldsymbol{9}$ | 8                      | $\boldsymbol{9}$       | $\overline{9}$  |
| bin7              | 9                      | 11                     | 11               | $\boldsymbol{9}$       | 11                     | 11               | 10                     | 12                     | 12              |
| di25              | 11                     | 11                     | 11               | 11                     | 11                     | 12               | 11                     | 12                     | $12\,$          |
| di36              | 13                     | 14                     | 14               | 13                     | 13                     | 13               | 14                     | $15\,$                 | $15\,$          |
| di <sub>64</sub>  | 20                     | 19                     | 20               | 20                     | 19                     | 20               | 19                     | 19                     | 19              |
| ran2              | 12                     | 12                     | 13               | 12                     | 12                     | 13               | 12                     | 13                     | $13\,$          |
| ran9              | $\overline{7}$         | $\overline{7}$         | $\overline{7}$   | $\overline{7}$         | 8                      | $\,$ $\,$        | 8                      | $\overline{7}$         | 7               |
| ran15             | 13                     | 13                     | 14               | 14                     | 14                     | 15               | 13                     | 13                     | 14              |
| gauss19           | $8\,$                  | $8\,$                  | $8\,$            | $8\,$                  | $8\,$                  | $8\,$            | $8\,$                  | $8\,$                  | $8\,$           |
| gauss34           | 12                     | 12                     | 12               | 13                     | 13                     | 14               | 12                     | 12                     | 12              |
| irr41             | 12                     | 12                     | 13               | 13                     | 12                     | 12               | 12                     | 13                     | 13              |
| molecular         | 11                     | 12                     | 12               | 11                     | 12                     | 12               | 12                     | 12                     | $12\,$          |
| Instâncias $50\%$ |                        |                        |                  |                        |                        |                  |                        |                        |                 |
| bin <sub>5</sub>  | $\overline{9}$         | $\boldsymbol{9}$       | $\boldsymbol{9}$ | $\boldsymbol{9}$       | $8\,$                  | $8\,$            | $\overline{9}$         | 11                     | 11              |
| bin <sub>6</sub>  | 13                     | 13                     | 13               | 12                     | 12                     | 12               | 13                     | 12                     | 12              |
| bin7              | 15                     | 14                     | 14               | 15                     | 15                     | $15\,$           | $15\,$                 | 15                     | 15              |
| di25              | 12                     | 13                     | 13               | 14                     | 14                     | 14               | 13                     | 12                     | 12              |
| di36              | 16                     | $16\,$                 | 16               | 17                     | $17\,$                 | 17               | 16                     | 16                     | $16\,$          |
| di64              | 24                     | 24                     | 24               | 23                     | 23                     | 23               | 23                     | 21                     | $\sqrt{22}$     |
| ran2              | 16                     | 14                     | 14               | 18                     | 15                     | $15\,$           | 18                     | 14                     | 14              |
| ran9              | 13                     | 10                     | 10               | 13                     | 10                     | 10               | 13                     | 10                     | 10              |
| ran15             | 20                     | 16                     | 16               | 20                     | 15                     | 15               | 20                     | 17                     | 17              |
| gauss19           | $\boldsymbol{9}$       | $\boldsymbol{9}$       | $\,9$            | 10                     | $10\,$                 | 10               | $\boldsymbol{9}$       | $\boldsymbol{9}$       | $10\,$          |
| gauss34           | 14                     | 14                     | 14               | 15                     | 15                     | 15               | 14                     | 14                     | 15              |
| irr41             | $15\,$                 | 14                     | 14               | 15                     | 16                     | 16               | 15                     | $15\,$                 | $15\,$          |
| molecular         | 14                     | 14                     | 14               | 14                     | 15                     | 15               | 14                     | 14                     | 14              |
| Instâncias $75\%$ |                        |                        |                  |                        |                        |                  |                        |                        |                 |
| bin <sub>5</sub>  | 13                     | 13                     | 13               | 13                     | 12                     | 12               | 13                     | 12                     | 12              |
| bin <sub>6</sub>  | $20\,$                 | 18                     | 18               | 19                     | 16                     | 16               | 20                     | 18                     | $18\,$          |
| bin7              | 28                     | 22                     | 22               | 28                     | 22                     | 22               | 29                     | 22                     | 22              |
| di25              | 14                     | 15                     | 15               | 16                     | 16                     | 16               | 17                     | 17                     | 17              |
| di36              | 19                     | 19                     | 19               | 19                     | 19                     | 19               | 20                     | 19                     | 19              |
| di64              | $\,29$                 | 27                     | 27               | 30                     | 26                     | 26               | 30                     | 25                     | $25\,$          |
| ran2              | 26                     | 19                     | 19               | 25                     | $19\,$                 | 19               | 25                     | 19                     | $19\,$          |
| ran9              | 26                     | 18                     | 18               | 26                     | 18                     | 18               | 27                     | 19                     | 19              |
| ran15             | 36                     | 24                     | 24               | 35                     | 22                     | 22               | 36                     | 23                     | 23              |
| gauss19           | 11                     | 11                     | 11               | 11                     | 11                     | 11               | 10                     | 10                     | 10              |
| gauss34           | 17                     | $15\,$                 | $15\,$           | 18                     | $16\,$                 | $17\,$           | 18                     | 17                     | $17\,$          |
| irr41             | 18                     | 17                     | 17               | 20                     | 18                     | 18               | 19                     | 19                     | 19              |
| molecular         | 21                     | 20                     | 20               | 18                     | 17                     | 17               | 19                     | 18                     | 18              |

Tabela 7.7: Limites inferiores - Instâncias ANDES

| Nome              | CF             | <b>PR</b>      | PL              | Nome              | CF | PR              | PL |
|-------------------|----------------|----------------|-----------------|-------------------|----|-----------------|----|
| proa1             | 8              | 8              | 8               | prob1             | 11 | 11              | 12 |
| $_{\rm proa2}$    | 10             | 10             | 10              | prob2             | 14 | 15              | 15 |
| proa3             | 11             | 11             | 11              | prob <sub>3</sub> | 11 | 11              | 11 |
| $_{\rm proa4}$    | 12             | 12             | 12              | prob4             | 12 | 14              | 14 |
| proa5             | $\overline{9}$ | $\overline{9}$ | $\overline{9}$  | prob <sub>5</sub> | 12 | 13              | 13 |
| proa6             | 9              | 9              | 9               | prob6             | 14 | 14              | 14 |
| proa7             | 9              | 9              | 9               | prob7             | 11 | 12              | 12 |
| proa8             | 8              | 8              | 8               | prob8             | 10 | 12              | 12 |
| proa9             | 8              | 8              | 8               | prob9             | 13 | 13              | 13 |
| proa10            | $\overline{7}$ | $\overline{7}$ | 8               | prob10            | 11 | 12              | 12 |
| proc1             | 14             | 16             | $\overline{16}$ | prod1             | 26 | $\overline{2}6$ | 26 |
| proc2             | 14             | 15             | 15              | prod2             | 29 | 29              | 29 |
| proc3             | 11             | 14             | 14              | prod3             | 27 | 25              | 25 |
| proc4             | 13             | 13             | 13              | prod4             | 23 | 24              | 24 |
| proc <sub>5</sub> | 9              | 10             | 10              | $_{\rm prod5}$    | 22 | 22              | 22 |
| proc <sub>6</sub> | 13             | 15             | 15              | prod <sub>6</sub> | 27 | 26              | 26 |
| proc7             | 9              | 10             | 10              | prod7             | 25 | 25              | 25 |
| proc8             | 10             | 11             | 11              | prod8             | 29 | 28              | 28 |
| proc9             | 11             | 12             | 12              | prod9             | 22 | 22              | 22 |
| proc10            | 11             | 12             | 12              | prod10            | 21 | 20              | 20 |
| proe1             | 17             | 19             | 19              | prof1             | 38 | 36              | 36 |
| proe2             | 18             | 18             | 18              | prof2             | 48 | 46              | 46 |
| proe3             | 16             | 15             | 16              | prof3             | 43 | 42              | 42 |
| proe4             | 18             | 18             | 18              | prof4             | 34 | 33              | 33 |
| proe <sub>5</sub> | 19             | 20             | 20              | prof <sub>5</sub> | 32 | 33              | 33 |
| proe <sub>6</sub> | 18             | 17             | 17              | prof <sub>6</sub> | 51 | 51              | 51 |
| proe7             | 15             | 15             | 15              | prof7             | 37 | 36              | 36 |
| proe8             | $15\,$         | 15             | $15\,$          | prof8             | 36 | 36              | 36 |
| proe9             | 18             | 18             | 18              | prof9             | 40 | 37              | 37 |
| proe10            | 16             | 17             | 17              | $\text{prof10}$   | 44 | 43              | 43 |

Tabela 7.8: Limites inferiores - Instâncias ProGen.

Para as instâncias ANDES, a programação por restrições (PR) obteve desempenho parecido à coloração fracionária (CF) entre aquelas com menor tamanho de E (25%). No entanto, à medida que  $|E|$  cresce, CF se torna a melhor opção para avaliar limites inferiores, chegando a derrotar PR nas instâncias de maior complexidade (75%).

As instâncias do grupo ranx foram aquelas que evidenciaram uma superioridade de CF sobre PR de maneira mais mais clara em relação à diferença nos valores dos limites inferiores obtidos, que é maior em todas as instâncias do grupo se comparada com a diferença que encontramos em outros, a partir das intâncias de médio porte (50%). Essa diferença propavelmente deve-se ao fato de que o algoritmo de planos-de-corte usado para CF, explora, além de cliques, outras estruturas como buracos e anti-buracos, que também afetam a altura da extensão induzida.

Para as instâncias ProGen, o desempenho de CF e PR foi comparável, com leve superioridade de uma e de outra em alguns casos. Quanto às relaxações lineares, que já incorporam os limites de PR, conseguiram melhorá-los de uma unidade em 13 das 117 instâncias ANDES e em apenas 1 entre as 60 instâncias ProGen.

Além da análise dos limites encontrados, realizamos uma análise da relevância das regras de propagação de restrições utilizadas por nós, observando a quantidade de mudanças que elas induziam sobre a matriz  $B$  e, a partir deste "critério", supor que regra teria mais impacto na solução obtida.

De acordo com este critério, as regras *edge-finding*, como implementadas por nós, mostraram-se ineficazes para o EIP, ao contrário do que é relatado na literatura para o RCPSP, quando este grupo de regras mostrou-se poderosa. Uma possível explicação é que no EIP não lidamos com o conceito de "duração" (ou peso) nos nós da rede induzida por nossos posets, fato que é explorado nesta regra. Sabemos que

| Instância | $\Pi(P,E)$ | $\theta(P,E)$ | $\theta(P,E)+\mathrm{Cliq}$ |
|-----------|------------|---------------|-----------------------------|
| bin5      | 0,181      | 0,437         | 0,22                        |
| bin6      | 0,496      | 2,491         | 6,349                       |
| bin7      | 1,384      | 19,506        | 522,117                     |
| di25      | 0,107      | 0,167         | 0.164                       |
| di36      | 0,179      | 0,531         | 0,309                       |
| di64      | 0.376      | 1,464         | 7,886                       |
| ran2      | 0.605      | 3,929         | 29,154                      |
| ran9      | 1,423      | 17,54         | 279,274                     |
| ran15     | 1,817      | 28,957        | 2133,004                    |
| gauss19   | 0.087      | 0.139         | 0.116                       |
| gauss34   | 0,17       | 0.386         | 0,311                       |
| irr41     | 0,227      | 0,563         | 0.537                       |
| molecular | 0,223      | 0.51          | 0,478                       |

Tabela 7.9: Relaxação linear - Média de tempo instâncias ANDES 75%.

| Instância | $\overline{\Pi}(P,E)$ | $\overline{\theta}(P,E)$ | $\theta(P,E)+\mathrm{Cliq}$ |
|-----------|-----------------------|--------------------------|-----------------------------|
| proa      | 0,100                 | 0.098                    | 0.094                       |
| prob      | 0,150                 | 0,201                    | 0,162                       |
| proc      | 0,223                 | 0,342                    | 0,305                       |
| prod      | 0,505                 | 2,235                    | 1,788                       |
| proe      | 0,501                 | 1,207                    | 5,056                       |
| prof      | 0,937                 | 7,734                    | 83,681                      |

Tabela 7.10: Relaxação linear - Média de tempo instâncias ProGen.

existe na literatura outras regras deste tipo para problemas de escalonamento ditos disjuntivos, aqueles onde a execução de uma atividade que necessita de um determinado recurso impossibilita a execução de qualquer outra atividade que necessite do mesmo recurso  $(3)$ . Talvez estas outra variações possam ter maior eficiência.

Já a regra de alargamento por cliques se mostrou de grande eficiência nas instâncias. Seu foco é verificar como as cliques de disjunções atuam na diferença das alturas entre os elementos do poset, particularmente na diferença entre os elementos artificiais 1 e n, o valor que mais nos interessa. No entanto, ela não fixa diretamente relações de precedência, como faz o *edge-finding*. Neste sentido, ela é complementada pela regra de seleção imediata. Esta destina-se a apoiar o processo como um todo, retirando de E aqueles pares que, devido a mudanças realizadas até o momento, já se encontram ordenados ou já podem ser ordenados, onde neste caso são realizadas todas as devidas atualizações.

Ainda com respeito às duas relaxações usadas, vale ressaltar que não houve diferença entre os limites encontrados na grande maioria das instâncias. Somente 17 instâncias, de um total de 177, tiveram diferença (e de somente uma unidade) entre os valores. Os modelos com vari´aveis indexadas na altura foram os responsáveis pela diferença positiva nestas 17 instâncias, mas, por outro lado, estes mesmos modelos precisaram de mais tempo para retornar uma solução. A Tabela 7.9, referente às maiores instâncias, nos dá uma idéia de quanto custa a resolução de cada modelo, em segundos, e a Tabela 7.10 fornece as médias de cada grupo de instâncias ProGen. Nestas tabelas, apresentamos o tempo médio, com relação às três instâncias de 75%, necessário para resolver o modelo relaxado  $\overline{\Pi}(P, E)$  e as relaxações de  $\theta(P, E)$  apenas com restrições de aresta  $(\overline{\theta}(P, E))$  e com as restrições de cliques  $(\overline{\theta}(P, E)+\text{Clip})$ .

As tabelas 7.11 e 7.12 fornecem os resultados obtidos com o shaving e o procedimento destrutivo. Os limites gerados com a programação por restrições também são novamente apresentados para comparação. A estrutura destas tabelas é similar àquela das tabelas 7.7 e 7.8, mas agora com as seguintes colunas:

- PR: o limite inferior encontrado pela programação por restrições (algoritmo 10);
- SH: o limite inferior encontrado pelo shaving;
- MD: o limite inferior encontrado pelo método destrutivo (algoritmo 13).

A execução dos procedimentos foi limitada a um tempo máximo de 60 minutos. Instâncias que extrapolaram este limite apresentam um "-" no local onde o resultado estaria. Outras instâncias onde nenhum par em E foi escolhido para shaving estão sinalizadas por "ND", já que deste modo apenas o procedimento normal de programação por restrições é executado.

Em 97 instâncias o método destrutivo conseguiu aumentar o limite inferior obtido somente com a programação por restrições. Já o processo de *shaving* trouxe uma melhora no limite inferior para somente 35 instâncias. Em ambos os caso as melhoras foram tímidas, consistindo de somente uma unidade, na maioria das instâncias, e em raras ocasiões a duas unidades, observadas no método destrutivo. O método destrutivo obteve, em 47 instâncias, resultados superiores ao *shaving*.

Como era de se esperar, o *shaving* é a técnica mais cara em termos computacionais, da maneira como foi implementada por nós (escolha de no máximo 50 pares a partir de um critério guloso), de acordo com as tabelas 7.13 e 7.14. Na maioria dos casos, somente instâncias de grande porte (do tipo ranx, bin6, bin7 e das famílias prodx e profx) selecionaram, pelo critério guloso (Equação 5.13), um número de pares a sofrerem shaving bem maior que 50.

| Instância        | PR               | SH                       | MD               | $\rm PR$         | SH                       | MD     | PR               | <b>SH</b>                | МD               |
|------------------|------------------|--------------------------|------------------|------------------|--------------------------|--------|------------------|--------------------------|------------------|
| Instância $25\%$ |                  |                          |                  |                  |                          |        |                  |                          |                  |
| bin <sub>5</sub> | $8\,$            | 8                        | $8\,$            | $\overline{7}$   | 7                        | 8      | $8\,$            | $8\,$                    | $8\,$            |
| bin <sub>6</sub> | 10               | ND                       | 11               | $\boldsymbol{9}$ | N <sub>D</sub>           | 10     | $\boldsymbol{9}$ | N <sub>D</sub>           | 10               |
| bin7             | 11               | $\rm ND$                 | 12               | 11               | $\rm ND$                 | $12\,$ | 12               | ND                       | 12               |
| di25             | 11               | 11                       | 11               | 11               | $12\,$                   | 12     | 12               | $12\,$                   | 12               |
| di36             | 14               | 15                       | $15\,$           | 13               | $13\,$                   | 13     | 15               | 15                       | $15\,$           |
| di64             | 19               | 20                       | 21               | 19               | 20                       | 21     | 19               | 19                       | 20               |
| ran2             | 12               | $13\,$                   | 14               | 12               | $12\,$                   | $13\,$ | $13\,$           | 13                       | 14               |
| ran9             | $\,7$            | $\overline{7}$           | $8\,$            | $8\,$            | $8\,$                    | $\,9$  | $\overline{7}$   | $8\,$                    | $\boldsymbol{9}$ |
| ran15            | 13               | 13                       | 14               | 14               | 14                       | 16     | 13               | $\frac{1}{2}$            | 15               |
| gauss19          | $8\,$            | $8\,$                    | $8\,$            | $8\,$            | $8\,$                    | $8\,$  | $8\,$            | 8                        | $8\,$            |
| gauss34          | 12               | 12                       | 12               | 13               | 14                       | 14     | 12               | 12                       | 12               |
| irr41            | 12               | 13                       | $13\,$           | 12               | $12\,$                   | $13\,$ | 13               | 13                       | 14               |
| molecular        | 12               | 12                       | $13\,$           | 12               | 12                       | $13\,$ | 12               | 13                       | $13\,$           |
| Instância 50%    |                  |                          |                  |                  |                          |        |                  |                          |                  |
| bin <sub>5</sub> | $\boldsymbol{9}$ | N <sub>D</sub>           | $\boldsymbol{9}$ | 8                | N <sub>D</sub>           | 10     | 11               | N <sub>D</sub>           | 11               |
| bin6             | 13               | ND                       | 13               | 12               | ND                       | $13\,$ | $12\,$           | N <sub>D</sub>           | $13\,$           |
| bin7             | 14               | $\mathbb{L}$             | $15\,$           | $15\,$           | $\mathbb{L}$             | 15     | $15\,$           | $\overline{\phantom{a}}$ | 15               |
| di25             | 13               | 13                       | 13               | 14               | 14                       | 14     | 12               | 13                       | $13\,$           |
| di36             | 16               | 17                       | 17               | 17               | 18                       | 18     | 16               | 17                       | 17               |
| di64             | 24               | 24                       | 26               | 23               | $23\,$                   | $25\,$ | 21               | 22                       | 23               |
| ran2             | 14               | 14                       | $16\,$           | $15\,$           | 16                       | $17\,$ | 14               | $15\,$                   | $17\,$           |
| ran9             | 10               | $\overline{\phantom{0}}$ | 11               | 10               | $\overline{\phantom{0}}$ | 11     | 10               | $\equiv$                 | 11               |
| ran15            | 16               | $\overline{a}$           | 18               | 15               | $\overline{a}$           | 17     | 17               | $\overline{a}$           | 18               |
| gauss19          | $\boldsymbol{9}$ | $\boldsymbol{9}$         | $\boldsymbol{9}$ | 10               | $10\,$                   | $10\,$ | $\boldsymbol{9}$ | 10                       | 10               |
| gauss34          | 14               | 14                       | $15\,$           | $15\,$           | $15\,$                   | 15     | 14               | 14                       | $15\,$           |
| irr41            | 14               | $15\,$                   | $16\,$           | 16               | $17\,$                   | $18\,$ | $15\,$           | ND                       | $17\,$           |
| molecular        | 14               | 15                       | 16               | 15               | $15\,$                   | 16     | 14               | N <sub>D</sub>           | 15               |
| Instância 75%    |                  |                          |                  |                  |                          |        |                  |                          |                  |
| bin5             | 13               | $\rm ND$                 | 13               | 12               | ND                       | 12     | 12               | ND                       | 13               |
| bin6             | $18\,$           | 18                       | 18               | 16               | 17                       | 17     | $18\,$           | 18                       | $18\,$           |
| bin7             | 22               | $\bar{\phantom{a}}$      | 23               | 22               | $\overline{\phantom{a}}$ | 23     | 22               | $\bar{\phantom{a}}$      | 22               |
| di25             | 15               | 15                       | 15               | 16               | 17                       | 17     | 17               | 18                       | 18               |
| di36             | 19               | $19\,$                   | $21\,$           | 19               | 20                       | $20\,$ | $19\,$           | $20\,$                   | 21               |
| di64             | 27               | ${\rm ND}$               | 29               | 26               | ND                       | 29     | 25               | ND                       | 29               |
| $\mathrm{ran}2$  | 19               | 20                       | 20               | 19               | 19                       | $19\,$ | 19               | 20                       | 20               |
| ran9             | 18               | $\frac{1}{2}$            | 18               | 18               | $\overline{a}$           | $18\,$ | 19               | $\overline{a}$           | $19\,$           |
| ran15            | 24               | $\overline{a}$           | $25\,$           | 22               | $\overline{\phantom{a}}$ | $22\,$ | $23\,$           | $\equiv$                 | 23               |
| gauss19          | 11               | 11                       | 11               | 11               | $11\,$                   | 11     | $10\,$           | 11                       | 11               |
| gauss34          | 15               | $15\,$                   | 18               | 16               | $17\,$                   | 19     | 17               | 17                       | 17               |
| irr41            | 17               | ND                       | 19               | 18               | N <sub>D</sub>           | 20     | 19               | 19                       | 21               |
| molecular        | 20               | 20                       | 22               | 17               | 17                       | 19     | 18               | 18                       | 20               |

Tabela 7.11: Programação por restrições, shaving e método destrutivo - instâncias ANDES.

| Instância         | PR              | <b>SH</b>        | MD               | Instância                 | <b>PR</b>       | <b>SH</b>       | MD              |
|-------------------|-----------------|------------------|------------------|---------------------------|-----------------|-----------------|-----------------|
| proa1             | $\overline{8}$  | $\overline{8}$   | $\overline{8}$   | $\overline{\text{prob1}}$ | $\overline{11}$ | $\overline{12}$ | $\overline{12}$ |
| $_{\rm proa2}$    | 10              | 11               | 11               | prob2                     | 15              | 15              | 15              |
| proa3             | 11              | 11               | 11               | prob3                     | 11              | 11              | 11              |
| proa4             | 12              | 12               | 12               | prob <sub>4</sub>         | 14              | ND              | 14              |
| $_{\rm proa5}$    | 9               | 9                | 9                | prob5                     | 13              | ΝD              | 13              |
| proa6             | 9               | 9                | 10               | prob <sub>6</sub>         | 14              | <b>ND</b>       | 14              |
| proa7             | 9               | $\boldsymbol{9}$ | $\boldsymbol{9}$ | prob7                     | 12              | 12              | 12              |
| proa8             | 8               | 8                | 8                | prob <sub>8</sub>         | 12              | 12              | 12              |
| proa9             | 8               | N <sub>D</sub>   | 8                | prob9                     | 13              | 14              | 14              |
| proa10            | $\overline{7}$  | 8                | 8                | prob10                    | 12              | 12              | 12              |
| proc1             | 16              | $\overline{16}$  | $\overline{16}$  | prod1                     | 26              | 26              | 27              |
| proc2             | 15              | 15               | 16               | prod2                     | 29              | 29              | 29              |
| proc3             | 14              | 14               | 14               | prod3                     | 25              | 26              | 26              |
| proc4             | 13              | 13               | 13               | $_{\text{prod4}}$         | 24              | 24              | 24              |
| proc <sub>5</sub> | 10              | 10               | 10               | $_{\rm prod5}$            | 22              | 22              | 22              |
| proc <sub>6</sub> | 15              | 15               | 15               | $_{\rm prod6}$            | 26              | 26              | 26              |
| proc7             | 10              | 10               | 11               | prod7                     | 25              | 25              | 26              |
| proc8             | 11              | 12               | 12               | prod8                     | 28              | 28              | 28              |
| proc9             | 12              | ND               | 13               | prod9                     | 22              | 23              | 22              |
| proc10            | 12              | ND               | 12               | prod10                    | 20              | 20              | 21              |
| proel             | $\overline{19}$ | $\overline{19}$  | 20               | $\overline{\text{prof1}}$ | $\overline{36}$ | 36              | 37              |
| proc2             | 18              | 18               | 18               | prof2                     | 46              | $\overline{a}$  | 46              |
| proe3             | 15              | 15               | 16               | prof3                     | 42              |                 | 42              |
| proe4             | 18              | 18               | 19               | prof4                     | 33              | 33              | 33              |
| proe <sub>5</sub> | 20              | 20               | 20               | prof <sub>5</sub>         | 33              | 33              | 33              |
| proe <sub>6</sub> | 17              | ND               | 18               | prof <sub>6</sub>         | 51              | $\overline{a}$  | $51\,$          |
| proe7             | 15              | 15               | 16               | prof7                     | 36              |                 | 36              |
| proe8             | 15              | ND               | 16               | prof8                     | 36              | 36              | 36              |
| proe9             | 18              | 18               | 19               | prof9                     | 37              |                 | 38              |
| proe10            | 17              | 17               | 17               | prof10                    | 43              |                 | 43              |

Tabela 7.12: Programação por restrições, shaving e método destrutivo - instâncias ProGen.

| Instância        | PR.     | SH       | <b>MD</b> |
|------------------|---------|----------|-----------|
| bin <sub>5</sub> | 0,206   |          | 0,909     |
| bin6             | 2,277   | 513,752  | 13,338    |
| bin7             | 56,553  |          | 222,641   |
| di25             | 0,134   | 4,257    | 0.624     |
| di36             | 0,196   | 19,373   | 1,174     |
| di64             | 1,417   |          | 10,909    |
| ran2             | 4,825   | 1141,865 | 36,119    |
| ran9             | 50,175  |          | 247,151   |
| ran15            | 111,143 |          | 1.256,894 |
| gauss19          | 0,091   | 0,552    | 0.587     |
| gauss34          | 0,195   | 4,829    | 1,316     |
| irr41            | 0,398   | 1,179    | 2,390     |
| molecular        | 0,391   | 2,06     | 1,930     |

Tabela 7.13: Programação por restrições, shaving e método destrutivo - Tempo médio instâncias ANDES 75% (em segundos).

| Instância | PR.    | SН       | MD     |
|-----------|--------|----------|--------|
| proa      | 0,059  | 0.201    | 0,038  |
| prob      | 0,125  | 1,394    | 0,499  |
| proc      | 0,260  | 13,055   | 0,951  |
| prod      | 1,490  | 538,524  | 9,469  |
| proe      | 1,768  | 121,344  | 9,660  |
| prof      | 11,092 | 1921,157 | 93,932 |

Tabela 7.14: Programação por restrições, shaving e método destrutivo - Tempo médio instâncias ProGen (em segundos).

### 7.3 Soluções ótimas

Para encerrar este capítulo, as tabelas 7.15 e 7.16 apresentam um resumo geral dos melhores limites obtidos, comparando-os ao valor da solução ótima para cada instância, quando disponível. Os limites consistem no melhor valor encontrado como limite inferior (LI), como limite superior (LS) e, no caso de existir, o valor ótimo de qualquer solução (Opt.). A obtenção destes valores ótimos foi obtida através da resolução do modelo  $\Pi(P, E)$  não relaxado. Instâncias que extrapolaram o tempo máximo de processamento de 60 minutos não contam com seu valor ótimo para exibição.

Para as instâncias ANDES, poucas vezes LI é igual a LS. Quando a diferença é de até 3 (e às vezes 4!) o CPLEX consegue encontrar a solução ótima. Quando o gap é maior, isto não acontece. As instâncias ProGen tiveram o gap fechado em 17 das 60 instâncias. Para aquelas com gap maior que 3 (as famílias  $\texttt{prod}(x, \texttt{proc}(x, \texttt{prior}(x, \texttt{m}, \texttt{m}, \texttt{m}))$  o mesmo cenário visto com as instâncias ANDES se repete: o CPLEX não consegue encontrar, no tempo máximo permitido, a solução exata.

A grande diferença entre os limites inferior e superior para algumas instâncias nos levam a crer que os procedimentos implementados não são capazes de explorar todas as estruturas do problema que afetam a altura da extensão ótima.

| Instâncias             | $_{\rm LI}$      | $\overline{LS}$ | Opt.                     | Ы                | $\overline{LS}$ | Opt.                     | $_{\rm LI}$ | LS             | Opt.                     |
|------------------------|------------------|-----------------|--------------------------|------------------|-----------------|--------------------------|-------------|----------------|--------------------------|
| Instâncias $25\%$      |                  |                 |                          |                  |                 |                          |             |                |                          |
| bin <sub>5</sub>       | $8\,$            | 10              | $\overline{9}$           | 8                | $\overline{9}$  | 8                        | 8           | $\overline{9}$ | $8\,$                    |
| bin6                   | 11               | $15\,$          | $\frac{1}{2}$            | 10               | 14              | $\frac{1}{2}$            | 10          | 14             | $\overline{a}$           |
| bin7                   | 12               | 20              | $\overline{\phantom{a}}$ | 12               | 21              | $\equiv$                 | 12          | 21             | $\bar{a}$                |
| di25                   | 11               | 12              | 11                       | 12               | 12              | 12                       | 12          | 12             | 12                       |
| di36                   | $15\,$           | $15\,$          | $15\,$                   | $13\,$           | 14              | $13\,$                   | 15          | $15\,$         | $15\,$                   |
| di64                   | 21               | 23              | 22                       | 21               | 23              | 22                       | 20          | 23             | 22                       |
| ran2                   | 14               | 17              | $\overline{\phantom{a}}$ | 13               | $18\,$          | $\overline{\phantom{0}}$ | 14          | 17             | $\overline{\phantom{0}}$ |
| ran9                   | 8                | 17              | $\overline{\phantom{0}}$ | $\boldsymbol{9}$ | 17              | $\overline{\phantom{0}}$ | $\,9$       | $18\,$         | $\overline{\phantom{0}}$ |
| $\operatorname{ran}15$ | 14               | 27              | $\overline{\phantom{0}}$ | 16               | 28              | $\frac{1}{2}$            | 15          | 27             | $\overline{a}$           |
| gauss19                | 8                | 8               | 8                        | 8                | $8\,$           | $8\,$                    | 8           | 8              | $8\,$                    |
| gauss34                | 12               | 12              | 12                       | $14\,$           | 14              | 14                       | 12          | 12             | $12\,$                   |
| irr41                  | 13               | 16              | 14                       | $13\,$           | 15              | $13\,$                   | 14          | $15\,$         | 14                       |
| molecular              | 13               | 13              | 13                       | 13               | 13              | $13\,$                   | 13          | $15\,$         | 13                       |
| Instâncias 50%         |                  |                 |                          |                  |                 |                          |             |                |                          |
| bin5                   | $\boldsymbol{9}$ | 12              | 10                       | 10               | 13              | 11                       | 11          | 13             | 11                       |
| bin6                   | 13               | 21              | $\frac{1}{2}$            | $13\,$           | $20\,$          | $\overline{a}$           | $13\,$      | 20             | $\overline{\phantom{0}}$ |
| bin7                   | $15\,$           | 32              | $\frac{1}{2}$            | 15               | 32              | $\equiv$                 | $15\,$      | 33             | $\frac{1}{2}$            |
| di25                   | 13               | $13\,$          | 13                       | 14               | 14              | 14                       | 13          | 14             | 13                       |
| di36                   | 17               | 20              | 18                       | 18               | $20\,$          | 19                       | 17          | $19\,$         | 18                       |
| di64                   | 26               | $30\,$          | $\equiv$                 | 25               | 29              | $\overline{\phantom{0}}$ | 23          | 28             | $\overline{a}$           |
| $\mathrm{ran}2$        | 16               | 27              | $\overline{\phantom{a}}$ | 18               | 29              | $\overline{a}$           | 18          | 26             | $\overline{a}$           |
| ran9                   | 13               | $\,29$          | $\overline{\phantom{0}}$ | 13               | $30\,$          | $\frac{1}{2}$            | $13\,$      | $31\,$         | $\overline{a}$           |
| $\operatorname{ran}15$ | 20               | $44\,$          | $\overline{\phantom{a}}$ | 20               | 42              | $\overline{\phantom{a}}$ | 20          | 44             | $\overline{\phantom{a}}$ |
| gauss19                | $\boldsymbol{9}$ | 10              | $\overline{9}$           | 10               | 10              | 10                       | 10          | 10             | 10                       |
| gauss34                | 15               | 16              | 15                       | 15               | 17              | 15                       | 15          | 16             | $15\,$                   |
| irr41                  | 16               | 18              | 18                       | $18\,$           | 20              | $19\,$                   | 17          | 21             | 17                       |
| molecular              | 16               | 18              | 16                       | $16\,$           | $18\,$          | $16\,$                   | $15\,$      | 19             | $17\,$                   |
| Instâncias $75\%$      |                  |                 |                          |                  |                 |                          |             |                |                          |
| bin <sub>5</sub>       | 13               | 16              | $\overline{\phantom{0}}$ | 13               | 16              |                          | 13          | $15\,$         |                          |
| bin6                   | $20\,$           | 29              | $\frac{1}{2}$            | $19\,$           | $26\,$          | $\overline{\phantom{0}}$ | $20\,$      | 30             |                          |
| bin7                   | 28               | $51\,$          | $\frac{1}{2}$            | 28               | 49              | $\overline{\phantom{0}}$ | 29          | 49             | $\overline{\phantom{0}}$ |
| di25                   | 15               | 16              | 15                       | 17               | 18              | 17                       | 18          | 19             | 18                       |
| di36                   | $21\,$           | $23\,$          | 21                       | 20               | $23\,$          | 21                       | 21          | $25\,$         | 21                       |
| di64                   | 29               | $39\,$          | $\overline{\phantom{0}}$ | 30               | $40\,$          | $\overline{\phantom{0}}$ | $30\,$      | 41             | $\overline{\phantom{0}}$ |
| $\mathrm{ran}2$        | 26               | $41\,$          | $\overline{\phantom{0}}$ | 25               | $40\,$          | $\overline{\phantom{0}}$ | 25          | 37             | $\overline{a}$           |
| ran9                   | 26               | $46\,$          | $\overline{\phantom{a}}$ | 26               | 47              | $\equiv$                 | 27          | 45             | $\overline{\phantom{a}}$ |
| ran15                  | 36               | 67              | $\overline{\phantom{a}}$ | 35               | 65              | $\frac{1}{2}$            | 36          | 64             | $\equiv$                 |
| gauss19                | 11               | 12              | 11                       | $11\,$           | 12              | 12                       | $11\,$      | $12\,$         | 12                       |
| gauss34                | 18               | 22              | 19                       | 19               | 22              | 19                       | $18\,$      | 20             | 18                       |
| irr41                  | 19               | 24              | $\overline{\phantom{a}}$ | 20               | 25              | $\frac{1}{2}$            | 21          | 25             | $\qquad \qquad -$        |
| molecular              | 22               | 26              | $\frac{1}{2}$            | 19               | 22              | $\bar{\phantom{a}}$      | 20          | 24             | -                        |

Tabela 7.15: Resultados finais

| Instâncias        | LI | $\overline{LS}$ | Opt.                     | Instâncias        | LI | $\overline{LS}$ | Opt.                     |
|-------------------|----|-----------------|--------------------------|-------------------|----|-----------------|--------------------------|
| proa1             | 8  | 8               | 8                        | prob1             | 12 | 12              | 12                       |
| proa2             | 11 | 11              | 11                       | prob2             | 15 | 16              | 15                       |
| proa3             | 11 | 11              | 11                       | prob <sub>3</sub> | 11 | 13              | 12                       |
| proa4             | 12 | 12              | 12                       | prob4             | 14 | 15              | 14                       |
| proa5             | 9  | $\overline{9}$  | $\overline{9}$           | prob5             | 13 | 16              | 14                       |
| proa6             | 10 | 10              | 10                       | prob <sub>6</sub> | 14 | 16              | 14                       |
| proa7             | 9  | $\overline{9}$  | $\boldsymbol{9}$         | prob7             | 12 | 12              | 12                       |
| proa8             | 8  | 8               | 8                        | prob <sub>8</sub> | 12 | 12              | 12                       |
| proa9             | 8  | 8               | 8                        | prob9             | 14 | 16              | 14                       |
| proa10            | 8  | 8               | 8                        | prob10            | 12 | 12              | 12                       |
| proc1             | 16 | $\overline{20}$ | $\frac{1}{2}$            | prod1             | 27 | 34              | $\overline{a}$           |
| proc2             | 16 | 16              | 16                       | prod2             | 29 | 41              |                          |
| proc3             | 14 | 14              | 14                       | prod3             | 27 | 36              |                          |
| proc4             | 13 | 15              | 13                       | prod4             | 24 | 34              |                          |
| proc <sub>5</sub> | 10 | 11              | 10                       | prod5             | 22 | 29              |                          |
| proc <sub>6</sub> | 15 | 16              | 15                       | prod <sub>6</sub> | 27 | 37              |                          |
| proc7             | 11 | 13              | 11                       | prod7             | 26 | $34\,$          |                          |
| proc8             | 12 | 12              | 12                       | prod8             | 29 | 39              |                          |
| proc9             | 13 | 17              | 14                       | $_{\rm prod9}$    | 23 | 30              |                          |
| proc10            | 12 | 14              | 12                       | prod10            | 21 | 29              |                          |
| proe1             | 20 | 25              | $\overline{a}$           | prof1             | 38 | 53              | $\overline{\phantom{0}}$ |
| proe2             | 18 | 23              |                          | prof2             | 48 | 65              |                          |
| proe3             | 16 | 21              | $\overline{\phantom{0}}$ | prof3             | 43 | 57              |                          |
| proe4             | 19 | 28              |                          | prof4             | 34 | 49              |                          |
| proe <sub>5</sub> | 20 | 21              | 20                       | prof5             | 33 | 41              |                          |
| proe <sub>6</sub> | 18 | 24              |                          | prof6             | 51 | 65              |                          |
| proe7             | 16 | 26              |                          | prof7             | 37 | $50\,$          |                          |
| proe8             | 16 | 21              |                          | prof8             | 36 | 45              |                          |
| proe9             | 19 | 26              |                          | prof9             | 40 | 55              |                          |
| proe10            | 17 | 21              |                          | prof10            | 44 | 62              |                          |

Tabela 7.16: Resultados finais - Instâncias ProGen

# **Conclusões**

Durante a elaboração desta dissertação, definimos o problema de extensões induzidas de altura mínima de conjuntos parcialmente ordenados e propomos duas formulações de programação inteira. Mostramos que o problema pertence à classe de problemas  $\mathcal{NP}$ completo, através de uma redução do problema de coloração de vértices de um grafo. Também experimentamos variações de três heurísticas desenvolvidas ou adaptadas por nós, para geração de limites superiores, e uma adaptação da técnica de programação por restrições para problemas de escalonamento de atividades, para fornecer limites inferiores, com o objetivo de limitar o domínio de valores que as soluções para uma instância do problema pode ter.

Com respeito às heurísticas propostas, verificamos que aquela baseada em um procedimento de coloração gulosa, orientada pelas alturas dos elementos no poset corrente, mostrou-se capaz de gerar limites superiores menores que as demais heurísticas em tempo hábil, que não chega a ser o menor, mas suficiente para obter o melhor custo/benefício.

Adaptamos a técnica de programação por restrições para problemas de escalonamento de tarefas, utilizando regras de propagação de restrições e *edge-finding* já existentes para tal problema. Uma nova regra baseada em cliques para limitar inferiormente as diferenças de altura entre os elementos do poset, mesmo aqueles que não estão na clique, foi criada. Vimos que tal regra foi fundamental para a obtenção do limite inferior das instâncias. Por outro lado, a regra *edge-finding*, que se esperava mais poderosa, dadas as experiências reportadas para o RCPSP na literatura, não conseguiu os resultados esperados.

O limite inferior decorrente da resolução do problema de coloração fracionária por planos-de-cortes superou aquele fornecido pela programação por restrições em várias instâncias, principalmente aquelas consideradas de grande porte, o que atesta o poder do primeiro método. A resolução dos modelos relaxados fortalecidos não foi capaz de melhorar significamente os resultados obtidos com a programação por restrições. Na verdade, a capacidade destes modelos está fortemente ligada ao procedimento de programação por restrições, que é usado para fortalecer o domínio das variáveis. As experiências com as relaxações destes modelos visavam verificar o efeito das inequações que propomos na qualidade dos limites. O modelo com variáveis contínuas, apesar de não ter sido acrescido de nenhuma nova desigualdade, foi o mais rápido e eficiente.

A utilização da técnica de *shaving* e do método destrutivo trouxeram pouca melhora aos limites já obtidos, além de tomarem mais tempo de processamento. A pouca melhora se deve à sua dependência em relação ao próprio método de programação por restrições, que está embutido no centro destas duas técnicas. Pode ser possível melhorar o tempo de processamento de ambas as técnicas, considerando a linguagem de programação utilizada e aperfeiçoando não somente as regras utilizadas na propagação de restrições, mas também o gerenciamento das estruturas implementadas para estas técnicas, que precisaram ser criadas e destruídas muitas vezes. Isto demanda intenso uso de memória, fazendo com que o coletor de lixo Java gaste uma parte considerável do seu tempo removendo objetos não mais utilizados. Uma política de reaproveitamento destas estruturas que estão sendo destruídas e criadas frequentemente durante o processo pode vir a melhorar o desempenho dos algoritmos implementados.

Uma direção para trabalhos futuros seria fortalecer as regras de propagação de restrições para gerar limites inferiores maiores e explorar estruturas que não foram abordadas em nossos experimentos. A

perspectiva de derivar uma regra edge-finding mais adequada ao problema poderia gerar grandes avanços. Também é possível aprofundar os estudos na relação entre coloração e o EIP, adaptando resultados teóricos existentes ou criando outros específicos ao problema. Isto incluiria também a utilização de técnicas modificadas de resolução de problemas de coloração. Indo além dos métodos pertencentes à fase de préprocessamento do problema, a geração de novas inequações a partir das alterações no processo de programação por restrições para ambas as formulações também seria interessante, para fortalecer os modelos propostos. Finalmente, o desenvolvimento de um algoritmo *branch-and-bound* específico, que explore as propriedades do problema, ajudado pela melhora dos limites, pode levar à resolução exata de instâncias maiores.

# Criação de Instâncias

Este apêndice trata da descrição do processo de criação das instâncias utilizadas neste trabalho. Através do conhecimento detalhado deste processo ´e poss´ıvel analisar de forma mais cr´ıtica os resultados apresentados anteriormente. Além disso, podemos verificar como os vários procedimentos se comportaram em relação a certos tipos de estruturas ou características presentes nestas instâncias.

## A.1 Instâncias ANDES

No primeiro processo, utilizamos GDAs com estruturas especiais e aleatórias, oriundos de instâncias criadas por uma ferramenta chamada ANDES-Synth ([23]). Esta ferramenta gera grafos direcionados de tarefas que capturam as principais características de programas paralelos bem conhecidos.

Para cada GDA obtivemos o fecho transitivo, o que gera a estrutura de um poset: um conjunto de elementos (os vértices) em uma relação não reflexiva, anti-simétrica e transitiva (os arcos orientados). Em seguida, enumeramos todos os pares de incomparáveis do poset. De forma aleatória, uma porcentagem destes pares foram escolhidos para compor o conjunto  $E$ , descrito na definição do EIP, Seção 3.1. Para cada GDA, as porcentagens de 25%, 50% e 75% foram utilizadas. Adicionalmente, para cada porcentagem, três conjuntos  $E$  diferentes foram gerados para uma maior diversidade.

Os grafos que serviram de base para a criação das instâncias são:

- binh, din e irr41 Estes grafos são árvores binárias completas de altura h, grafos diamante com n vértices e um grafo irregular com 41 vértices, respectivamente;
- gauss $x$  e molecular Estes grafos representam programas de eliminação gaussiana com  $x$  vértices e física molecular, respectivamente;
- ranx Estes são dags gerados aleatoriamente da seguinte forma. Primeiro, escolhe-se a quantidade de elementos. Depois, para cada elemento  $i$ , escolhe-se aleatoriamente o número de sucessores imediatos, que são então eleitos dentre a lista de elementos candidatos, usando uma distribuição uniforme. A referência  $x$  apenas diferencia os posets.
	- A Tabela 7.1, apresentada no Capítulo 7, possui a descrição completa destas instâncias.

## A.2 Instâncias ProGen

O programa ProGen, desenvolvid por [25], gera instâncias para problemas de escalonamento com restrições de precedência e compartilhamento de recursos, através de um processo controlado por vários parâmetros. As instâncias criadas com o gerador *ProGen* foram uma alternativa à criação aleatória de instâncias a partir de grafos direcionados acíclicos usadas em [12]. Sua utilização teve como objetivo gerar instâncias onde pud´essemos saber, de antem˜ao, o grau de dificuldade, de acordo com os parˆametros utilizados para sua geração, mas sem necessariamente implicar em instâncias de tamanho maior do que aquelas do tipo ranx.

Nesta seção descrevemos como se deu o processo de criação, explicando de que forma os pararâmetros utilizados por nós afetam as instâncias criadas. Somente os parâmetros de maior impacto na dificuldade de resolução das instâncias, de acordo com [25], e de utilidade prática para nós serão abordados. O processo de criação é descrito aqui de maneira simplificada. Para maior rigor e detalhes é necessário consultar [25]. O resumo dos parâmetros aplicados a cada família de instâncias gerada com o ProGen será descrita no final deste capítulo.

Como o ProGen é um gerador de instâncias para problemas de escalonamento de atividades com restrições de recursos, os seguintes parâmetros devem ser definidos, além da rede de relações de precedência entre atividades: o número de recursos, que recursos cada atividade demanda e em que quantidade e a disponibilidade de cada recurso. Uma vez definidos todos estes valores, uma instância do EIP é criada tendo como poset inicial a própria rede de atividades. O conjunto  $E$  é construído a partir de cada par de atividades que demandam um mesmo recurso e onde tal demanda exceda a disponibilidade daquele recurso.

Lembrando que um poset  $Z = (A, R)$  pode ser representado por um GDA, o primeiro passo na criação de uma instância é a criação da rede de precedência que define o poset inicial. Para isso, é definido o número mínimo e máximo de elementos presentes no poset,  $J^{min}$  e  $J^{max}$  respectivamente, onde  $a = 1$  e  $a = J$  são o único elemento "fonte" e "sumidouro", respectivamente. Logo, para todo elemento  $a \in A \setminus \{1, J\}$  há um caminho de 1 a a e de a até J. Para cada  $a \in A \setminus \{1, J\}$  é designado um predecessor e um sucessor, e só depois outros arcos são adicionados, respeitando o número máximo de sucessores  $(S_a^{max})$  e predecessores  $(P_a^{max})$ . O processo pára quando a *complexidade da rede*, C, é atingida. A complexidade da rede C é a quantidade média de arcos não redundantes por elemento, onde um arco  $(h, j)$  em um dag  $D = (V, P)$  é chamado de *arco redundante* caso existam arcos  $(i_0, i_1), \ldots, (i_{s-1}, i_s) \in P$  onde  $i_0 = h$ ,  $i_s = j$  e  $s \ge 2$ . De acordo com [25], quanto maior a complexidade da rede, mais facilmente o problema pode ser resolvido, já que redes mais densas limitam o conjunto de soluções.

A quantidade de recursos disponíveis  $|\tau|$  é escolhida aleatoriamente do intervalo  $[|\tau|^{min}, |\tau|^{max}]$ . Para criar a demanda por recursos, o conceito de *fator de recursos RF* é utilizado. O fator de recursos  $RF \in [0,1]$  $\acute{e}$  a razão média de recursos requisitados por elemento. Um  $RF = 1$  indica que todo elemento demanda todos os recursos e  $RF = 0$  indica que nenhum elemento demanda recursos. Dependendo da demanda de um elemento por cada recurso, os elementos que demandam um mesmo recurso podem vir a estar na mesma clique de disjunções do poset. A geração de demanda é feita escolhendo-se aleatoriamente pares  $(a, r)$ , onde  $a \in A$  e  $r \in \tau$ , que indicam se o elemento a requer o recurso r, até que o RF desejado seja atingido e respeitando a demanda máxima permitida por recursos,  $Q^{max}$ . Segundo [25], quanto maior a quantidade média de recursos necessitados por atividade, mais difícil o problema se torna. No nosso caso, o efeito deste parˆametro esta relacionado ao n´umero de cliques que podem vir a ser encontradas na instância para o EIP e ao tamanho destas cliques.

Quando uma dupla  $(a, r)$ ,  $a \in A$  e  $r \in \tau$ , é escolhida, é necessário saber que quantidade do recurso r o elemento a precisa. A quantidade é escolhida aleatorimante do intervalo  $[\mathcal{U}_r^{min}, \mathcal{U}_r^{max}]$ .

A disponibilidade de recursos é gerada automaticamente com a ajuda do parâmetro denominado poder do recurso, RS, que expressa a relação entre demanda e disponibilidade de recursos. A disponibilidade do recurso  $r$  é dada por  $K_r = K_r^{min} + RS(K_r^{max} - K_r^{min})$ , onde  $K_r^{min}$  é a menor quantidade requisitada por um elemento  $a \in A$  do recurso  $r$  e  $K_r^{max}$  é a maior demanda por período do recurso  $r$  em um escalonamento onde cada elemento da rede é escalonado o mais cedo possível, respeitando a ordem de precedência. Segundo estudos em [25], a dificuldade de resolução das instâncias é inversamente proporcional a RS.

Através do estudo deste processo de criação, fornecemos certos valores ao gerador para criação de instâncias que pudessem ser utilizadas em nosso problema e das quais tivéssemos uma noção da sua real dificuldade. As famílias das instâncias geradas se encontram descritas abaixo. Para cada família foram criadas 10 instâncias.

Alguns dos parâmetros mencionados anteriormente não estão na tabela por terem sido utilizados com valores fixo. São eles:

- $\mathcal{U}_r^{min}$  e  $\mathcal{U}_r^{max}$ , de valor 1;
- $RS$ , de valor 0.

Utilizando os valores constantes  $\mathcal{U}_r^{min} = \mathcal{U}_r^{max} = 1$ , qualquer outro valor para RS não iria gerar instâncias que pudessem ser utilizadas efetivamente, de acordo com nosso processo de transformação para instâncias

| Família | $\tau$ <i>m</i> $\dot{\iota}$ <i>n</i><br>٠J | $_{\textit{tmax}}$<br>IJ | $_{\Gamma}$ $_{\Gamma}$<br>a. | cmax<br>$\alpha$ | $\frac{1}{\tau}$   min | $\pi   max$ | $\bigcap max$ | $_{RF}$ |     |
|---------|----------------------------------------------|--------------------------|-------------------------------|------------------|------------------------|-------------|---------------|---------|-----|
| proa    | 30                                           | 30                       | 3                             |                  |                        | 13          | 6             | 0.10    | 1.5 |
| prob    | 30                                           | 30                       | 3                             |                  |                        | 13          | 6             | 0.25    | L.5 |
| proc    | 60                                           | 60                       | 0                             |                  |                        | 27          | 13            | 0,10    | L.5 |
| prod    | 60                                           | 60                       | 0                             |                  |                        | 27          | 13            | 0.25    | 1.5 |
| proe    | 90                                           | 90                       |                               |                  | 13                     | 40          | 20            | 0.10    | 2,1 |
| prof    | 90                                           | 90                       |                               |                  | 13                     | 40          | 20            | 0.25    | 2,1 |

Tabela A.1: Famílias de instâncias ProGen e suas características

do EIP. Problema similar foi provocado quando da geração utilizando  $\mathcal{U}_r^{min}=1, \mathcal{U}_r^{max}=10$  e  $RS>0,25,$ por exemplo.

Os valores de  $|\tau|^{min}$  e  $|\tau|^{max}$  correspondem a 15% e 45% do valor de  $J^{min}$ , respectivamente. Já  $Q^{max}$ é igual à metade do número máximo de recursos permitidos,  $|\tau|^{max}$ .

Os aparentemente baixos valores para  $RF$  se justificam pela relação entre quantidade de recursos e cliques que s˜ao geradas por elementos que demandam o mesmo recurso. Tivemos o cuidado de n˜ao extrapolar muito este número, o que implicaria em conjuntos E muito densos para nosso problema, já que não estávamos interessados em somente instâncias difíceis, mas em gerar diversidade quanto à complexidade de resolução. A Tabela 7.2, também apresentada no Capítulo 7, possui a descrição completa das instâncias ProGen criadas.

## Tabelas Detalhadas

Nas tabelas seguintes estão os resultados computacionais detalhados obtidos para as nossas instâncias para os vários métodos implementados por nós.

Nas tabelas B.1 a B.3 apresentamos os resultados detalhados sobre as heurísticas de limite superior para as instâncias ANDES. Cada coluna principal associa-se a uma heurística. Cada uma destas colunas, por sua vez, guarda três valores, que representam o limite superior obtido para cada conjunto E criado para o poset em questão, relativo à porcentagem a qual a tabela se refere. As colunas principais indicam os limites superiores obtidos a partir de:

- GIII: procedimento guloso baseado nas alturas das subordens induzidas (algoritmo 1) que utiliza o critério  $(iii);$
- GIV: o mesmo procedimento guloso utilizando o critério  $(iv)$ ;
- ICDeg: coloração iterativa (algoritmo 2) utilizando como regra de prioridade o grau do vértice v;
- ICHeight: o mesmo procedimento de coloração iterativa utilizando como regra de prioridade a altura dos elementos;
- CHsAsc: coloração *first-fit* utilizando  $f(i) = h(P_i^-) h(P_i^+)$  em ordem não decrescente;
- CHsDes: coloração *first-fit* utilizando  $f(i) = h(P_i^-) h(P_i^+)$  em ordem não crescente;
- CH-Asc: coloração *first-fit* utilizando  $f(i) = h(P_i^-)$  em ordem não decrescente;
- CH+Des: coloração *first-fit* utilizando  $f(i) = h(P_i^+)$  em ordem não crescente;
- CH+Asc: coloração *first-fit* utilizando  $f(i) = h(P_i^+)$  em ordem não decrescente.

A Tabela B.4, relativa às instâncias geradas utilizando o gerador  $ProGen$ , têm como única diferença a apresentação de um único valor. Para cada heurística, temos associado o limite superior de cada instância.

A média de tempo necessário para inicialização das estruturas envolvidas em cada método e o tempo médio destinado à execução do método em si, em segundos, encontram-se nas tabelas B.5, B.6 e B.7. Novamente, cada coluna representa um dos m´etodos implementados, como descrito anteriormente. Cada coluna relativa a uma instância apresenta a média do tempo de inicialização seguida pela média do tempo de execução do procedimento em si, separadas por um espaço. A Tabela B.8, relacionada às instâncias ProGen, tem uma organização semelhante, mas as médias estão agrupadas segundo o tipo das instâncias  $(proa, prob, \ldots).$ 

Nas tabelas B.9 e B.10 apresentamos os resultados originais (não arrendondados) obtidos com o algoritmo de planos-de-cortes para resolução do problema de coloração fracionária (CF), além dos resultados obtidos pela programação por restrições (PR) e melhor valor obtido pela resolução dos modelos relaxados  $(RL)$ .

As tabelas B.11 e B.12 apresentam o tempo médio gasto, em segundos, na resolução da relaxação dos modelos de programação inteira e suas variantes e nos processos de programação por restrições, shaving e método destrutivo, respectivamente, para todas as famílias de instâncias.

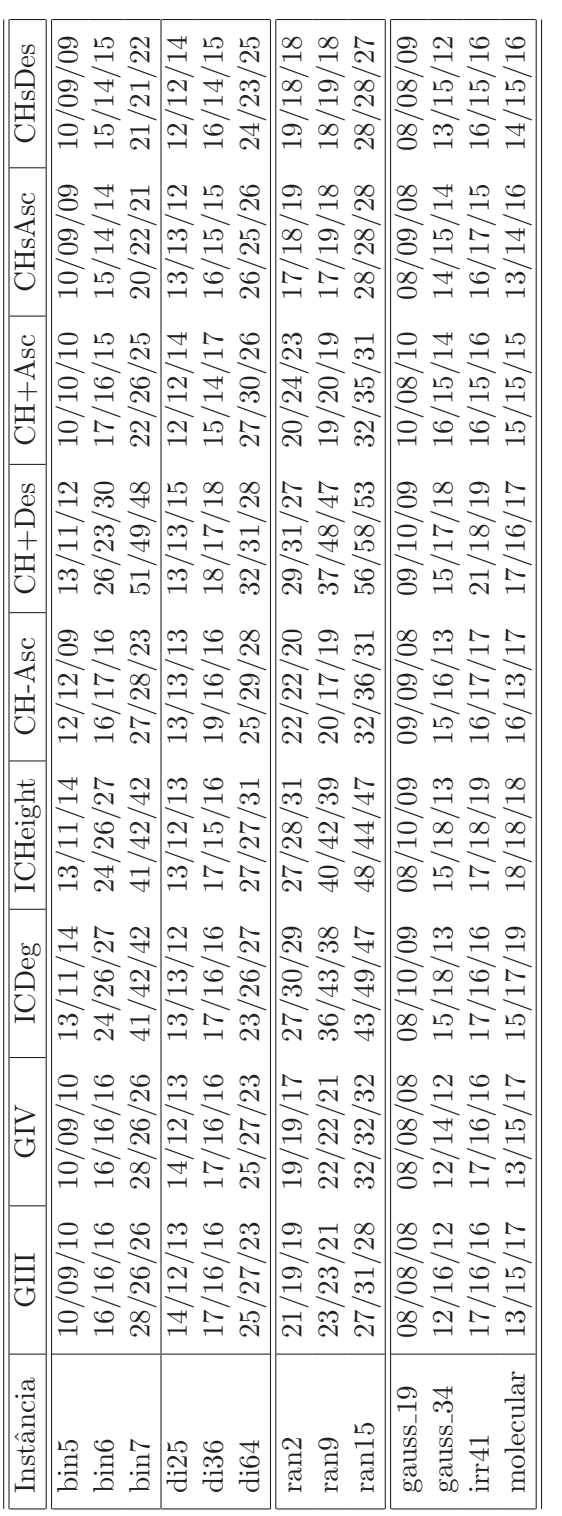

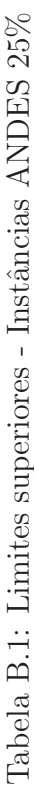

| Instância                         | GIII                        | GIV      |          | ICDeg   ICHeight |          | $CH-Asc$   $CH+Dec$   $CH+Asc$ |          | CH <sub>sAsc</sub> | CH <sub>s</sub> Des |
|-----------------------------------|-----------------------------|----------|----------|------------------|----------|--------------------------------|----------|--------------------|---------------------|
| bin5                              | 14/16/17                    | 14/14/16 | 15/19/21 | 15/19/21         | 13/14/14 | 16/24/19                       | 13/14/14 | 12/15/13           | 12/13/14            |
|                                   |                             | 26/24/25 | 34/33/36 | 34/33/36         | 22/24/24 | 36/35/38                       | 24/22/22 | 21/20/20           | 21/22/23            |
| $\frac{\text{bin6}}{\text{bin7}}$ | $\frac{26/28/25}{44/46/47}$ | 47/45/48 | 72/73/79 | 72/73/79         | 41/37/39 | 74/67/80                       | 34/35/35 | 32/32/33           | 33/32/37            |
| $\overline{1125}$                 | 14/15/14                    | 14/16/15 | 15/16/15 | 13/16/15         | 17/16/15 | 17/17/16                       | 15/15/14 | 14/16/15           | 14/14/15            |
| di36                              | 21/22/20                    | 20/22/20 | 23/21/22 | 23/23/21         | 21/21/21 | 29/26/25                       | 21/21/20 | 21/21/21           | 20/20/19            |
| 1164                              | 33/32/30                    | 31/30/29 | 41/40/35 | 37/39/36         | 38/32/33 | 41/38/36                       | 39/37/39 | 33/29/28           | 30/29/30            |
| ran2                              | 29/31/31                    | 31/32/34 | 51/46/46 | 49/45/45         | 30/34/31 | 43/52/41                       | 33/37/31 | 27/32/26           | 28/29/29            |
| ran9                              | 41/41/41                    | 41/44/43 | 64/66/59 | 65/64/62         | 33/30/31 | 73/78/69                       | 30/31/31 | 31/34/32           | 29/30/31            |
| $\rm{ran}15$                      | 58/58/55                    | 51/54/55 | 81/80/84 | 84/77/80         | 48/52/45 | 76/6/06                        | 50/42/46 | 44/46/45           | 44/43/44            |
| gauss <sub>-19</sub>              | 10/10/10                    | 11/10/10 | 13/14/13 | 13/14/13         | 10/11/12 | 11/12/13                       | 11/11/11 | 10/11/11           | 10/11/10            |
| $_{\rm gauss.34}$                 | 18/17/18                    | 18/17/17 | 20/22/23 | 20/22/23         | 19/20/19 | 21/23/24                       | 19/18/16 | 16/19/18           | 18/18/16            |
| irr41                             | 18/24/23                    | 18/24/23 | 24/25/23 | 21/26/28         | 23/22/23 | 28/25/27                       | 21/21/23 | 21/22/22           | 20/20/21            |
| nolecular                         | 20/19/21                    | 20/19/21 | 20/20/26 | 23/20/25         | 22/19/24 | 27/24/25                       | 22/20/22 | 18/20/21           | 18/18/19            |
|                                   |                             |          |          |                  |          |                                |          |                    |                     |

Tabela B.2: Limites superiores - Instâncias ANDES $50\%$ 

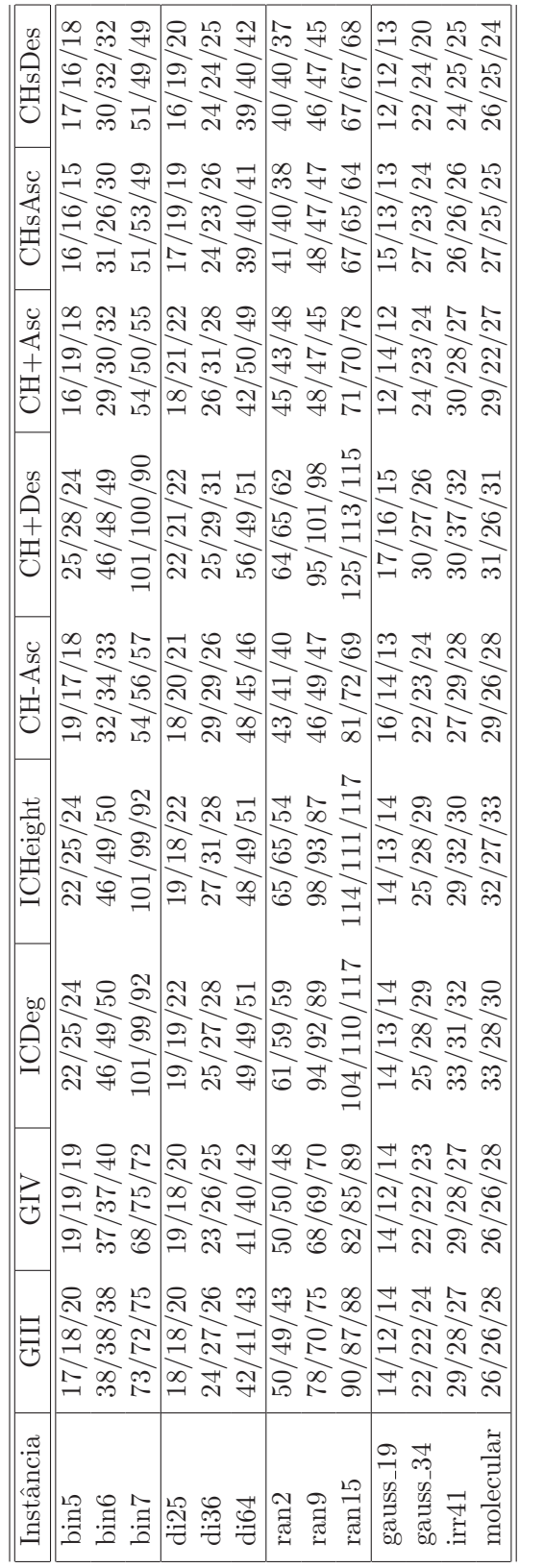

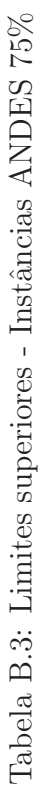

| Instância                 | GIII             | GIV              | <b>ICDeg</b>     | ICHeight         | CH-Asc          | $CH+Des$        | $CH+Asc$         | CHsAsc           | CHsDes           |
|---------------------------|------------------|------------------|------------------|------------------|-----------------|-----------------|------------------|------------------|------------------|
| proa1                     | $\overline{8}$   | $\overline{8}$   | $\overline{8}$   | 8                | $\overline{10}$ | 8               | $\overline{9}$   | $\overline{8}$   | 8                |
| proa2                     | 11               | 11               | 11               | 11               | 11              | 12              | 11               | 11               | 11               |
| proa3                     | 11               | 11               | 12               | 12               | 11              | 14              | 14               | 11               | 12               |
| $_{\rm proa4}$            | 12               | 12               | 13               | 13               | 13              | 14              | 14               | 13               | 12               |
| proa5                     | $\boldsymbol{9}$ | $\boldsymbol{9}$ | $\boldsymbol{9}$ | $\boldsymbol{9}$ | 11              | 11              | 11               | $\boldsymbol{9}$ | $\boldsymbol{9}$ |
| proa6                     | 10               | $10\,$           | 11               | 11               | 10              | 10              | 10               | 10               | 11               |
| proa7                     | $\boldsymbol{9}$ | $\boldsymbol{9}$ | 10               | $\boldsymbol{9}$ | 10              | 10              | 10               | $\boldsymbol{9}$ | $\boldsymbol{9}$ |
| proa8                     | 8                | 8                | 8                | 8                | $\,8\,$         | 8               | $\boldsymbol{9}$ | $\,$ 8 $\,$      | $\,8\,$          |
| proa9                     | $8\,$            | $\,$ 8 $\,$      | $\,$ 8 $\,$      | 8                | $\,$ 8 $\,$     | $\overline{9}$  | 10               | $\,$ 8 $\,$      | $\,8\,$          |
| $_{\rm proa10}$           | 8                | 8                | 8                | 8                | 9               | 9               | 9                | 8                | 8                |
| $\overline{\text{prob1}}$ | $\overline{12}$  | $\overline{12}$  | 13               | 13               | 13              | 15              | 14               | 13               | $\overline{12}$  |
| prob2                     | 17               | 17               | 21               | $22\,$           | 21              | 24              | 19               | 19               | $16\,$           |
| prob <sub>3</sub>         | 14               | 14               | 16               | 15               | 17              | $20\,$          | 15               | 13               | 14               |
| prob4                     | 15               | 15               | 17               | 17               | 17              | 18              | 15               | $16\,$           | $15\,$           |
| $_{\rm prob5}$            | 17               | 17               | 20               | 20               | 17              | $22\,$          | 16               | 17               | 17               |
| $_{\rm prob6}$            | 16               | 17               | 21               | 21               | 17              | 23              | 17               | 17               | 17               |
| prob7                     | 13               | 12               | 15               | 15               | 14              | 14              | 13               | 13               | 14               |
| prob8                     | 14               | 13               | 15               | 15               | 15              | 16              | 13               | 13               | 12               |
| prob9                     | 17               | 16               | 18               | 18               | 18              | 19              | 18               | 17               | 17               |
| prob10                    | 12               | 12               | 13               | 13               | 13              | 13              | 13               | 13               | 12               |
| proc1                     | 21               | $\overline{20}$  | 24               | $\overline{24}$  | $\overline{24}$ | $\overline{26}$ | $\overline{21}$  | $\overline{22}$  | $\overline{20}$  |
| proc2                     | 16               | $16\,$           | $20\,$           | 20               | 19              | 19              | 18               | $16\,$           | 17               |
| proc3                     | 15               | 14               | 17               | 17               | 16              | 18              | 18               | 15               | 16               |
| proc <sub>4</sub>         | 16               | 15               | 19               | 19               | 19              | 21              | 18               | 16               | 15               |
| proc5                     | 12               | 11               | 16               | 15               | 16              | 13              | 15               | 12               | 12               |
| proc <sub>6</sub>         | 16               | 16               | 18               | 18               | 17              | $20\,$          | 18               | 16               | 16               |
| proc7                     | 13               | 14               | 16               | 16               | 16              | 22              | 15               | 13               | 13               |
| proc8                     | 14               | 12               | 16               | 16               | 14              | 16              | 14               | 14               | 12               |
| proc9                     | 19               | 19               | 23               | 23               | 21              | 28              | 19               | 17               | 19               |
| proc10                    | 15               | 14               | 18               | 19               | 16              | 19              | 14               | 14               | 14               |
| prod1                     | $\overline{38}$  | 39               | $\overline{45}$  | $\overline{45}$  | $\overline{35}$ | 49              | $\overline{36}$  | $\overline{34}$  | $\overline{35}$  |
| $\operatorname{prod2}$    | 46               | 47               | 52               | 53               | 42              | 49              | 47               | 41               | 41               |
| prod3                     | 37               | 37               | $45\,$           | 50               | 41              | 49              | 40               | $36\,$           | $38\,$           |
| prod4                     | 37               | 37               | 42               | 45               | 37              | 48              | 39               | $35\,$           | 34               |
| prod5                     | 32               | 33               | 38               | 38               | 34              | 42              | $31\,$           | $30\,$           | 29               |
| prod <sub>6</sub>         | 38               | 37               | 46               | 46               | 39              | 51              | 39               | 39               | 37               |
| $_{\rm prod7}$            | 38               | $38\,$           | 44               | 44               | 37              | 48              | 41               | 34               | 37               |
| $_{\rm prod8}$            | 43               | 43               | 50               | 50               | 42              | 56              | 45               | 40               | $39\,$           |
| prod9                     | 35               | 35               | 42               | 45               | 34              | 50              | 33               | 32               | 30               |
| prod10                    | 31               | $33\,$           | 38               | 36               | 30              | 45              | 31               | 31               | $\,29$           |
| proe1                     | 30               | $\overline{31}$  | 39               | $\overline{38}$  | 29              | 39              | $\overline{32}$  | $\overline{27}$  | $\overline{25}$  |
| proe2                     | 27               | 24               | 36               | 35               | 26              | 40              | $27\,$           | 23               | 24               |
| $_{\text{proe}3}$         | 21               | 24               | $33\,$           | 34               | 26              | 33              | 24               | 26               | 24               |
| $_{\text{proe}4}$         | 30               | 30               | 39               | 41               | 30              | 45              | 33               | 31               | $\bf 28$         |
| proe5                     | 21               | 24               | 26               | 27               | 24              | 28              | <b>25</b>        | 22               | $\bf 23$         |
| proe6                     | 24               | 24               | ${\bf 28}$       | 29               | $\,29$          | 30              | $25\,$           | $25\,$           | 24               |
| proe7                     | 26               | $\sqrt{26}$      | $35\,$           | $35\,$           | $35\,$          | 40              | 31               | $\sqrt{28}$      | ${\bf 26}$       |
| $_{\text{proe8}}$         | 26               | 23               | $33\,$           | 34               | $25\,$          | $30\,$          | $27\,$           | $21\,$           | $\,23$           |
| $_{\text{proe}9}$         | 29<br>23         | 30               | 39               | 39               | 26              | 42              | $27\,$<br>$25\,$ | 28<br>23         | $27\,$<br>$25\,$ |
| proe10                    |                  | $21\,$           | $33\,$           | 33               | $30\,$          | 32              |                  |                  |                  |
| prof1                     | 60               | 61               | 67               | 70               | $57\,$          | $71\,$          | $53\,$           | $54\,$           | $54\,$           |
| prof2                     | 74               | 76               | 80               | 81               | $71\,$          | $82\,$          | 67               | 68               | 65               |
| prof3                     | 65               | 64               | 76               | 75               | 66              | 77              | 63               | $57\,$           | 63               |
| prof4                     | 54               | $53\,$           | 62               | 67               | 55              | 68              | 49               | $50\,$           | 50               |
| prof5                     | 52               | $52\,$           | 57               | 59               | 46              | 68              | 45               | 44               | 41               |
| prof <sub>6</sub>         | 74               | $74\,$           | 84               | 82               | 72              | 86              | 72               | 65               | $69\,$           |
| prof7                     | 56               | $59\,$           | 70               | 73<br>63         | 53              | 73              | 57<br>45         | $50\,$<br>$46\,$ | 53               |
| prof8                     | 48<br>60         | 47<br>63         | 64<br>73         | 74               | 54<br>62        | 64<br>76        | 64               | 55               | $48\,$<br>$56\,$ |
| prof9                     |                  |                  |                  |                  |                 |                 |                  |                  |                  |
| prof10                    | 68               | 69               | 75               | 77               | 63              | 80              | 63               | 63               | 62               |

Tabela B.4: Limites superiores - Instâncias  $\mathop{\mathrm{ProGen}}$ 

| Instância             | GIII        | $\overline{\text{GIV}}$ | ICDeg       | ICHeight    | CH-Asc      | $CH + Des$  | $CH+Asc$    | CHsAsc      | CH <sub>s</sub> Des |
|-----------------------|-------------|-------------------------|-------------|-------------|-------------|-------------|-------------|-------------|---------------------|
| bin5                  | 0,101 0,055 | 0,052<br>0,085          | 0,079 0,056 | 0,015 0,070 | 0,094 0,048 | 0,071 0,026 | 0,074 0,064 | 0,096 0,063 | 0,0950,061          |
| bin6                  | 0,126 0,210 | 0,227<br>0,122          | 0,103 0,097 | 0,028 0,113 | 0,1420,152  | 0,098 0,052 | 0,117 0,181 | 0,141 0,225 | 0,140 0,220         |
| bin7                  | 0,166 1,654 | 1,674<br>0,196          | 0,1370,300  | 0,035 0,300 | 0,211 0,797 | 0,136 0,174 | 0,1770,891  | 0,210 0,961 | 0,210,945           |
| di25                  | 0,091 0,016 | 0,015<br>0,088          | 0,084 0,046 | 0,0140,061  | 0,1060,020  | 0,079 0,023 | 0,091 0,031 | 0,107 0,027 | 0,1070,027          |
| di36                  | 0,109 0,033 | 0,031<br>0,108          | 0,098 0,059 | 0,017 0,072 | 0,135 0,034 | 0,098 0,032 | 0,113 0,054 | 0,136 0,042 | 0,138 0,047         |
| di64                  | 0,268 0,106 | 0,113<br>0,155          | 0,133 0,102 | 0,0220,113  | 0,194 0,102 | 0,134 0,069 | 0,165 0,145 | 0,1920,130  | 0,1920,142          |
| ran2                  | 0,164 0,277 | 0,334<br>0,173          | 0,145 0,104 | 0,029 0,118 | 0,215 0,206 | 0,144 0,081 | 0,1870,271  | 0,215 0,303 | 0,212,0,294         |
| ran9                  | 0,133 1,829 | 1,571<br>0,133          | 0,118 0,202 | 0,034 0,214 | 0,178 0,802 | 0,113 0,142 | 0,143 0,812 | 0,178 0,980 | 0,177 0,867         |
| ran15                 | 0,323 2,620 | 2,392<br>0,301          | 0,268 0,301 | 0,035 0,321 | 0,434 1,219 | 0,287 0,340 | 0,382 1,612 | 0,433 1,454 | $0,432$ 1,497       |
| gauss19 <sub>-1</sub> | 0,073 0,007 | 0,007<br>0,076          | 0,070 0,033 | 0,013 0,046 | 0,082 0,022 | 0,066 0,019 | 0,071 0,028 | 0,082 0,027 | 0,0810,027          |
| gauss34.1             | 0,094 0,040 | 0,046<br>0,126          | 0,085 0,052 | 0,016 0,068 | 0,118 0,034 | 0,088 0,031 | 0,099 0,052 | 0,119 0,047 | 0,119 0,044         |
| irr41                 | 0,118 0,053 | 0,073<br>0,162          | 0,107 0,061 | 0,0170,076  | 0,144 0,053 | 0,100 0,040 | 0,121 0,074 | 0,144 0,064 | 0,143 0,065         |
| $molecular_1$         | 0,126 0,056 | 0,053<br>0,124          | 0,100 0,058 | 0,017 0,074 | 0,137 0,050 | 0,107 0,043 | 0,115 0,072 | 0,139 0,063 | 0,140 0,064         |
|                       |             |                         |             |             |             |             |             |             |                     |

Tabela B.5: Médias de tempos - Instâncias ANDES $25\%$ 

| nstância              | UЦ                      | GIV                     | ICDeg       | ICHeight    | CH-Asc        | CH+Des   CH+Asc |             | CHsAsc      | <b>CH<sub>s</sub></b> Des |
|-----------------------|-------------------------|-------------------------|-------------|-------------|---------------|-----------------|-------------|-------------|---------------------------|
| bin5                  |                         | 0,111 0,080 0,090 0,077 | 0,112 0,071 | 0,019 0,068 | 0,103 0,063   | 0,076 0,026     | 0,082 0,077 | 0,094 0,064 | 0,0960,068                |
| bin <sub>6</sub>      | 0,105 0,437             | 0,428<br>0,110          | 0,113 0,113 | 0,031 0,118 | 0,151 0,231   | 0,096 0,063     | 0,110 0,266 | 0,1370,229  | 0,135 0,249               |
| bin7                  | 0,153 5,543             | 5,301<br>0,163          | 0.266 0.614 | 0.047 0.389 | 0,239 1,230   | 0.134 0.213     | 0.182 1.448 | 0,219 1,320 | $0,212$ 1,436             |
| di25                  | 0,082 0,024             | 0,083 0,021             | 0,084 0,043 | 0,015 0,059 | 0,115 0,025   | 0,078 0,022     | 0,089 0,039 | 0,107 0,024 | 0,1160,027                |
| di36                  | 0,1050,0590,102         | 0,055                   | 0,103 0,055 | 0,019 0,071 | 0,145 0,052   | 0,096 0,030     | 0,110 0,065 | 0,130 0,051 | 0,1280,055                |
| di64                  | 0,148 0,180             | 0.177<br>0,149          | 0,139 0,131 | 0,029 0,113 | 0,2070,128    | 0,131 0,063     | 0,165 0,177 | 0,193 0,124 | 0,1860,155                |
| ran2                  | 0,166 0,666             | 0,622<br>0,159          | 0,146 0,119 | 0,036 0,127 | 0,2170,309    | 0,144 0,091     | 0,1870,402  | 0,2150,423  | 0,2140,439                |
| ran9                  | 0,145 4,843 0,133       | 4,563                   | 0,128 0,278 | 0,043 0,285 | 0,1881,334    | 0,121 0,204     | 0,149 1,439 | 0,185 1,515 | 0,1851,515                |
| ran15                 | 0,293 7,360             | 6,953<br>0,292          | 0,270 0,401 | 0,045 0,449 | $0,436$ 1,825 | 0,263 0,391     | 0,380 2,219 | 0,437,2,114 | 0,4342,325                |
| gauss19 <sub>-1</sub> | 0,073,0,017,0,074       | 0,015                   | 0,071 0,034 | 0,014 0,115 | 0,082 0,024   | 0,066 0,019     | 0,072 0,033 | 0,082 0,034 | 0,1340,030                |
| gauss34 <sub>-1</sub> | 0,094 0,062             | 0,058<br>0,094          | 0,0870,055  | 0,018 0,068 | 0,120 0,044   | 0,082 0,033     | 0,099 0,066 | 0,120 0,068 | 0,1230,064                |
| irr41                 | 0,118 0,085             | 0,081<br>0,117          | 0,108 0,067 | 0,020 0,077 | 0,146 0,068   | 0,103 0,041     | 0,123 0,095 | 0,1470,093  | 0,146 0,091               |
|                       | molecular_1 0,112 0,085 | 0,081<br>0,110          | 0,101 0,063 | 0,020 0,074 | 0,141 0,068   | 0,097 0,040     | 0,116 0,094 | 0,140 0,092 | 0,141 0,093               |
|                       |                         |                         |             |             |               |                 |             |             |                           |

Tabela B.6: Médias de tempos - Instâncias ANDES $50\%$ 

| nstância              | GIII         | GIV                 | ICDeg       | ICHeight    | CH-Asc          | $CH+Des$    | $CH+Asc$    | CHsAsc      | CH <sub>s</sub> Des |
|-----------------------|--------------|---------------------|-------------|-------------|-----------------|-------------|-------------|-------------|---------------------|
| bin5                  | 0,078 0,110  | 0,108<br>0,082      | 0,101 0,071 | 0,0200,069  | $0,103$ $0,076$ | 0,070 0,027 | 0,081 0,093 | 0,099 0,074 | 0,097 0,079         |
| bin6                  | 0,108 0,753  | 0,726<br>0,126      | 0,270 0,133 | 0,033 0,128 | 0,156 0,281     | 0,098 0,063 | 0,119 0,325 | 0,142 0,277 | 0,1380,305          |
| Tuid                  | 0,154 10,842 | 10,297<br>$0,160$ 1 | 0,155 0,618 | 0,060 0,437 | 0,245 1,501     | 0,144 0,262 | 0,189 1,833 | 0,222 1,686 | 0,217 1,860         |
| di25                  | 0,082 0,040  | 0,037<br>0,082      | 0,095 0,052 | 0,016 0,063 | 0,116 0,031     | 0,075 0,021 | 0,093 0,042 | 0,106 0,028 | 0,1150,032          |
| di36                  | 0,103 0,078  | 0,079<br>0,110      | 0,117 0,064 | 0,018 0,072 | 0,1390,100      | 0,093 0,030 | 0,110 0,074 | 0,130 0,057 | 0,129 0,061         |
| di64                  | 0,148 0,284  | 0,280<br>0,148      | 0,147 0,106 | 0,031 0,119 | 0,210 0,147     | 0,135 0,065 | 0,166 0,201 | 0,197 0,140 | 0,188 0,186         |
| ran2                  | 0,153 1,163  | 1,127<br>0,153      | 0,143 0,130 | 0,0340,138  | 0,2120,392      | 0,140 0,095 | 0,182 0,476 | 0,2120,512  | 0,213,0,548         |
| ran9                  | 0,130 9,872  | 9,294<br>0,130      | 0,128 0,318 | 0,047 0,327 | 0,1871,800      | 0,117 0,246 | 0,152 1,881 | 0,1881,969  | 0,1852,102          |
| ran15                 | 0,293 14,643 | 14,417<br>0,292     | 0,280 0,521 | 0,053 0,492 | 0,483 2,180     | 0,2700,490  | 0,395 2,664 | 0,484 2,565 | 0,558 2,925         |
| gauss19 <sub>-1</sub> | 0,073 0,029  | 0,025<br>0,072      | 0,074 0,034 | 0,013 0,047 | 0,084 0,029     | 0,065 0,019 | 0,071 0,039 | 0,082 0,039 | 0,0820,035          |
| $_{\rm gauss34\_1}$   | 0,093 0,089  | 0,084<br>0,096      | 0,088 0,054 | 0,018 0,068 | 0,120 0,051     | 0,086 0,035 | 0,102 0,078 | 0,120 0,086 | 0,1200,083          |
| irr41                 | 0,116 0,114  | 0,112<br>0,117      | 0,112 0,063 | 0,022 0,079 | 0,148 0,085     | 0,104 0,041 | 0,124 0,108 | 0,149 0,124 | 0,148 0,116         |
| nolecular_1           | 0,110 0,118  | 0,113<br>0,112      | 0,105 0,061 | 0,022 0,075 | 0,140 0,080     | 0,101 0,038 | 0,120 0,109 | 0,141 0,119 | 0,1400,119          |
|                       |              |                     |             |             |                 |             |             |             |                     |

Tabela B.7: Médias de tempos - Instâncias ANDES $75\%$
| TH <sub>SI</sub> Des |                   | $10^{6}$                                           | 0,28<br>0,25 | 0,46<br>0,31                                                                                                    | 0.59<br>0,31                                       | $15-1$<br>0,33       |
|----------------------|-------------------|----------------------------------------------------|--------------|----------------------------------------------------------------------------------------------------|----------------------------------------------------|----------------------|
| $H_{\rm SABC}$       | 0,08              | 0,12                                               | 0,22         | 0,45                                                                                                    | <b>J,66</b>                                        | 1,04                 |
|                      |                   | 0,24                                               | 0,15         | 0,25                                                                                                    | 0,27                                               | 0,32                 |
| $CH+Asc$             | 0,03              | 0,1                                                | 0,11         | 0,38                                                                                                    | 0,51                                               | 0,69                 |
|                      |                   | 0,08                                               | 0,11         |                                                                                                    | 0,21                                               | C.O                  |
| $(1H + H)$ es        | 0,07              | 0,03                                               | 0,05         | ),11                                                                                                    | 0,00                                               | 0,11                 |
|                      | 0,12              | 0,11                                               | 0,1          | 0,11                                                                                                    |                                                    | 0,29                 |
| $CH-Asc$             | 0,03              | 0,05                                               | 0,15         | 0,42                                                                                                    | 0,38                                               | 0,76                 |
|                      | $0,\overline{25}$ | 0,2                                                | 0,38         | 0,21                                                                                                    | 0,32                                               | 0,36                 |
| .CHeight             | 0,06              | 0,07                                               | 0,09         | ),11                                                                                                    | 0,14                                               | 0,18                 |
|                      |                   | 0,02                                               | 0,02         | 0,03                                                                                                    | 0,03                                               | 0.04                 |
|                      |                   | 0,05                                               | 0,08         | J.<br>J                                                                                                    | 0,14                                               | 0,17                 |
|                      |                   | 0,08                                               | 0,11         | 0,11                                                                                                    |                                                    | 0,16                 |
|                      |                   | 0.07                                               | 0,12         | 0,67                                                                                                    | 0.56                                               | 2.97                 |
|                      |                   |                                                    |              |                                                                                                    |                                                    |                      |
|                      | $0,1$ 0,02 0,09   |                                                    |              |                                                                                                    |                                                    | $0,18$ $3,23$ $0,17$ |
|                      |                   | $\begin{bmatrix} 0,00 & 0,07 & 0.00 \end{bmatrix}$ |              | $\begin{bmatrix} 0,12 & 0,72 & 0,12 \end{bmatrix}$                                                                                                    | $\begin{bmatrix} 0,18 & 0,58 & 0,17 \end{bmatrix}$ |                      |
| nstância             | proa              | prob                                               |              | $\begin{tabular}{ c c c c } \hline \text{proc} & \text{0,12} & \text{0,13} & \text{0,12} \\ \hline \text{prod} & \text{0,12} & \text{0,72} & \text{0,12} \\\hline \end{tabular}$ | proe                                               | prof                 |

Tabela B.8: Médias de tempos - Instâncias ProGen.

| Instância         | $\overline{\text{CF}}$ | $\overline{\text{PR}}$ | $\overline{RL}$  | $\overline{\text{CF}}$ | $\overline{\text{PR}}$ | $\overline{RL}$ | $\overline{\text{CF}}$ | $\overline{\text{PR}}$ | $\overline{RL}$  |
|-------------------|------------------------|------------------------|------------------|------------------------|------------------------|-----------------|------------------------|------------------------|------------------|
| Instâncias $25\%$ |                        |                        |                  |                        |                        |                 |                        |                        |                  |
| bin5              | 6,4343                 | $8\,$                  | $8\,$            | $\overline{7}$         | $\overline{7}$         | $\overline{7}$  | 6,4285                 | $8\,$                  | $8\,$            |
| bin6              | $8\,$                  | 10                     | 10               | 7,9999                 | $\boldsymbol{9}$       | $9\phantom{.0}$ | 7,9999                 | $\boldsymbol{9}$       | $\boldsymbol{9}$ |
| bin7              | 8,9119                 | $11\,$                 | 11               | 8,9547                 | $11\,$                 | 11              | 9,0026                 | 12                     | 12               |
| di25              | 11                     | 11                     | 11               | 11                     | 11                     | 12              | 11                     | $12\,$                 | $12\,$           |
| di36              | 13                     | 14                     | 14               | 13                     | $13\,$                 | 13              | 14                     | $15\,$                 | $15\,$           |
| di64              | 19,7142                | 19                     | 20               | 20                     | 19                     | 20              | 19                     | 19                     | $19\,$           |
| $\mathrm{ran}2$   | 12                     | 12                     | $13\,$           | 12                     | 12                     | $13\,$          | 12                     | $13\,$                 | $13\,$           |
| ran9              | 6,9999                 | $\,7$                  | 7                | 6,9999                 | $8\,$                  | $8\,$           | 7,1631                 | $\,7$                  | $\overline{7}$   |
| ran15             | 12,0314                | 13                     | 14               | 13,7999                | 14                     | 15              | 12,6827                | 13                     | $14\,$           |
| gauss19           | $8\,$                  | $8\,$                  | $8\,$            | 8                      | $8\,$                  | 8               | $8\,$                  | $8\,$                  | $8\,$            |
| gauss34           | 12                     | 12                     | $12\,$           | 13                     | $13\,$                 | 14              | 12                     | 12                     | $12\,$           |
| irr41             | 11,6153                | $12\,$                 | $13\,$           | 12,0099                | 12                     | 12              | 11,8823                | $13\,$                 | $13\,$           |
| molecular         | 11                     | 12                     | 12               | 11                     | 12                     | 12              | 11,3333                | 12                     | $12\,$           |
| Instâncias 50%    |                        |                        |                  |                        |                        |                 |                        |                        |                  |
| bin5              | 8,9615                 | $\boldsymbol{9}$       | $\boldsymbol{9}$ | 8,5789                 | $8\,$                  | $8\,$           | 8,5546                 | 11                     | $11\,$           |
| bin <sub>6</sub>  | 12,3591                | 13                     | 13               | 11,9049                | 12                     | 12              | 11,8916                | 12                     | 12               |
| bin7              | 14,6374                | $14\,$                 | $14\,$           | 14,641                 | $15\,$                 | $15\,$          | 14,6407                | $15\,$                 | $15\,$           |
| di25              | 12                     | $13\,$                 | 13               | 14                     | 14                     | 14              | 12,5                   | $12\,$                 | $12\,$           |
| di36              | 16                     | 16                     | 16               | 17                     | 17                     | 17              | 16                     | 16                     | 16               |
| di64              | 24                     | $24\,$                 | $24\,$           | 22,8202                | 23                     | $23\,$          | 22,5294                | $21\,$                 | $22\,$           |
| ran2              | 15,887                 | 14                     | 14               | 17,0086                | $15\,$                 | $15\,$          | 17,1293                | 14                     | 14               |
| ran9              | 12,6002                | 10                     | 10               | 12,5476                | $10\,$                 | 10              | 12,7312                | $10\,$                 | $10\,$           |
| ran15             | 19,4449                | 16                     | $16\,$           | 19,2691                | $15\,$                 | $15\,$          | 19,6681                | $17\,$                 | $17\,$           |
| gauss19           | $\boldsymbol{9}$       | $\boldsymbol{9}$       | $\boldsymbol{9}$ | 10                     | 10                     | $10\,$          | $\boldsymbol{9}$       | $\boldsymbol{9}$       | $10\,$           |
| gauss34           | 14                     | 14                     | 14               | 15                     | 15                     | 15              | 14                     | 14                     | $15\,$           |
| irr41             | 14,5                   | $14\,$                 | $14\,$           | $15\,$                 | $16\,$                 | $16\,$          | 15                     | $15\,$                 | $15\,$           |
| molecular         | 14                     | 14                     | 14               | 14                     | 15                     | 15              | 13,8999                | 14                     | $14\,$           |
| Instâncias 75%    |                        |                        |                  |                        |                        |                 |                        |                        |                  |
| bin5              | 13                     | $13\,$                 | 13               | 12,5                   | 12                     | 12              | 12,5                   | 12                     | 12               |
| bin6              | 19,0979                | $18\,$                 | $18\,$           | 18,6839                | $16\,$                 | $16\,$          | 19,1337                | $18\,$                 | $18\,$           |
| bin7              | 27,9387                | 22                     | 22               | 27,641                 | 22                     | 22              | 28,0985                | 22                     | 22               |
| di25              | 14                     | 15                     | $15\,$           | 16                     | 16                     | 16              | 17                     | 17                     | 17               |
| di36              | 19                     | 19                     | $19\,$           | 19                     | $19\,$                 | $19\,$          | $20\,$                 | $19\,$                 | $19\,$           |
| di64              | 29                     | 27                     | 27               | 30                     | 26                     | 26              | 30                     | 25                     | $25\,$           |
| ran2              | 25,1308                | 19                     | 19               | 24,0812                | 19                     | 19              | 24,4161                | 19                     | 19               |
| ran9              | 25,5704                | 18                     | 18               | 25,7943                | 18                     | 18              | 26,2891                | $19\,$                 | $19\,$           |
| ran15             | 35,071                 | 24                     | 24               | 34,9965                | 22                     | 22              | 35,0959                | $23\,$                 | $23\,$           |
| gauss19           | 11                     | 11                     | 11               | 11                     | 11                     | 11              | 10                     | 10                     | 10               |
| gauss34           | 17                     | 15                     | 15               | 18                     | 16                     | $17\,$          | 18                     | $17\,$                 | 17               |
| irr41             | 18                     | 17                     | 17               | 19,3333                | 18                     | $18\,$          | $19\,$                 | $19\,$                 | $19\,$           |
| molecular         | 21                     | 20                     | 20               | 18                     | 17                     | 17              | 19                     | 18                     | 18               |

Tabela B.9: Limites inferiores - Instâncias ANDES.

| Nome              | CF               | PR              | $\overline{\mathrm{RL}}$ | Nome              | $\overline{\text{CF}}$ | PR              | $\mathrm{RL}$   |
|-------------------|------------------|-----------------|--------------------------|-------------------|------------------------|-----------------|-----------------|
| proa1             | $\overline{8}$   | $\overline{8}$  | $\overline{8}$           | prob1             | 11                     | 11              | 11,076          |
| proa2             | 10               | 10              | 10                       | prob2             | $14\,$                 | 15              | $15\,$          |
| $_{\rm proa3}$    | 11               | 11              | 11                       | prob <sub>3</sub> | 11                     | 11              | 11              |
| proa4             | 12               | 12              | 12                       | prob4             | 12                     | 14              | 14              |
| $_{\rm proa5}$    | $\overline{9}$   | $\overline{9}$  | $\overline{9}$           | prob <sub>5</sub> | 12                     | 13              | 13              |
| proa6             | $\boldsymbol{9}$ | $\overline{9}$  | $\overline{9}$           | prob <sub>6</sub> | 14                     | 14              | 14              |
| proa7             | 9                | $\overline{9}$  | $\overline{9}$           | prob7             | 11                     | 12              | 12              |
| proa8             | 8                | 8               | 8                        | prob8             | 10                     | 12              | 12              |
| proa9             | 8                | 8               | 8                        | prob9             | 13                     | 13              | 13              |
| proa10            | $\overline{7}$   | $\overline{7}$  | 7,33                     | prob10            | 11                     | 12              | 12              |
| proc1             | 14               | 16              | 16                       | prod1             | 26                     | 26              | 26              |
| proc2             | 14               | 15              | 15                       | prod2             | 29                     | 29              | 29              |
| proc3             | 11               | 14              | 14                       | prod <sub>3</sub> | 26,15                  | 25              | $25\,$          |
| proc4             | 13               | 13              | 13                       | prod4             | 23                     | 24              | 24              |
| proc <sub>5</sub> | 9                | 10              | 10                       | prod <sub>5</sub> | 21,5                   | 22              | 22              |
| proc <sub>6</sub> | 13               | 15              | 15                       | prod <sub>6</sub> | 27                     | 26              | 26              |
| proc7             | 8,5              | 10              | 10                       | prod7             | 25                     | 25              | $25\,$          |
| proc8             | 10               | 11              | 11                       | prod8             | 28,33                  | 28              | 28              |
| proc9             | 11               | 12              | 12                       | prod9             | 21,4516                | 22              | 22              |
| proc10            | 11               | 12              | 12                       | prod10            | 20,1261                | 20              | 20              |
| proe1             | $\overline{17}$  | $\overline{19}$ | 19                       | $\text{proj}$     | $\overline{38}$        | $\overline{36}$ | $\overline{36}$ |
| proe2             | 18               | 18              | 18                       | prof2             | 48                     | 46              | 46              |
| proe3             | 16               | $15\,$          | 15,417                   | prof3             | 43                     | 42              | 42              |
| proe4             | 17,4122          | 18              | 18                       | prof4             | 33,5303                | 33              | 33              |
| proe <sub>5</sub> | 19               | 20              | 20                       | prof <sub>5</sub> | 32                     | 33              | 33              |
| proe <sub>6</sub> | 18               | 17              | 17                       | prof <sub>6</sub> | 51                     | 51              | 51              |
| proe7             | 15               | 15              | 15                       | prof7             | 36,0909                | 36              | 36              |
| proe8             | 15               | 15              | 15                       | prof8             | 36                     | 36              | 36              |
| proe9             | 18               | 18              | 18                       | prof9             | 39,2499                | 37              | 37              |
| proe10            | 16               | 17              | 17                       | prof10            | 44                     | 43              | 43              |

Tabela B.10: Limites inferiores - Instâncias ProGen.

| Instância        | $\overline{\Pi}(P,E)$ | $\overline{\theta}(P,E)$ | $\overline{\theta}(P,E)+\mathrm{Cliq}$ |
|------------------|-----------------------|--------------------------|----------------------------------------|
| Instâncias 25%   |                       |                          |                                        |
| bin5             | 0,12                  | 0,322                    | 0,151                                  |
| bin <sub>6</sub> | 0,302                 | 0,826                    | 0,615                                  |
| bin7             | 0,766                 | 2,737                    | 17,282                                 |
| di25             | 0,085                 | 0,122                    | 0,107                                  |
| di36             | 0,125                 | 0,182                    | 0,16                                   |
| di64             | 0,335                 | 0,553                    | 1,278                                  |
| ran2             | 0,436                 | 1,154                    | 2,018                                  |
| ran9             | 0,735                 | 2,636                    | 12,136                                 |
| ran15            | 1,057                 | 5,612                    | 105,628                                |
| gauss19          | 0,065                 | 0,084                    | 0,073                                  |
| gauss34          | 0,093                 | 0,127                    | 0,114                                  |
| irr41            | 0,169                 | 0,299                    | 0,265                                  |
| molecular        | 0,163                 | 0,345                    | 0,219                                  |
| Instâncias 50%   |                       |                          |                                        |
| bin5             | 0,162                 | 0,277                    | 0,188                                  |
| bin6             | 0,407                 | 1,236                    | 1,302                                  |
| bin7             | 1,056                 | 7,597                    | 70,769                                 |
| di25             | 0,081                 | 0,1                      | 0,1                                    |
| di36             | 0,162                 | 0,227                    | 0,212                                  |
| di64             | 0,364                 | 0,861                    | 3,241                                  |
| ran2             | 0,541                 | 2,256                    | 8,416                                  |
| ran9             | 1,132                 | 7,635                    | 56,943                                 |
| ran15            | 1,409                 | 13,995                   | 426,222                                |
| gauss19          | 0,076                 | 0,093                    | 0,093                                  |
| gauss34          | 0,151                 | 0,204                    | 0,184                                  |
| irr41            | 0,192                 | 0,372                    | 0,339                                  |
| molecular        | 0,185                 | 0,327                    | 0,28                                   |
| Instâncias 75%   |                       |                          |                                        |
| bin <sub>5</sub> | 0,181                 | 0,437                    | 0,22                                   |
| bin <sub>6</sub> | 0,496                 | 2,491                    | 6,349                                  |
| bin7             | 1,384                 | 19,506                   | 522,117                                |
| di25             | 0,107                 | 0,167                    | 0,164                                  |
| di36             | 0,179                 | 0,531                    | 0,309                                  |
| di64             | 0,376                 | 1,464                    | 7,886                                  |
| ran2             | 0,605                 | 3,929                    | 29,154                                 |
| ran9             | 1,423                 | 17,54                    | 279,274                                |
| ran15            | 1,817                 | 28,957                   | 2133,004                               |
| gauss19          | 0,087                 | 0,139                    | 0,116                                  |
| gauss34          | 0,17                  | 0,386                    | 0,311                                  |
| irr41            | 0,227                 | 0,563                    | 0,537                                  |
| molecular        | 0,223                 | 0,51                     | 0,478                                  |

Tabela B.11: Médias de tempos - Relaxações lineares.

|           | Instância 25% |           |         | Instância 50% |                          |         | Instância 75% |                          |           |
|-----------|---------------|-----------|---------|---------------|--------------------------|---------|---------------|--------------------------|-----------|
| Instância | PR            | <b>SH</b> | MD      | PR            | <b>SH</b>                | MD      | PR.           | <b>SH</b>                | MD        |
| bin5      | 0,147         | 0,249     | 0,695   | 0,164         |                          | 0,776   | 0,206         |                          | 0,909     |
| bin6      | 0.671         |           | 2,305   | 1,224         | $\overline{\phantom{a}}$ | 5,774   | 2,277         | 513,752                  | 13,338    |
| bin7      | 10,947        |           | 61,785  | 21,444        |                          | 65,078  | 56,553        |                          | 222,641   |
| di25      | 0.111         | 0.191     | 0.246   | 0.123         | 0,583                    | 0.241   | 0.134         | 4,257                    | 0.624     |
| di36      | 0.159         | 1,289     | 0,285   | 0.215         | 28,795                   | 0,910   | 0.196         | 19,373                   | 1,174     |
| di64      | 0,929         | 93,491    | 3.086   | 1,445         | 310,886                  | 7,228   | 1,417         | $\overline{\phantom{0}}$ | 10,909    |
| ran2      | 1.736         | 67,185    | 7.485   | 2,777         | 619,374                  | 21,661  | 4,825         | 1141,865                 | 36,119    |
| ran9      | 7,792         | 1166,82   | 46,455  | 20,812        | $\qquad \qquad -$        | 92,355  | 50,175        |                          | 247,151   |
| ran15     | 25,149        | 3455,535  | 176,330 | 49,136        | $\overline{\phantom{a}}$ | 266,357 | 111,143       | $\overline{\phantom{0}}$ | 1.256,894 |
| gauss19   | 0,035         | 0.057     | 0,028   | 0,070         | 0,245                    | 0,186   | 0,091         | 0,552                    | 0,587     |
| gauss34   | 0.137         | 1,336     | 0.066   | 0.193         | 15,346                   | 0.703   | 0.195         | 4,829                    | 1,316     |
| irr41     | 0.232         | 17,037    | 0.920   | 0.318         | 26,4                     | 1,469   | 0.398         | 1,179                    | 2,390     |
| molecular | 0.235         | 13,055    | 0.385   | 0.322         | 45,112                   | 1,308   | 0.391         | 2.06                     | 1,930     |

Tabela B.12: Médias de tempos - Programação por restrições, shaving e método destrutivo.

## Referências Bibliográficas

- [1] D. Applegate, W. Cook. "A computational study of job-shop scheduling." ORSA Journal of Computing 3, pp. 149-156, 1991.
- [2] E. Balas. "Machine sequencing via disjunctive graphs: An implicit enumeration algorithm." Operations Research 17, pp. 941-957, 1969.
- [3] P. Baptiste, C. Le Pape. "Edge-finding Constraint Propagation Algorithms for Disjunctive and Cumulative Scheduling." In: Proceedings of the fifteenth Workshop of the U.K. Planning Special Interest Group, 1996.
- [4] P. Baptiste, C. Le Pape. "Constraint propagation and decomposition techniques for highly disjunctive and highly cumulative project scheduling problems."Constraints 5, pp. 119-139, 2000.
- [5] P. Brucker, S. Knust, A. Schoo, O. Thiele. "A branch-and-bound algorithm for the resourceconstrained project scheduling problem." European Journal of Operational Research 107, pp. 272-288, 1998.
- [6] P. Brucker, S. Knust. "A linear programming and constraint propagation-based lower bound for the RCPSP." European Journal of Operational Research 127, pp. 355-362, 2000.
- [7] J.-C. Bermond, R. Corrêa, J. Yu. "Gathering algorithms on paths under interference constraints." In: 6th Conference on Algorithms and Complexity - CIAC, Roma, 2006.
- [8] J.-C. Bermond, J. Galtier, R. Klasing, N. Morales, S. Perennes. "Gathering in specific radio networks." In:  $8\text{èmes rencontres francoblones sur les aspects algoritminiques de télécommunications - ALGOTEL,$ Trégastel, 2006.
- [9] J.-C. Bermond, J. Galtier, R. Klasing, N. Morales, S. Perennes. "Hardness and approximation of gathering in static radio networks." Relatório Técnico. Institut National de Recherche en Informatique  $et\ en\ Automatic{Automatique - INRIA, França, 2005.}$
- [10] S. Busygin. "A New Trust Region Technique for Maximum Weight Clique Problem." Discrete Applied Mathematics 154, pp. 2080–2096, 2006.
- [11] M. Campêlo, V. Campos, R. Correa. "On the asymmetric representatives formulation for the vertex coloring problem." Discrete Applied Mathematics, 2007. A aparecer.
- [12] M. Campêlo, V. Campos, R. Correa. "Um Algoritmo de Planos-de-Corte para o Número Cromático Fracionário de um Grafo." In: Congresso Nacional de Matemática Aplicada e Computacional - CN- $MAC$ , Florianópolis, 2007.
- [13] M. Campêlo, R. Corrêa, N. Maculan, F. Protti. "ILP formulations for scheduling ordered tasks on a bounded number of processors." Eletronic Notes in Discrete Mathematics 7, pp. 166–169, 2001.
- [14] M. Campêlo, R. Corrêa, N. Maculan, F. Protti. "Improved Lower Bounds for Scheduling Ordered Tasks on a Bounded Number of Processors." In: XI Congresso Latino-Americano de Investigación Operativa - CLAIO, Concepcion. Ata de Trabalhos, 10 pag, 2002.
- [15] J. Carlier, E. Pinson. "A practical use of Jackson's preemptive schedule for solving the job-shop problem." Annals of Operations Research 26, pp. 269-287, 1990.
- [16] N. Christofides, R. Alvarez-Valdés, J. M. Tamarit. "Project scheduling with resource constraints: A branch and bound approach." European Journal of Operational Research 29, pp. 262-273, 1987.
- [17] S. Demassey, C. Artigues, P. Michelon. "Constraint-Propagation-Based Cutting Planes: An application to the Resource-Constrained Project Scheduling Problem." INFORMS Journal on Computing 1, vol. 17, pp. 52-65, 2005.
- [18] E. Demeulemeester, W. Herroelen. "New benchmark results for the resource-constrained project scheduling problem." Management Science 43, pp. 1485-1492, 1997.
- [19] R. W. Deming. "Acyclic orientations of a graph and chromatic and independence numbers." Journal of Combinatory Theory, Series B 26, pp. 101-110, 1979.
- [20] R. M. V. Figueiredo, V. C. Barbosa, N. Maculan. "New 0-1 integer formulations of the graph coloring problem." In: XI Congresso Latino Iberoamericano de Investigación de Operaciones - CLAIO,  $10$  pag, 2002.
- [21] Y. A. M. Frota. "Estudo Computacional de Algoritmos Exatos para Coloração de Grafos." Dissertação de Mestrado. Universidade Federal do Ceará, Fortaleza, 2003.
- [22] M.R. Garey, D.S. Johnson. "Computers and Intractability A Guide to the Theory of NP-Completeness." W.H. Freeman and Company, 1979.
- [23] J. Kitajima, B. Plateau. "Modelling parallel program behaviour in ALPES." Information and Software Technology 36(7), pp. 457–464, 1994.
- [24] R. Klein, A. Scholl. "Computing lower bound by destructive improvement: An application to resourceconstrained project scheduling." European Journal of Operational Research 112, pp. 322-346, 1999.
- [25] R. Kolisch, A. Sprecher, A. Drexl. "Characterization and generation of a general class of resourceconstrained project scheduling problems." In: Management Science 41, pp. 1693-1703, 1995.
- [26] I. S. Lima, M. Campelo, R. Correa. "Limites para a altura mínima de extensões induzidas de posets." In: XXXIX Simpósio Brasileiro de Pesquisa Operacional - SBPO, Fortaleza, 2007.
- [27] R. H. Mohring, A. Schultz, F. Stork, M. Uetz. "Solving project scheduling problems by minimum cut computations." Management Science 49, pp. 330-350, 2003.
- [28] A. Pritsker, L. Watters, P. Wolfe. "Multi-project scheduling with limited resources: A zero-one programming approach." In: Management Science 16, pp. 93-108, 1969.
- [29] S. Skiena, "Partial Orders."Implementing Discrete Mathematics: Combinatorics and Graph Theory with Mathematica. Reading, MA: Addison-Wesley, pp. 203–209, 1990.
- [30] A. Sprecher, R. Kolisch, A. Drexl. "Semi-active, active, and non-delay schedules for the resourceconstrained project scheduling problem." European Journal of Operational Research 80, pp. 94-102, 1995.
- [31] V. Valls, F. Ballestin, S. Quintanilla. "Justification and RCPSP: A technique that pays." European Journal of Operational Research 165, pp.375-386, 2005.

## **Livros Grátis**

( <http://www.livrosgratis.com.br> )

Milhares de Livros para Download:

[Baixar](http://www.livrosgratis.com.br/cat_1/administracao/1) [livros](http://www.livrosgratis.com.br/cat_1/administracao/1) [de](http://www.livrosgratis.com.br/cat_1/administracao/1) [Administração](http://www.livrosgratis.com.br/cat_1/administracao/1) [Baixar](http://www.livrosgratis.com.br/cat_2/agronomia/1) [livros](http://www.livrosgratis.com.br/cat_2/agronomia/1) [de](http://www.livrosgratis.com.br/cat_2/agronomia/1) [Agronomia](http://www.livrosgratis.com.br/cat_2/agronomia/1) [Baixar](http://www.livrosgratis.com.br/cat_3/arquitetura/1) [livros](http://www.livrosgratis.com.br/cat_3/arquitetura/1) [de](http://www.livrosgratis.com.br/cat_3/arquitetura/1) [Arquitetura](http://www.livrosgratis.com.br/cat_3/arquitetura/1) [Baixar](http://www.livrosgratis.com.br/cat_4/artes/1) [livros](http://www.livrosgratis.com.br/cat_4/artes/1) [de](http://www.livrosgratis.com.br/cat_4/artes/1) [Artes](http://www.livrosgratis.com.br/cat_4/artes/1) [Baixar](http://www.livrosgratis.com.br/cat_5/astronomia/1) [livros](http://www.livrosgratis.com.br/cat_5/astronomia/1) [de](http://www.livrosgratis.com.br/cat_5/astronomia/1) [Astronomia](http://www.livrosgratis.com.br/cat_5/astronomia/1) [Baixar](http://www.livrosgratis.com.br/cat_6/biologia_geral/1) [livros](http://www.livrosgratis.com.br/cat_6/biologia_geral/1) [de](http://www.livrosgratis.com.br/cat_6/biologia_geral/1) [Biologia](http://www.livrosgratis.com.br/cat_6/biologia_geral/1) [Geral](http://www.livrosgratis.com.br/cat_6/biologia_geral/1) [Baixar](http://www.livrosgratis.com.br/cat_8/ciencia_da_computacao/1) [livros](http://www.livrosgratis.com.br/cat_8/ciencia_da_computacao/1) [de](http://www.livrosgratis.com.br/cat_8/ciencia_da_computacao/1) [Ciência](http://www.livrosgratis.com.br/cat_8/ciencia_da_computacao/1) [da](http://www.livrosgratis.com.br/cat_8/ciencia_da_computacao/1) [Computação](http://www.livrosgratis.com.br/cat_8/ciencia_da_computacao/1) [Baixar](http://www.livrosgratis.com.br/cat_9/ciencia_da_informacao/1) [livros](http://www.livrosgratis.com.br/cat_9/ciencia_da_informacao/1) [de](http://www.livrosgratis.com.br/cat_9/ciencia_da_informacao/1) [Ciência](http://www.livrosgratis.com.br/cat_9/ciencia_da_informacao/1) [da](http://www.livrosgratis.com.br/cat_9/ciencia_da_informacao/1) [Informação](http://www.livrosgratis.com.br/cat_9/ciencia_da_informacao/1) [Baixar](http://www.livrosgratis.com.br/cat_7/ciencia_politica/1) [livros](http://www.livrosgratis.com.br/cat_7/ciencia_politica/1) [de](http://www.livrosgratis.com.br/cat_7/ciencia_politica/1) [Ciência](http://www.livrosgratis.com.br/cat_7/ciencia_politica/1) [Política](http://www.livrosgratis.com.br/cat_7/ciencia_politica/1) [Baixar](http://www.livrosgratis.com.br/cat_10/ciencias_da_saude/1) [livros](http://www.livrosgratis.com.br/cat_10/ciencias_da_saude/1) [de](http://www.livrosgratis.com.br/cat_10/ciencias_da_saude/1) [Ciências](http://www.livrosgratis.com.br/cat_10/ciencias_da_saude/1) [da](http://www.livrosgratis.com.br/cat_10/ciencias_da_saude/1) [Saúde](http://www.livrosgratis.com.br/cat_10/ciencias_da_saude/1) [Baixar](http://www.livrosgratis.com.br/cat_11/comunicacao/1) [livros](http://www.livrosgratis.com.br/cat_11/comunicacao/1) [de](http://www.livrosgratis.com.br/cat_11/comunicacao/1) [Comunicação](http://www.livrosgratis.com.br/cat_11/comunicacao/1) [Baixar](http://www.livrosgratis.com.br/cat_12/conselho_nacional_de_educacao_-_cne/1) [livros](http://www.livrosgratis.com.br/cat_12/conselho_nacional_de_educacao_-_cne/1) [do](http://www.livrosgratis.com.br/cat_12/conselho_nacional_de_educacao_-_cne/1) [Conselho](http://www.livrosgratis.com.br/cat_12/conselho_nacional_de_educacao_-_cne/1) [Nacional](http://www.livrosgratis.com.br/cat_12/conselho_nacional_de_educacao_-_cne/1) [de](http://www.livrosgratis.com.br/cat_12/conselho_nacional_de_educacao_-_cne/1) [Educação - CNE](http://www.livrosgratis.com.br/cat_12/conselho_nacional_de_educacao_-_cne/1) [Baixar](http://www.livrosgratis.com.br/cat_13/defesa_civil/1) [livros](http://www.livrosgratis.com.br/cat_13/defesa_civil/1) [de](http://www.livrosgratis.com.br/cat_13/defesa_civil/1) [Defesa](http://www.livrosgratis.com.br/cat_13/defesa_civil/1) [civil](http://www.livrosgratis.com.br/cat_13/defesa_civil/1) [Baixar](http://www.livrosgratis.com.br/cat_14/direito/1) [livros](http://www.livrosgratis.com.br/cat_14/direito/1) [de](http://www.livrosgratis.com.br/cat_14/direito/1) [Direito](http://www.livrosgratis.com.br/cat_14/direito/1) [Baixar](http://www.livrosgratis.com.br/cat_15/direitos_humanos/1) [livros](http://www.livrosgratis.com.br/cat_15/direitos_humanos/1) [de](http://www.livrosgratis.com.br/cat_15/direitos_humanos/1) [Direitos](http://www.livrosgratis.com.br/cat_15/direitos_humanos/1) [humanos](http://www.livrosgratis.com.br/cat_15/direitos_humanos/1) [Baixar](http://www.livrosgratis.com.br/cat_16/economia/1) [livros](http://www.livrosgratis.com.br/cat_16/economia/1) [de](http://www.livrosgratis.com.br/cat_16/economia/1) [Economia](http://www.livrosgratis.com.br/cat_16/economia/1) [Baixar](http://www.livrosgratis.com.br/cat_17/economia_domestica/1) [livros](http://www.livrosgratis.com.br/cat_17/economia_domestica/1) [de](http://www.livrosgratis.com.br/cat_17/economia_domestica/1) [Economia](http://www.livrosgratis.com.br/cat_17/economia_domestica/1) [Doméstica](http://www.livrosgratis.com.br/cat_17/economia_domestica/1) [Baixar](http://www.livrosgratis.com.br/cat_18/educacao/1) [livros](http://www.livrosgratis.com.br/cat_18/educacao/1) [de](http://www.livrosgratis.com.br/cat_18/educacao/1) [Educação](http://www.livrosgratis.com.br/cat_18/educacao/1) [Baixar](http://www.livrosgratis.com.br/cat_19/educacao_-_transito/1) [livros](http://www.livrosgratis.com.br/cat_19/educacao_-_transito/1) [de](http://www.livrosgratis.com.br/cat_19/educacao_-_transito/1) [Educação - Trânsito](http://www.livrosgratis.com.br/cat_19/educacao_-_transito/1) [Baixar](http://www.livrosgratis.com.br/cat_20/educacao_fisica/1) [livros](http://www.livrosgratis.com.br/cat_20/educacao_fisica/1) [de](http://www.livrosgratis.com.br/cat_20/educacao_fisica/1) [Educação](http://www.livrosgratis.com.br/cat_20/educacao_fisica/1) [Física](http://www.livrosgratis.com.br/cat_20/educacao_fisica/1) [Baixar](http://www.livrosgratis.com.br/cat_21/engenharia_aeroespacial/1) [livros](http://www.livrosgratis.com.br/cat_21/engenharia_aeroespacial/1) [de](http://www.livrosgratis.com.br/cat_21/engenharia_aeroespacial/1) [Engenharia](http://www.livrosgratis.com.br/cat_21/engenharia_aeroespacial/1) [Aeroespacial](http://www.livrosgratis.com.br/cat_21/engenharia_aeroespacial/1) [Baixar](http://www.livrosgratis.com.br/cat_22/farmacia/1) [livros](http://www.livrosgratis.com.br/cat_22/farmacia/1) [de](http://www.livrosgratis.com.br/cat_22/farmacia/1) [Farmácia](http://www.livrosgratis.com.br/cat_22/farmacia/1) [Baixar](http://www.livrosgratis.com.br/cat_23/filosofia/1) [livros](http://www.livrosgratis.com.br/cat_23/filosofia/1) [de](http://www.livrosgratis.com.br/cat_23/filosofia/1) [Filosofia](http://www.livrosgratis.com.br/cat_23/filosofia/1) [Baixar](http://www.livrosgratis.com.br/cat_24/fisica/1) [livros](http://www.livrosgratis.com.br/cat_24/fisica/1) [de](http://www.livrosgratis.com.br/cat_24/fisica/1) [Física](http://www.livrosgratis.com.br/cat_24/fisica/1) [Baixar](http://www.livrosgratis.com.br/cat_25/geociencias/1) [livros](http://www.livrosgratis.com.br/cat_25/geociencias/1) [de](http://www.livrosgratis.com.br/cat_25/geociencias/1) [Geociências](http://www.livrosgratis.com.br/cat_25/geociencias/1) [Baixar](http://www.livrosgratis.com.br/cat_26/geografia/1) [livros](http://www.livrosgratis.com.br/cat_26/geografia/1) [de](http://www.livrosgratis.com.br/cat_26/geografia/1) [Geografia](http://www.livrosgratis.com.br/cat_26/geografia/1) [Baixar](http://www.livrosgratis.com.br/cat_27/historia/1) [livros](http://www.livrosgratis.com.br/cat_27/historia/1) [de](http://www.livrosgratis.com.br/cat_27/historia/1) [História](http://www.livrosgratis.com.br/cat_27/historia/1) [Baixar](http://www.livrosgratis.com.br/cat_31/linguas/1) [livros](http://www.livrosgratis.com.br/cat_31/linguas/1) [de](http://www.livrosgratis.com.br/cat_31/linguas/1) [Línguas](http://www.livrosgratis.com.br/cat_31/linguas/1)

[Baixar](http://www.livrosgratis.com.br/cat_28/literatura/1) [livros](http://www.livrosgratis.com.br/cat_28/literatura/1) [de](http://www.livrosgratis.com.br/cat_28/literatura/1) [Literatura](http://www.livrosgratis.com.br/cat_28/literatura/1) [Baixar](http://www.livrosgratis.com.br/cat_30/literatura_de_cordel/1) [livros](http://www.livrosgratis.com.br/cat_30/literatura_de_cordel/1) [de](http://www.livrosgratis.com.br/cat_30/literatura_de_cordel/1) [Literatura](http://www.livrosgratis.com.br/cat_30/literatura_de_cordel/1) [de](http://www.livrosgratis.com.br/cat_30/literatura_de_cordel/1) [Cordel](http://www.livrosgratis.com.br/cat_30/literatura_de_cordel/1) [Baixar](http://www.livrosgratis.com.br/cat_29/literatura_infantil/1) [livros](http://www.livrosgratis.com.br/cat_29/literatura_infantil/1) [de](http://www.livrosgratis.com.br/cat_29/literatura_infantil/1) [Literatura](http://www.livrosgratis.com.br/cat_29/literatura_infantil/1) [Infantil](http://www.livrosgratis.com.br/cat_29/literatura_infantil/1) [Baixar](http://www.livrosgratis.com.br/cat_32/matematica/1) [livros](http://www.livrosgratis.com.br/cat_32/matematica/1) [de](http://www.livrosgratis.com.br/cat_32/matematica/1) [Matemática](http://www.livrosgratis.com.br/cat_32/matematica/1) [Baixar](http://www.livrosgratis.com.br/cat_33/medicina/1) [livros](http://www.livrosgratis.com.br/cat_33/medicina/1) [de](http://www.livrosgratis.com.br/cat_33/medicina/1) [Medicina](http://www.livrosgratis.com.br/cat_33/medicina/1) [Baixar](http://www.livrosgratis.com.br/cat_34/medicina_veterinaria/1) [livros](http://www.livrosgratis.com.br/cat_34/medicina_veterinaria/1) [de](http://www.livrosgratis.com.br/cat_34/medicina_veterinaria/1) [Medicina](http://www.livrosgratis.com.br/cat_34/medicina_veterinaria/1) [Veterinária](http://www.livrosgratis.com.br/cat_34/medicina_veterinaria/1) [Baixar](http://www.livrosgratis.com.br/cat_35/meio_ambiente/1) [livros](http://www.livrosgratis.com.br/cat_35/meio_ambiente/1) [de](http://www.livrosgratis.com.br/cat_35/meio_ambiente/1) [Meio](http://www.livrosgratis.com.br/cat_35/meio_ambiente/1) [Ambiente](http://www.livrosgratis.com.br/cat_35/meio_ambiente/1) [Baixar](http://www.livrosgratis.com.br/cat_36/meteorologia/1) [livros](http://www.livrosgratis.com.br/cat_36/meteorologia/1) [de](http://www.livrosgratis.com.br/cat_36/meteorologia/1) [Meteorologia](http://www.livrosgratis.com.br/cat_36/meteorologia/1) [Baixar](http://www.livrosgratis.com.br/cat_45/monografias_e_tcc/1) [Monografias](http://www.livrosgratis.com.br/cat_45/monografias_e_tcc/1) [e](http://www.livrosgratis.com.br/cat_45/monografias_e_tcc/1) [TCC](http://www.livrosgratis.com.br/cat_45/monografias_e_tcc/1) [Baixar](http://www.livrosgratis.com.br/cat_37/multidisciplinar/1) [livros](http://www.livrosgratis.com.br/cat_37/multidisciplinar/1) [Multidisciplinar](http://www.livrosgratis.com.br/cat_37/multidisciplinar/1) [Baixar](http://www.livrosgratis.com.br/cat_38/musica/1) [livros](http://www.livrosgratis.com.br/cat_38/musica/1) [de](http://www.livrosgratis.com.br/cat_38/musica/1) [Música](http://www.livrosgratis.com.br/cat_38/musica/1) [Baixar](http://www.livrosgratis.com.br/cat_39/psicologia/1) [livros](http://www.livrosgratis.com.br/cat_39/psicologia/1) [de](http://www.livrosgratis.com.br/cat_39/psicologia/1) [Psicologia](http://www.livrosgratis.com.br/cat_39/psicologia/1) [Baixar](http://www.livrosgratis.com.br/cat_40/quimica/1) [livros](http://www.livrosgratis.com.br/cat_40/quimica/1) [de](http://www.livrosgratis.com.br/cat_40/quimica/1) [Química](http://www.livrosgratis.com.br/cat_40/quimica/1) [Baixar](http://www.livrosgratis.com.br/cat_41/saude_coletiva/1) [livros](http://www.livrosgratis.com.br/cat_41/saude_coletiva/1) [de](http://www.livrosgratis.com.br/cat_41/saude_coletiva/1) [Saúde](http://www.livrosgratis.com.br/cat_41/saude_coletiva/1) [Coletiva](http://www.livrosgratis.com.br/cat_41/saude_coletiva/1) [Baixar](http://www.livrosgratis.com.br/cat_42/servico_social/1) [livros](http://www.livrosgratis.com.br/cat_42/servico_social/1) [de](http://www.livrosgratis.com.br/cat_42/servico_social/1) [Serviço](http://www.livrosgratis.com.br/cat_42/servico_social/1) [Social](http://www.livrosgratis.com.br/cat_42/servico_social/1) [Baixar](http://www.livrosgratis.com.br/cat_43/sociologia/1) [livros](http://www.livrosgratis.com.br/cat_43/sociologia/1) [de](http://www.livrosgratis.com.br/cat_43/sociologia/1) [Sociologia](http://www.livrosgratis.com.br/cat_43/sociologia/1) [Baixar](http://www.livrosgratis.com.br/cat_44/teologia/1) [livros](http://www.livrosgratis.com.br/cat_44/teologia/1) [de](http://www.livrosgratis.com.br/cat_44/teologia/1) [Teologia](http://www.livrosgratis.com.br/cat_44/teologia/1) [Baixar](http://www.livrosgratis.com.br/cat_46/trabalho/1) [livros](http://www.livrosgratis.com.br/cat_46/trabalho/1) [de](http://www.livrosgratis.com.br/cat_46/trabalho/1) [Trabalho](http://www.livrosgratis.com.br/cat_46/trabalho/1) [Baixar](http://www.livrosgratis.com.br/cat_47/turismo/1) [livros](http://www.livrosgratis.com.br/cat_47/turismo/1) [de](http://www.livrosgratis.com.br/cat_47/turismo/1) [Turismo](http://www.livrosgratis.com.br/cat_47/turismo/1)